## **Estadistica Aplicada A Los Negocios**

WALES

**Libro de Apoyo <sup>a</sup> la Experiencia Educativa de Estadistica del** PROGRAMA ACADEMICO DE SISTEMAS COMPUTACIONALES ADMINISTRATIVOS

## **Universidad Veracruzana**

**Facultad deContaduria y Administracion Region Xalapa Cuerpo Academico Analisis delCambio en las Pequeñas <sup>y</sup> Medianas Organizaciones**

> **José Manuel Mávil Aguilera Isaías Sangabriel Rivera Carlos Sangabriel Rivera Jerónimo Domingo Ricardez Jiménez**

**Formación <sup>y</sup> Diseño: Oscar Gerardo Cayetano Ponce Raúl Eduardo González Argote**

# ESTADISTICA APLICADA A LOS NEGOCIOS

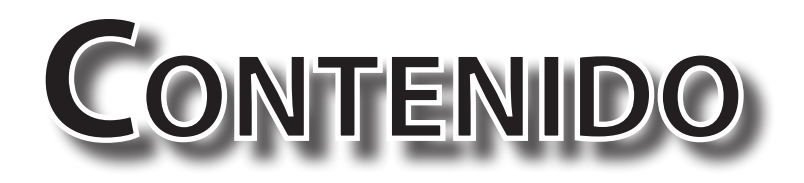

- **1. Introduccion <sup>a</sup> la Estadistica**
	- **1.1 Conceptos de Estadistica**
	- **1.2 Necesidad de Medicion y Cuantificacion**
	- **1.3 Niveles de Medicion**
- **2. Estadistica Descriptiva**
	- **2.1 Distribucion de Frecuencias**
	- **2.2 Medidas de Tendencia Central**
	- **2.3 Medidas de Dispersion**
- **3. Teoria de la Probabilidad**
	- **3.1 ANALISI COMBINATORIO**
	- **3.2 Conceptos Deprobabilidad**
	- **3.3 Probabilidad Condicional e Independiente**
	- **3.4 Teorema de Bayes**
	- **3.5 Variables**
	- **3.6 Distribuciones de Probabilidad**
- **4. Estadsitica Inferencial**
	- **4.1 Teoria de Muestreo**
	- **4.2 Distribuciones de Muestreo**
	- **4.3 Estimacion Estadistica**
	- **4.4 Intervalos deConfianza**
	- **4.5 Tamaño Adecuado de Muestra**
	- **4.6 Pruebas Para Medias**
	- **4.7 Pruebas Para Proporciones**
	- **4.8 Analisi de Varianza**
- **5. Analisis deCorrelacion <sup>y</sup> Regresion**
	- **5.1 COFFICIENTE DE CORRELACION**
	- **5.2 Coeficiente de Determinacion**
	- **5.3 Regresion Lineal**
	- **5.4 Error de la Estimacione Intervalo deConfianza Para la Estimacion**
	- **5.5 Regresion Multiple**

## INTRODUCCIÓN

Uno de los aspectos que regularmente son motivo de preocupación y tropiezos académicos entre los estudiantes pertenecientes a las carreras vinculadas con los negocios, es la relacionada con la utilización práctica de herramientas que les permitan el manejo de una cantidad cada vez mayor de datos que son utilizados en el proceso de toma de decisiones dentro de las empresas. El contenido de este libro fue diseñado en consideración de la experiencia educativa de Estadística, correspondiente al programa académico de Sistemas Computacionales administrativos, no obstante dado la tendencia de homogenizar esta experiencia con las correspondientes a los programa de Administración y Contaduría en el marco a las reformas de segunda generación del Modelo Educativo Integral y flexible, se abre la perspectiva de ampliar su aplicación a dichos programas.

Ante la necesidad de hacer frente a un entorno altamente competitivo, los profesionistas ligados al quehacer de las organizaciones, los autores hemos considerado proponer esta alternativa que incluye una serie de aplicaciones estadísticas contextualizadas en el entorno de las pequeñas y medianas organizaciones. La problemática que en la actualidad están enfrentando las pequeñas y medianas organizaciones no puede verse solamente desde la perspectiva nacional, ante la apertura comercial que diariamente hace más complejo el desarrollo de las organizaciones, resulta imprescindible que estas, sean capaces de producir y administrar su propia información útil para en primera instancia para tomar decisiones para generar y aplicar su propio conocimiento.

## **Capítulo 1 Introduccion <sup>a</sup> la Estadística**

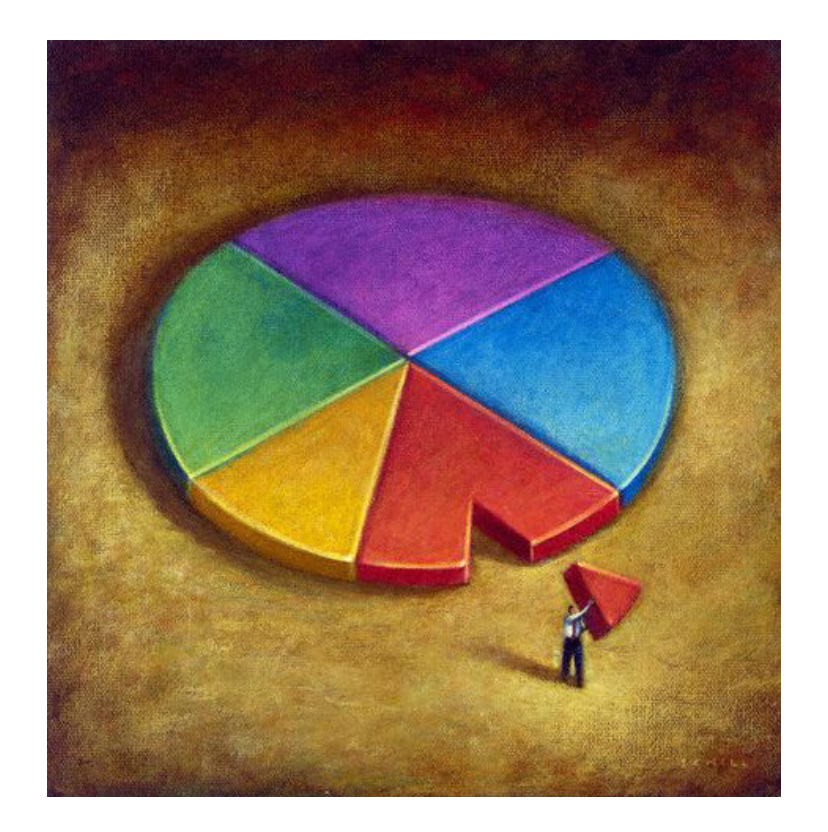

#### **UNIDAD DE COMPETENCIA**

Con este capítulo se pretende alcanzar una adecuada comprensión y aplicación de la estadística dentro del campo de las organizaciones, considerando los diferentes niveles de medición de variables acordes al entorno de los negocios.

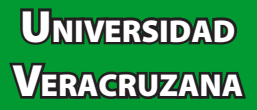

## **1. Introduccion <sup>a</sup> la Estadística**

Con la presencia del ser humano, surgen una serie de necesidades de diversas índoles, entre ellas, se contempla la necesidad de cuantificar o medir sus diferentes actividades. Esa cuantificación se entiende de una mejor manera al momento de requerir tomar una decisión tanto individual como en el ámbito colectivo.

La estadística se ha convertido en una las principales herramientas de la gestión organizacional, problemas tan comunes como pronosticar las ventas del semestre, lo que implica la necesidad de cubrir una serie de insumos, así como las cargas de trabajo tanto en el área de producción como en la distribución de sus productos. En otro caso el maestro de la universidad requiere llevar un concentrado de información que le facilita obtener sus índices de aprobación; mientras que un banco requiere conocer los momentos de mayor demanda de sus servicios para abrir las cajas necesarias para disminuir el tiempo de espera.

#### **1.1 Concepto de Estadistica**

En fin, entender como se emplea la estadística en nuestra vida debe tener su punto de partida de comprender lo que encierra este experiencia. Para este curso se propone a la estadística como la herramienta matemática que se encarga de recolectar, organizar, presentar, analizar ciertos datos con la finalidad de facilitar una toma de decisiones eficiente.

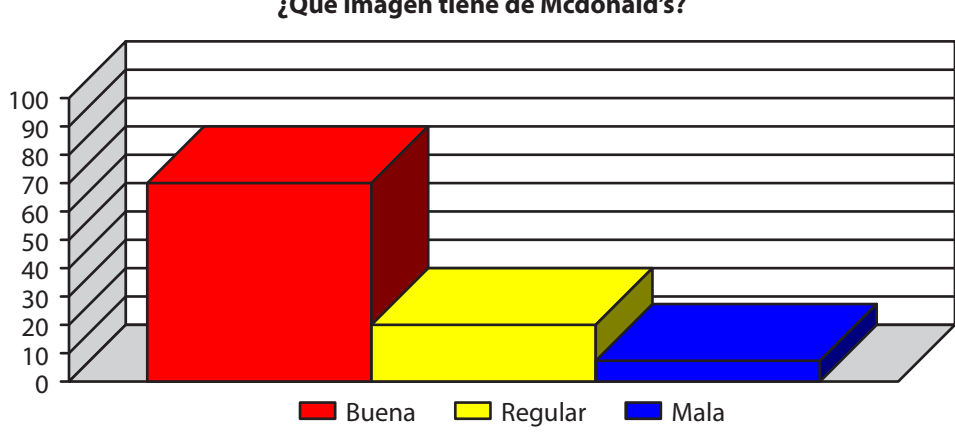

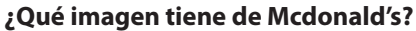

Facultad de Contaduría <sup>y</sup> Administración

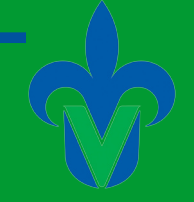

Para comprender mejor el campo de aplicación de la Estadística resulta apropiado dividir su estudio en dos etapas: la descriptiva y la Inferencial. La **estadística descriptiva** se encarga de organizar, resumir y presentar los datos cumpliendo con un fin plenamente informativo. Este método descriptivo conlleva a ordenar los datos recolectados en una distribución de frecuencias y en la representación gráfica de los mismos. Mientras que la **estadística inferencial** se orienta para determinar una propiedad de una población con base en la información

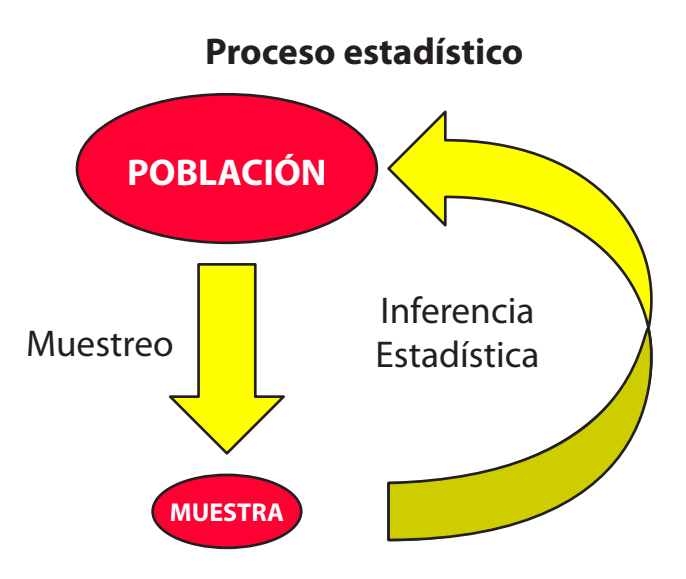

de una muestra. Cabe señalar que en esta etapa se requiere puntualizar sobre los conceptos de población y muestra. Una población o universo se entiende como un conjunto de individuos u elementos de interés o medidas obtenidas a partir de todos los individuos u elementos de interés. Por su parte, una muestra es tan solo una porción que se pretende sea representativa de la población de interés.

Las razones que justifican preferir el estudio de una muestra se centran en primera instancia en la confiabilidad de los resultados que arroja un muestreo, segunda, la naturaleza destructiva de ciertas pruebas como el muestreo de alimentos en una central de abastos o en el departamento de frutas de un supermercado, el trabajo de un catador de vino o de café, en tercer lugar, el factor tiempo invertido en estudiar una muestra que se traduce en menores costos.

#### **1.2 Necesidad de Medición <sup>y</sup> Cuantificación**

El quehacer estadístico se ve reflejado en la medición de ciertas variables que enriquecen el análisis e interpretación de diversos hechos. El trabajo con variables en una investigación puede enfocarse de manera cualitativa o cuantitativa; esto permite identificar precisamente estos dos tipos de variables. Para el curso se debe entender como variable cualquier atributo o característica que es de interés dentro de cualquier investigación. La variable cualitativa se refiere una característica no numérica o atributo como pueden ser nacionalidad, estado civil, equipo de futbol preferido, filiación

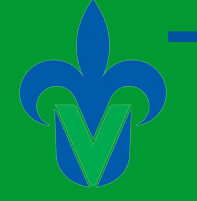

## Estadística Aplicada a los Negocios

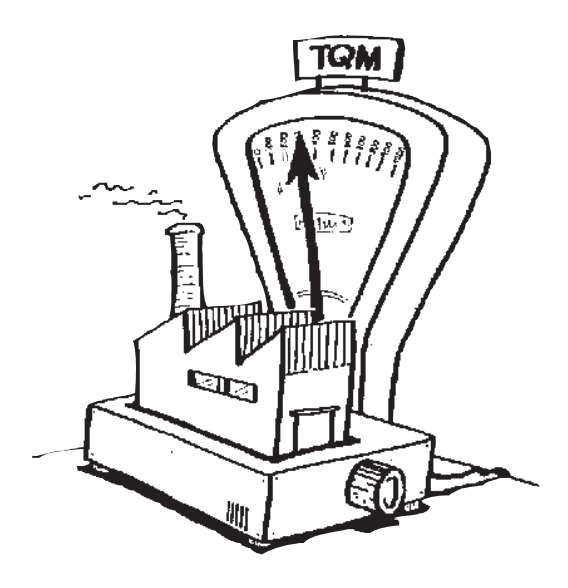

política, etc. Por su parte una variable cuantitativa se presenta de manera numérica en casos como ingresos, costos, gastos, inversiones, producción, ventas, entre otros.

Las variables cuantitativas se dividen en discretas y continuas. Una variable discreta adopta solo ciertos valores siendo sensibles las distancias entre cada uno de dichos valores, como ejemplos se tiene el numero de hijos por familia, número de partidos ganados en una temporada o numero de votos obtenidos por un candidato en una elección. Una variable continua puede tomar cualquier valor

dentro de un intervalo específico, tal es el caso de la medición de temperatura, de peso, o de volumen. Lo cierto es también que no todas los datos se miden de igual manera, dependiendo de su nivel de medición, serán las operaciones a las que sean sujetos. Existen cuatro niveles para medir los datos: nominal, ordinal de intervalo y de razón.

#### **1.3 Niveles de Medicion**

#### **Nivel nominal**

En este nivel una variable cualitativa se puede clasificar y cuantificar representándose por nombres sin ningún orden lógico, como es el ejemplo de preferencias de noticieros nocturnos en un estudio de medición de audiencia como reobserva en el siguiente ejemplo:

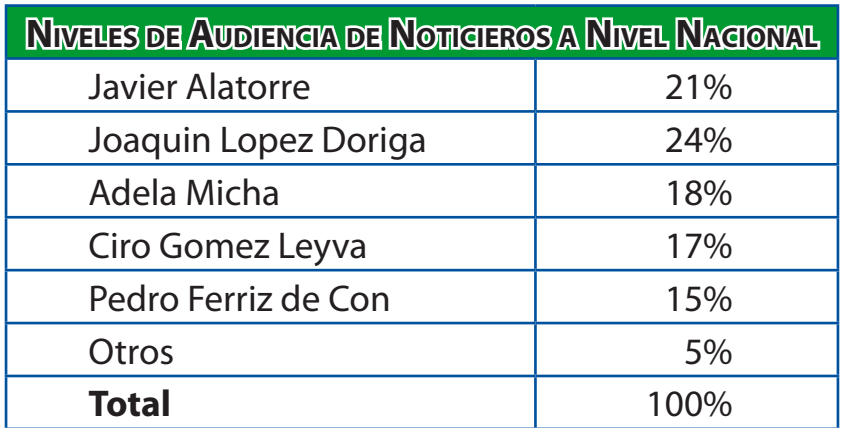

#### Facultad de Contaduría <sup>y</sup> Administración

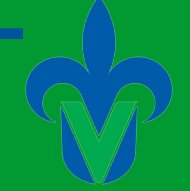

#### **Nivel ordinal**

En este nivel, las clasificaciones de los datos se encuentran representadas por conjuntos de nombres, los cuales tienen valores relativos, los cuales se pueden clasificar u ordenar. Un ejemplo se este nivel puede ser el grado de religiosidad de una comunidad rural de cierto estado.

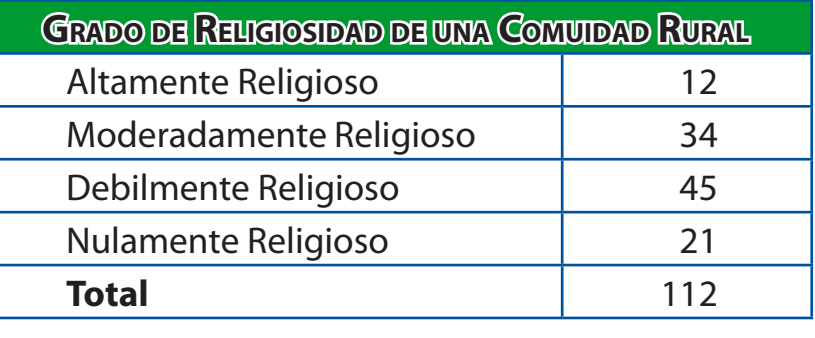

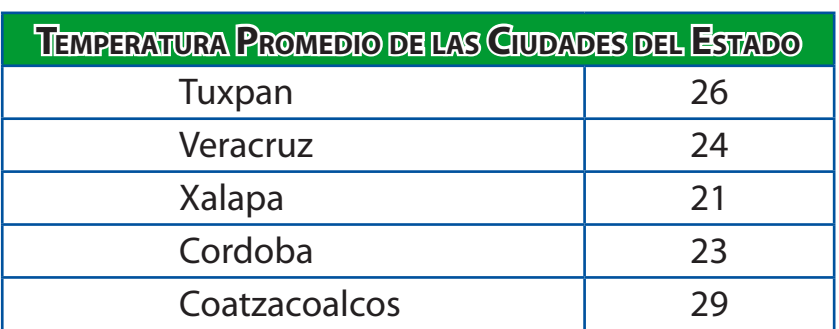

#### **Nivel de intervalo**

En este nivel se incluyen todas las características del nivel ordinal, en donde la diferencia entre valores constituye una magnitud constante. Algunos ejemplos de este tipo de mediciones son la temperatura, las tallas, las escalas de los temblores, en donde el 0 no representa la ausencia de la característica.

#### **Nivel de razón**

Este es el nivel de medición mas alto, en el que se incluyen todos los datos cuantitativos, el punto 0 tiene sentido, por lo que si representa la ausencia de la característica y la razón entre dos números es significativa. Como ejemplo e

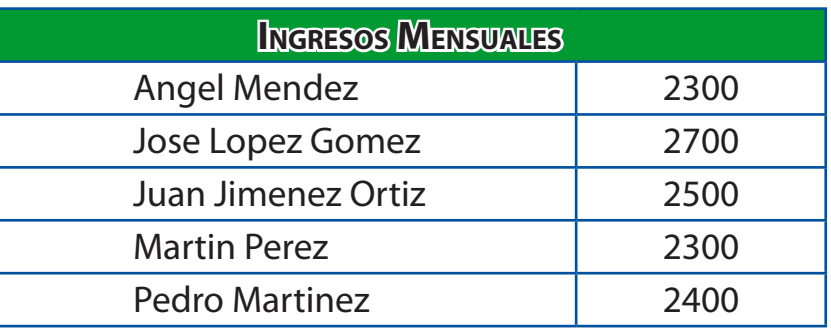

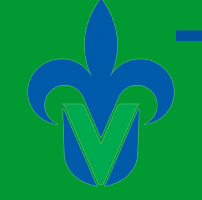

## **Ejercicios**

1. El instituto electoral del estado considera realizar una encuesta preliminar para determinar las preferencias de los votantes en la elección del próximo gobernador. Con este fin, se entrevistaron 1100 votantes registrados y entre ellos 660 están a favor de cierto candidato. Responda lo siguiente:

- a) ¿Qué elemento constituye a la muestra?
- b) ¿Qué elemento constituye a la Población?

2. De los siguientes cuestionamientos, señale el tipo de variable y e nivel de medición correspondiente

- 1. Ocupación
	- a) Empleado de Gobierno
	- b) Empleado de empresa privada
	- c) Otro
- 2. Programa que prefiere ver
	- a) Novela
	- b) Película
	- c) Noticias
	- d) Deportes
	- e) Otro
- 3. Sexo
	- a) Masculino
	- b) Femenino
- 4. Edad
- 5. Numero de tarjetas de crédito, bancarias y comerciales que tiene a su nombre
- 6. CURP
- 3. Responda cuál es el nivel de medición que se reflejan en las siguientes oraciones:
	- a) Las calificaciones de los alumnos que llevan la experiencia educativa de Matemáticas en la carrera de Contaduría.
	- b) En una encuesta a 50 clientes de un restaurante de mariscos, se encontró que 30 consumieron ensalada de camarón, 18 consumieron ensalada de camarón y pulpo y 2 consumieron ensalada de ostión.

4. La empresa Mixup, sucursal Xalapa, le interesa saber cómo se comportaron las ventas durante el mes de julio. El gerente encarga se haga una encuesta de 50 personas durante los días 23, 24 y 25 de julio y en ella se haga un informe sobre los resultados.

- a) ¿Que nivel de medición debe de ocuparse?
- b) ¿Cómo puede de presentarse el informe?

#### Facultad de Contaduría <sup>y</sup> Administración

5. Con base en la información relacionada con el problema anterior y que se presenta en la siguiente tabla:

¿Cómo sugiere hacer un análisis más profundo de las ventas, ocupando el nivel de razón?

6. Una industria manufacturera desea determinar el grado de aceptación de su producto, para esto toma una muestra de 2000 personas de las cuales 1678 dijeron que usarían ese nuevo producto. ¿Qué nivel de medición se puede aplicar?

7. Se realizo una preselección para ingresar a un evento para cantantes al cual llegaron 500 jóvenes, 200 fueron del DF, 150 de Guadalajara y 150 de Puebla.

Determine el tipo de nivel de Medición.

8. La Universidad Veracruzana encuestó a 1000 alumnos para saber su grado de aceptación sobre el nuevo modelo educativo aplicado, de los cuales 534 dijeron que si.

- a) ¿Cuál es el resultado obtenido de esta encuesta?
- b) ¿Es un caso de estadística descriptiva o inferencial?
- 9. ¿Cuál es el nivel de medición que reflejan los siguientes datos?
	- a) En la siguiente tabla se muestra las edades de personas adultas que cursan sus estudios en un grupo de licenciatura en el IVEA

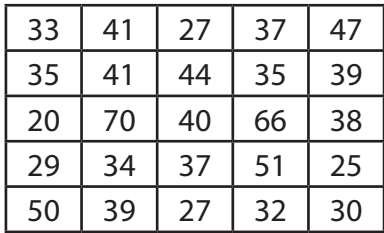

9. ¿Cuál es el nivel de medición de los siguientes datos?

*En una encuesta realizada a 400 alumnos de la licenciatura en Sistemas Computacionales, 200 utilizan Mozilla Firefox como navegador de Intenet, 100 utilizan Opera, 60 utilizan Internet Explorer y 20 utilizan Safari.*

10. La Empresa Manos Latinas levantó una encuesta de 100 clientes con la intención de probar un nuevo producto artesanal que piensa distribuir próximamente. De los 100 encuestados, 73 comentaron que sí lo compraran.

¿Cómo tendría que presentarse la información?

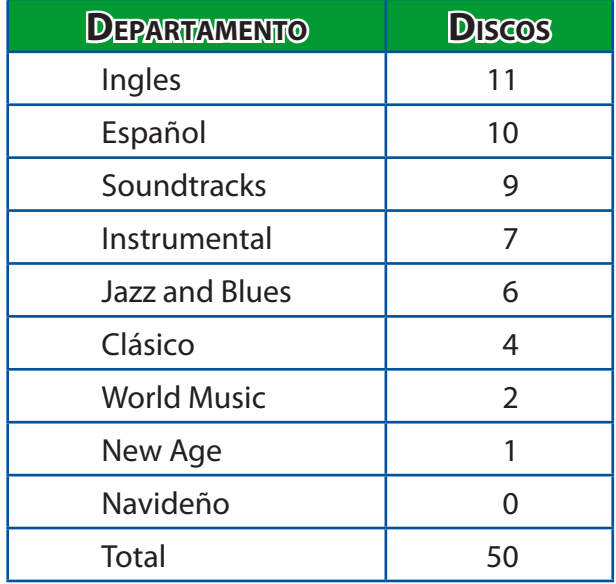

## **Capítulo 2 Estadística Descriptiva**

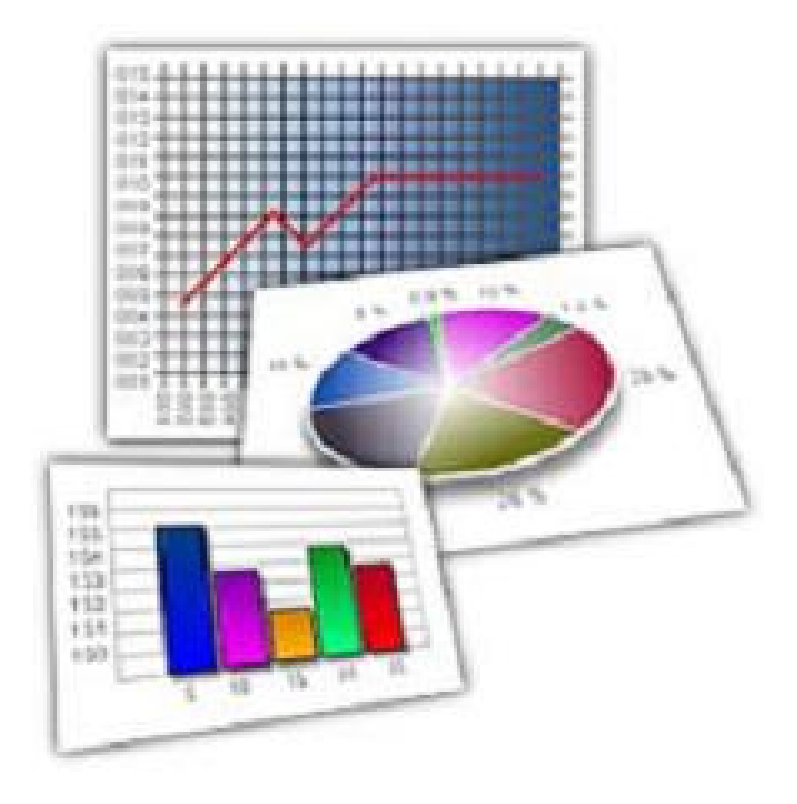

#### **UNIDAD DE COMPETENCIA**

Con este capítulo se pretende poder integrar los conocimientos necesarios para organizar adecuadamente los datos en una distribución de frecuencias y representarlos por medio de diferentes opciones gráficas.

#### Facultad de Contaduría <sup>y</sup> Administración

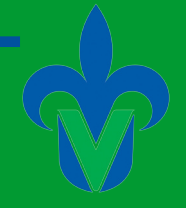

#### **2.1 Distribucion de Frecuencias**

El manejo de cualquier tipo de datos siempre ha significado un factor de complejidad entre investigadores, empresarios y quienes tienen la necesidad de realizar operaciones entre ellos, de hecho, entre mayor sea la cantidad de los datos, mayor será el problema a resolver. Una primera instancia que se tiene para manejar un conjunto de datos es a través de integrar una tabla de frecuencias, la cual se construye agrupando ciertos datos cualitativos en clases mutuamente excluyentes en donde se indica el numero de observaciones correspondientes a cada clase. Un ejemplo de cómo se construye

una tabla de frecuencias se puede presentar en el caso de la distribuidora de publicaciones de la ciudad de Xalapa, la cual, esta interesa en conocer cuales son los periódicos nacionales que más se venden:

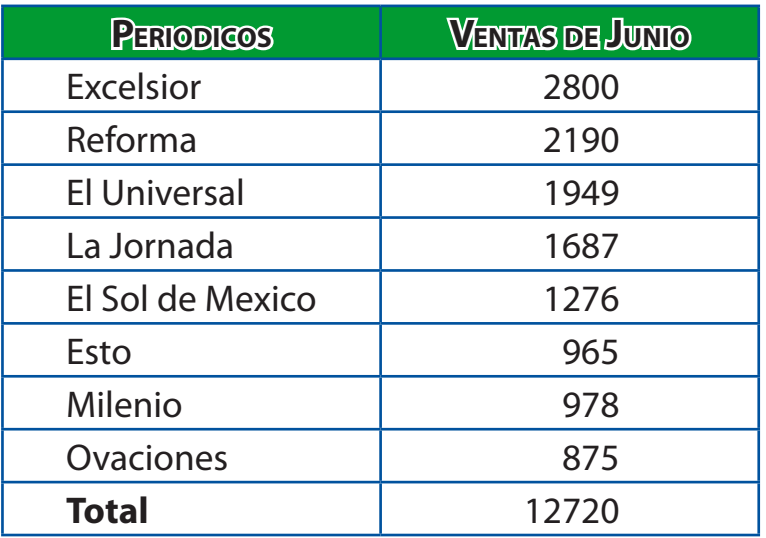

Esta misma información también puede convertirse en una tabla de frecuencias relativas de clase, en la cual, las frecuencias pueden ser presentadas de manera porcentual, es decir, el porcentaje que representa el número de observaciones de cada clase con respecto al total. Para alcanzar esta conversión, se divide cada una de las frecuencias de clase entre el total de observaciones tal y como se presenta en el siguiente cuadro:

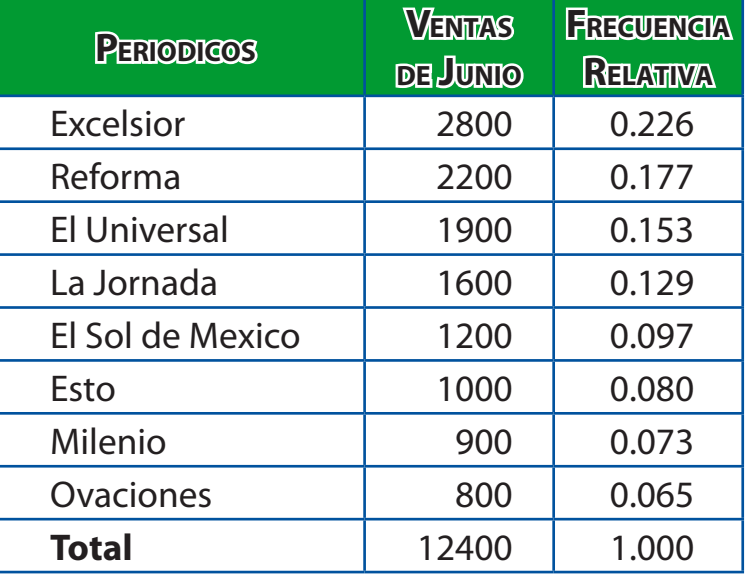

Una ves construida la distribución resulta oportuno poder representar los datos de manera gráfica. La alternativa más común para hacerlo es mediante la **gráfica de barras**. Una gráfica de barras se forma por dos ejes, en el eje horizontal se representa las clases y en el vertical la frecuencia de cada clase, siendo proporcionales las frecuencias a la altura de las barras, tal y como se observa en la gráfica siguiente:

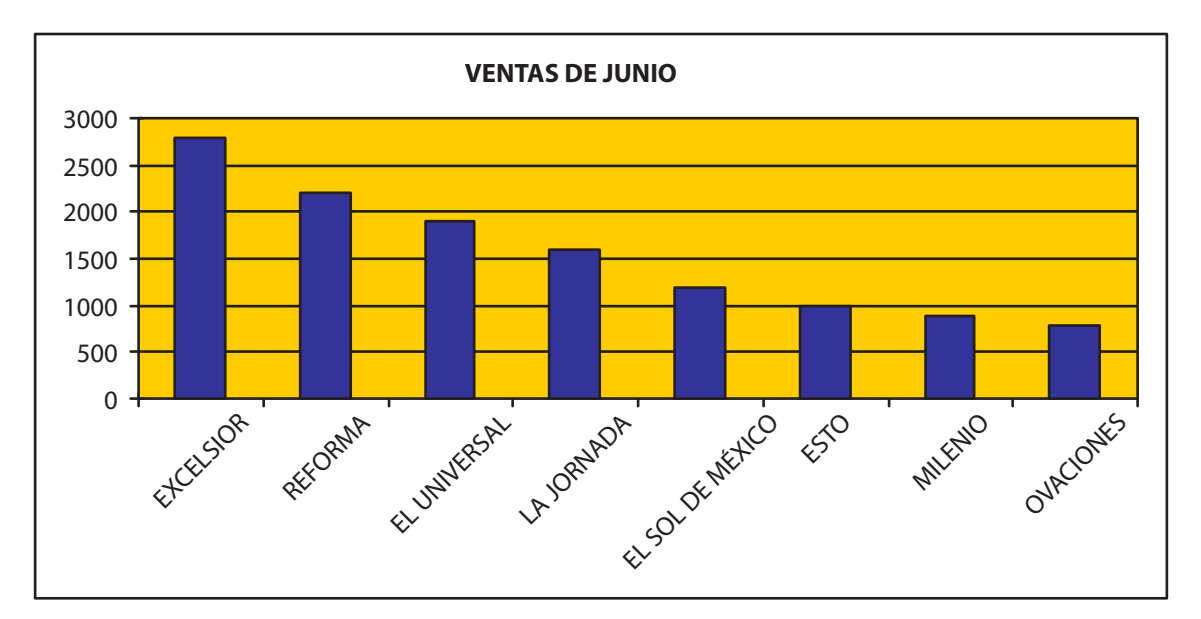

Otra alternativa para describir información cualitativa es la gráfica de pastel, en donde se indica la parte porcentual de cada clase con relación a la totalidad de las frecuencias. Tomando los datos del ejemplo de la agencia de publicaciones se muestra la distribución en forma de pastel.

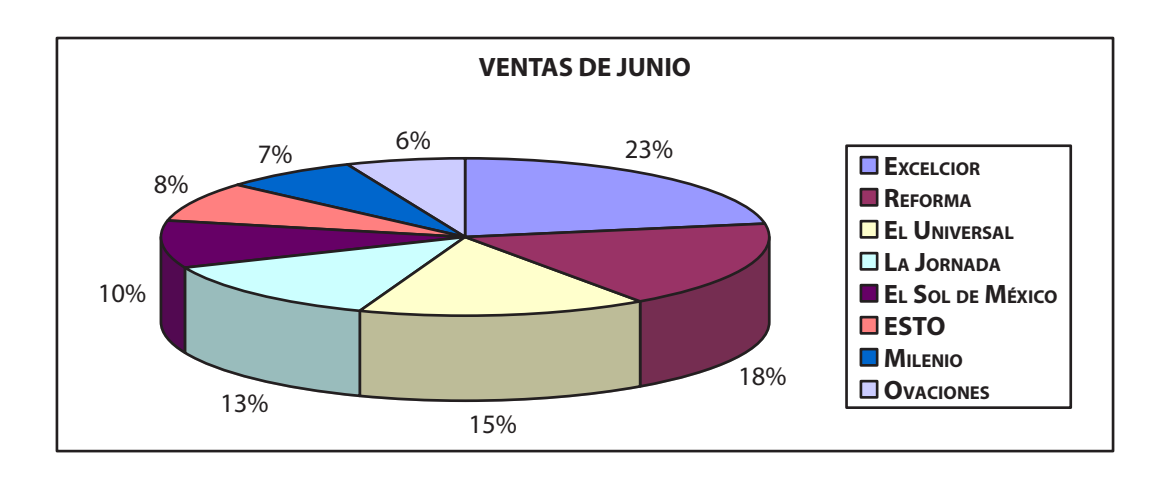

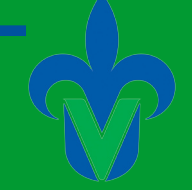

Por otro lado, en el caso de datos cuantitativos, como ingresos o costos, es posible construir una **distribución de frecuencias**, o agrupación de datos en clases mutuamente excluyentes, que muestra el número de observaciones que hay en cada clase. En el siguiente ejemplo se muestra como crear dicha distribución.

**EJEMPLO:** Una cadena de tiendas de oficina dedicadas a la venta de equipo de computo planea realizar un estudio de cuánto gasta una persona comprando accesorios para su computadora, con base en los resultados obtenido quiere realizar la venta de paquetes con accesorios para computadora, una muestra de sus factores revelo la siguiente información.

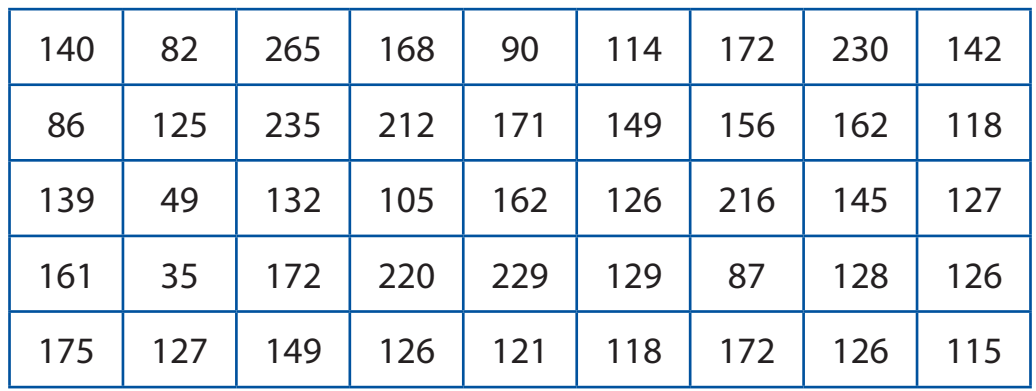

Los datos están presentados en forma no agrupada, es decir se encuentran desornados, el proceso para construir la distribución de frecuencias es el siguiente:

1. **Definir el número de clases.** Para empezar es necesario agrupar la totalidad de los datos en pequeños segmentos llamados clases y que favorezcan a mantener la forma de la distribución. Para calcular el número de clases (k) adecuado se puede aplicar la fórmula

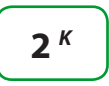

En donde el número resultante debe ser mayor que el número de observaciones *(n)*. En nuestro ejemplo  $n = 45$  por lo que debe  $K = 6$  ya que  $2^6 = 64$  que es mayor que 45, de ahí que el número de clases apropiado es 6.

2. **Determinar el intervalo de clase.** En este paso se trata de determinar el ancho de las clases y que se estima con la siguiente fórmula:

$$
i=H-L/k
$$

En donde *i* es el intervalo de clase, *H* es el dato mayor, *L* el dato menor y *k* el número de clases. En el ejemplo presentado el dato mayor es 265 y el dato menor es 35, por lo que intervalo de clase será 265 – 35 / 6 = 38.33, siendo conveniente aproximarlo a un valor como 40.

3. **Establecer límites de clases.** Se refiere a establecer el valor mínimos y máximos de cada clase de tal manera que todas las observaciones se ubiquen solo en una de las clases, es importante que el límite de una clase no debe coincidir con el de otra. Para el ejemplo de las tiendas de oficina las clases quedarían de la siguiente manera:

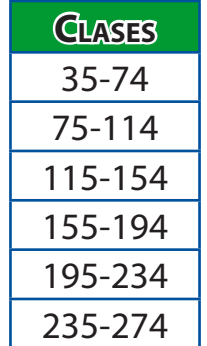

4. **Contabilizar el número de elementos en cada clase.** En una nueva columna se presenta la frecuencia de cada clase debiendo ubicar a todos los elementos observados, es recomendable primero ordenar los datos de manera ascendente o descendente para facilitar el proceso de conteo.

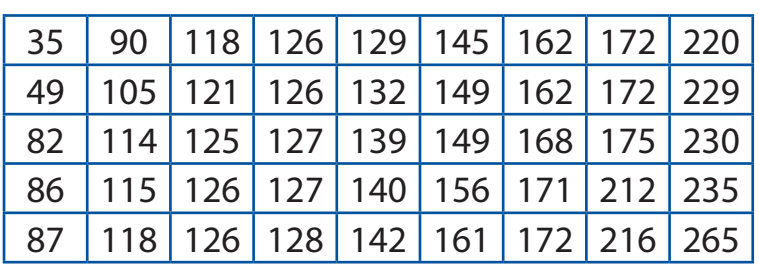

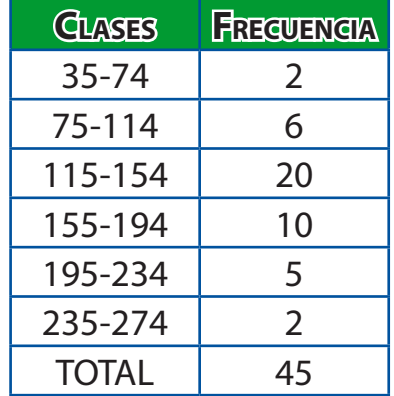

#### Facultad de Contaduría <sup>y</sup> Administración

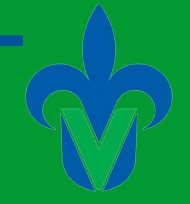

### **2.2 MEDIDAS DETENDENCIA CENTRAL 2.3 MEDIDAS DE DISPERSION**

#### **Capítulo 2**

#### **10**

#### **Descripción de Datos. Descripción de frecuencia**

La Casa de Juegos "Caliente" ha recolectado una serie de números que son los que más asistentes prefieren en cuanto al Bingo.

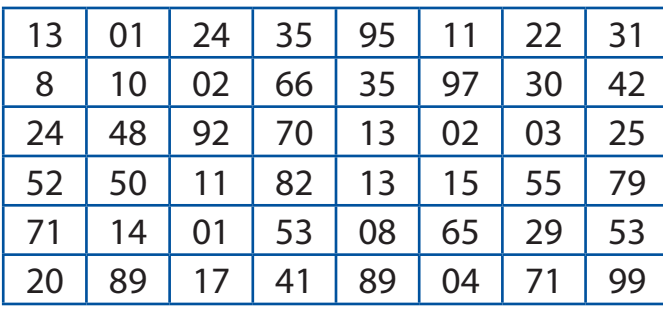

La idea es saber cuáles son los números que más prefieren sus clientes. ¿Cuál es el número mayor? ¿Cuál es el número menor? ¿Cuál es el favorito?

1° Determinar las clases  $No = 48$ 

$$
2^k = 2^6 = 64
$$

2° Determinar el tamaño de las clases

$$
i \geq \frac{H - L}{K} = \frac{99 - 01}{6} = 16.33
$$

3° Establecer los límites de cada clase

4° Distribuir observaciones

5° Contar el límite de frecuencias

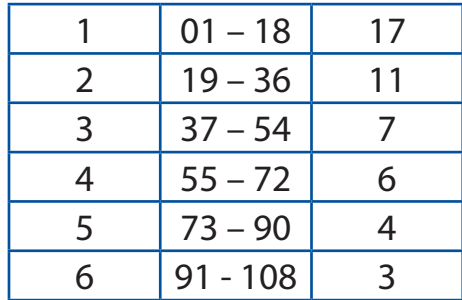

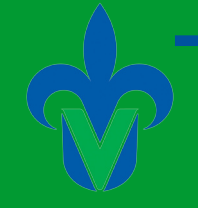

**1**

Número de clases  $= 2<sup>6</sup>$ Intervalo (265 - 82) / 6 = 30.5

#### **2 Medidas de tendencia central. Media, Mediana y Moda**

El estudiante LUBERNAL de la UV quiere saber cuál es la media, mediana y moda de la siguiente tabla.

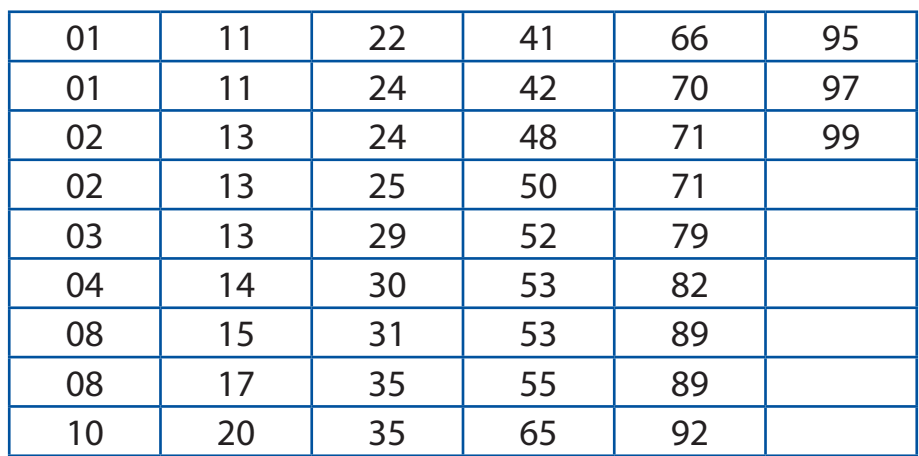

 $Media = 39.16$ Mediana  $=$  30 – 31  $Moda = 13$ 

#### **3**

Una muestra de los salarios por jornada de los empleados de la empresa "X" S.A. de C.V. se ve en la siguiente lista: 4 trabajadores cobran entre 200 y 300 pesos por jornada; 3 ganan entre 301 y 400; 1 gana entre 401 y 500; y 2 ganan más de 501.

Desarrolle una distribución de frecuencia acumulada y represente en un histograma y según esto mencione cuantos ganan cuanto aproximadamente por hora.

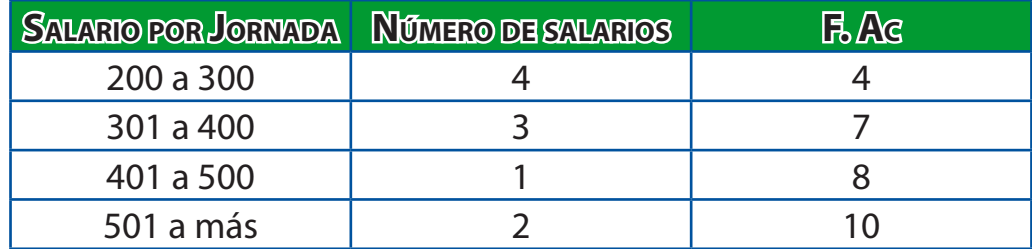

## Estadística Aplicada

Facultad de Contaduría <sup>y</sup> Administración

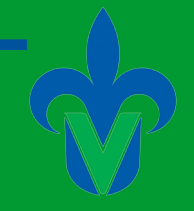

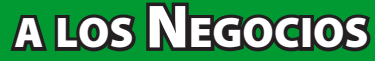

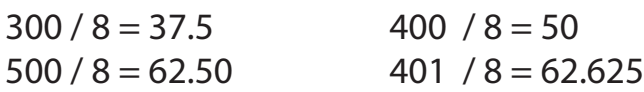

Aproximadamente 4 empleados ganan menos de 37.50 por hora, 3 empleados menos de 50 por hora, 1 empleado menos de 62.50 y 2 empleados más 62.625 por hora.

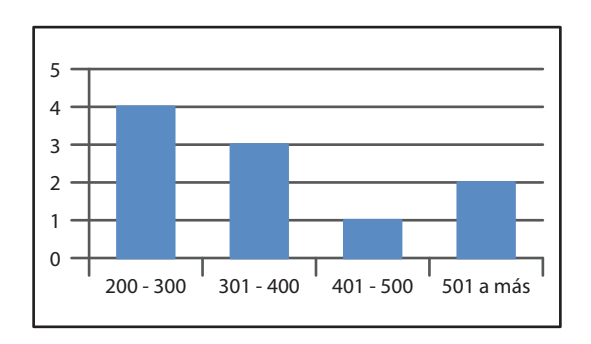

#### **4**

En un hospital de la ciudad de Córdoba registro el peso de los pacientes dando los siguientes datos: 78, 77, 56, 76, 90, 66, 80, 65, 82, 68, 63, 59, 67, 60, 56, 57, 67, 59, 82, 72, 87, 79, 68, 67.

Construyo una distribución de frecuencia.

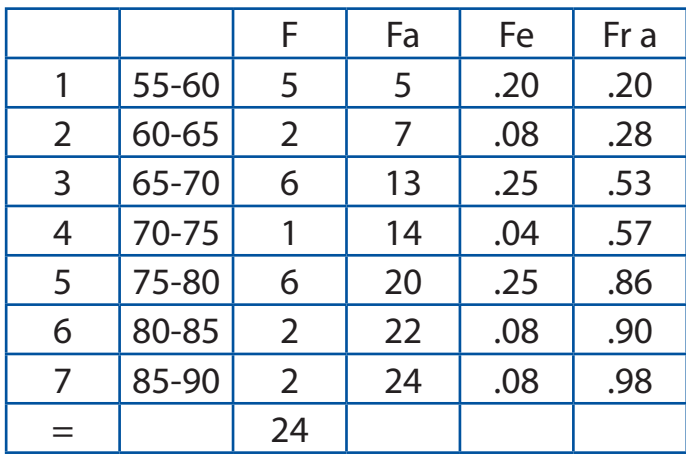

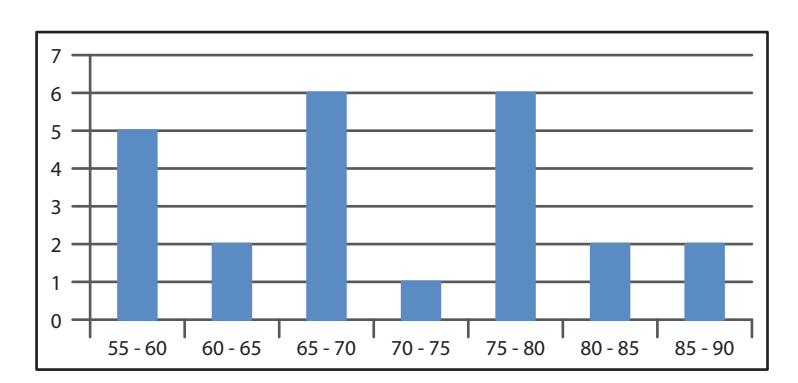

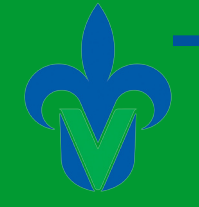

#### **5**

Construir una distribución de frecuencia de los siguientes datos:

Una empresa desea saber los precios de los electrodomésticos vendidos el último mes para tomar ciertas decisiones.

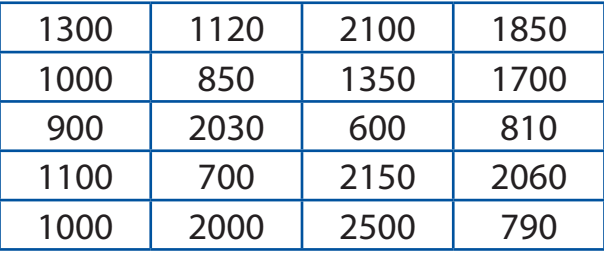

#### 1)  $25 = 32$

5

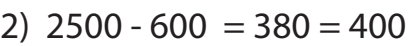

$$
f_{\rm{max}}
$$

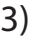

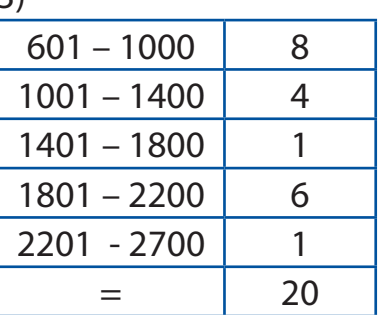

#### **6**

Descripción de datos

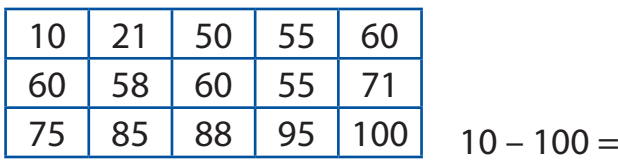

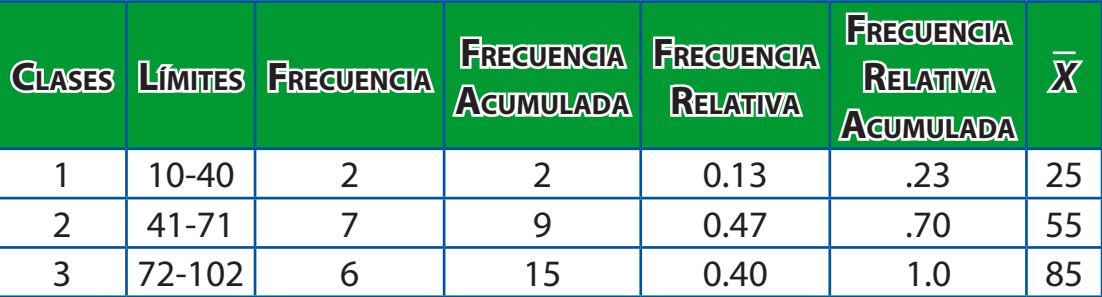

90

#### Facultad de Contaduría <sup>y</sup> Administración

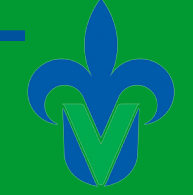

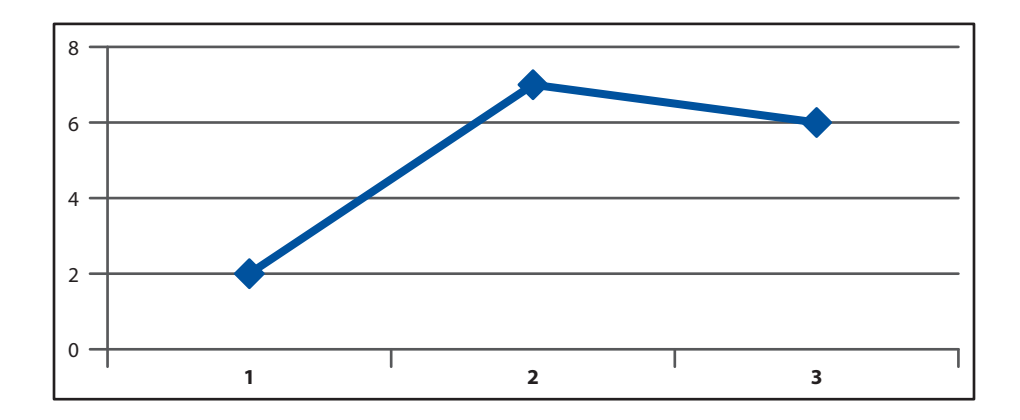

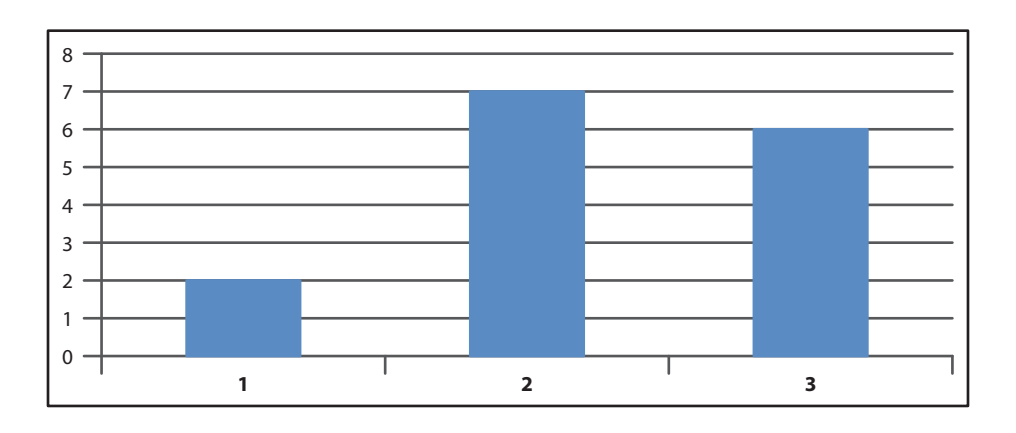

#### 

Se realiza una investigación a los vendedores de una cadena nacional de tiendas de departamentos para determinar el patrón de sus ingresos diarios. Se selecciona una muestra aleatoria de 50 vendedores y se obtienen sus ingresos durante cierto día.

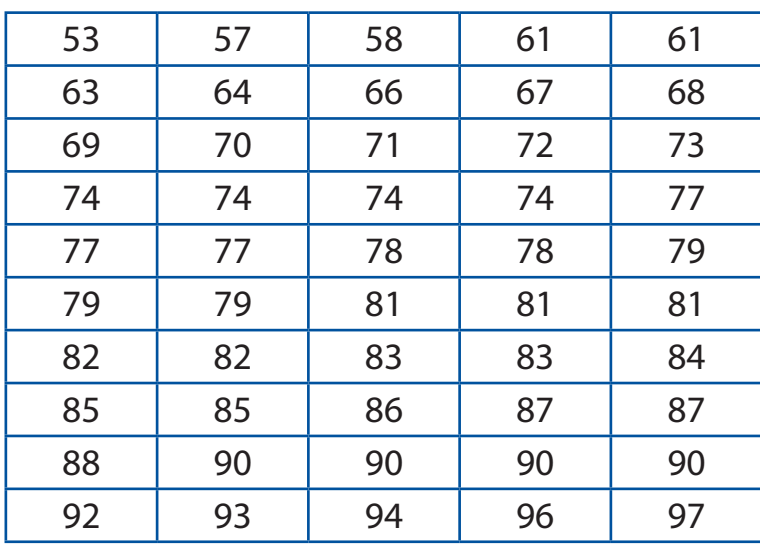

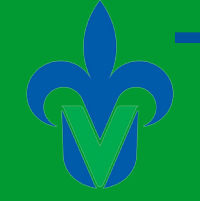

Desarrolle una distribución de frecuencias.

Pasos

1.- Determinar el número de clases.

 $R= 1$  clase

2.- Determinar tamaño de la clase.

$$
\frac{97-59}{7} = 6.2 = 7
$$

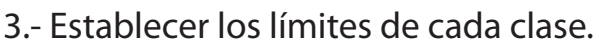

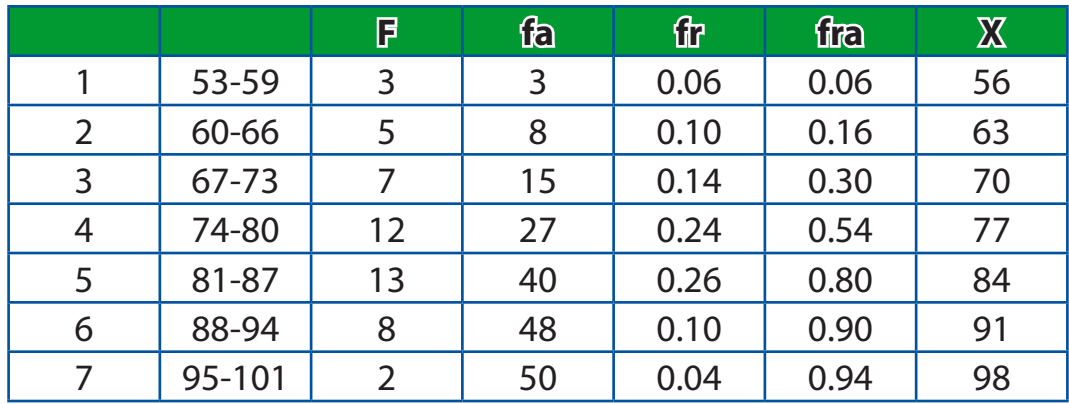

#### $\Sigma = 50$

- 4.- Distribuir las observaciones
- 5.- Contar el número de observaciones.

#### **8**

Una muestra aleatoria de 50 familias produjo las siguientes estimaciones de tiempo que se dedican a ver televisión por semana.

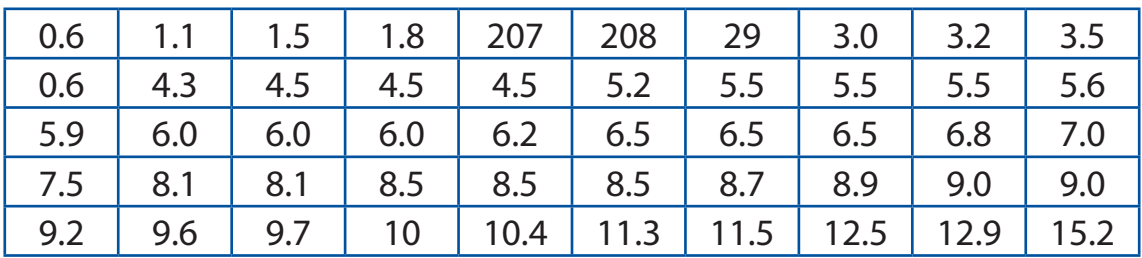

Construir una tabla de frecuencias con intervalos de tamaño igual a 3.

Facultad de Contaduría <sup>y</sup> Administración

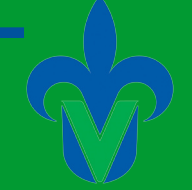

Determinamos el número de clases:

# clases =  $(115.5 - 0.6) / 3 = 4.85 \approx 5$ 

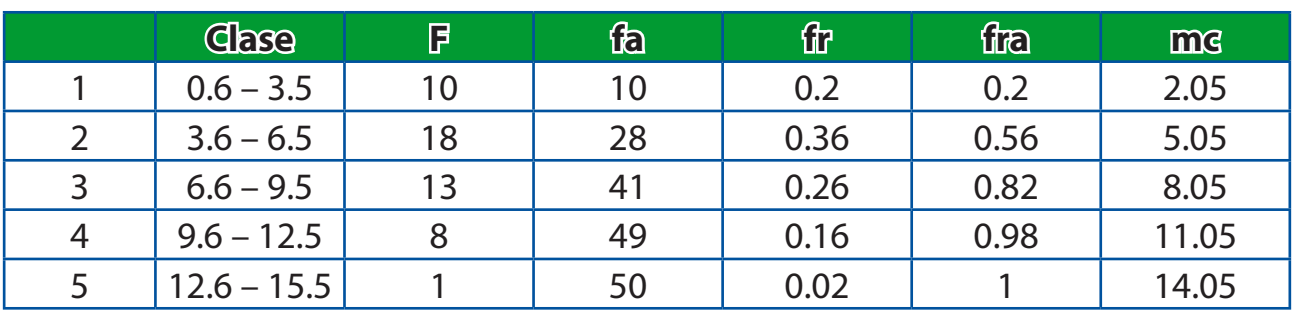

Con base a la tabla, responder lo siguiente:

1. En promedio, ¿Cuántas familias ven televisión 8 horas?

 $R = 13$  familias

2. ¿Qué porcentaje de familias ven televisión entre6 horas 36 min. y 9 horas 30 min?  $R = 62 \%$ 

3. ¿Cuántas familias ven televisión más de 12 horas 30 min?

 $R = 1$  familia

4. ¿Qué porcentaje de familias ven televisión a lo más 6 horas 30 min?  $R = 56%$ 

5. En promedio, ¿Cuántas horas ven televisión el 26% de las familias?  $R = 8$  horas

#### **9**

Aquí se presenta la cantidad de minutos que les toma viajar a un grupo de estudiantes desde su casa hasta su facultad en la Ciudad de Xalapa. (Los estudiantes viajan en autobús; servicio urbano).

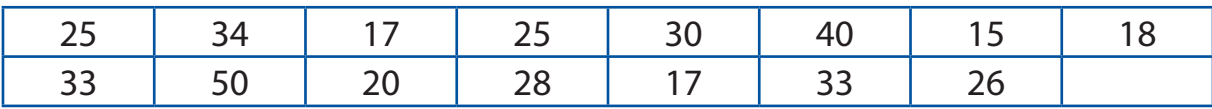

a) ¿Cuántas clases recomiendas?

- b) ¿Cuál es el tamaño de la clase?
- c) Organizar los datos en una distribución de frecuencias.

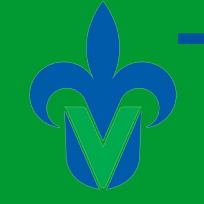

a) Son siete clases.

b) 
$$
\frac{50 - 16}{7} = \frac{34}{7} = 4.857
$$

c)

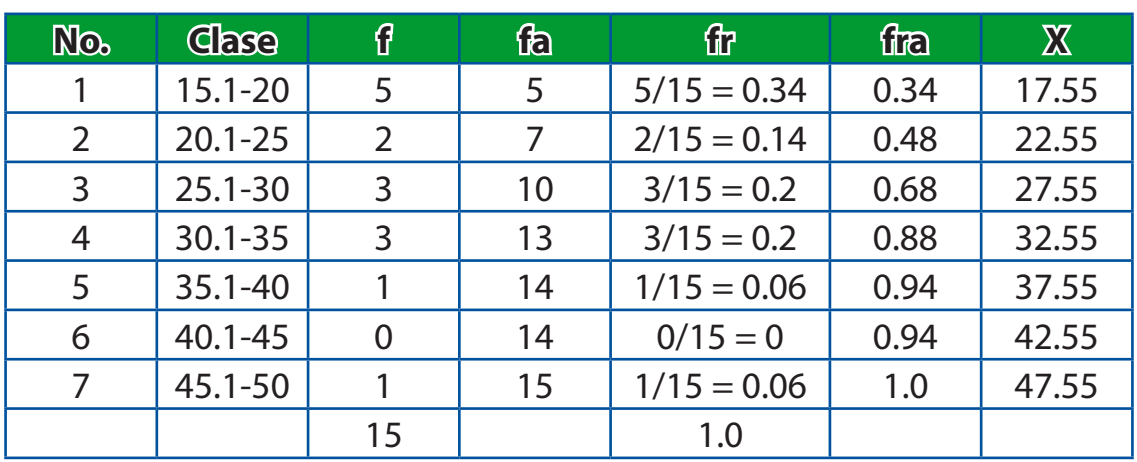

#### **10**

En el periodo Agosto 2007 – Febrero 2008, los alumnos (45) de la carrera de Sistemas Computaciones Administrativos de la sección "101", obtuvieron las siguientes calificaciones:

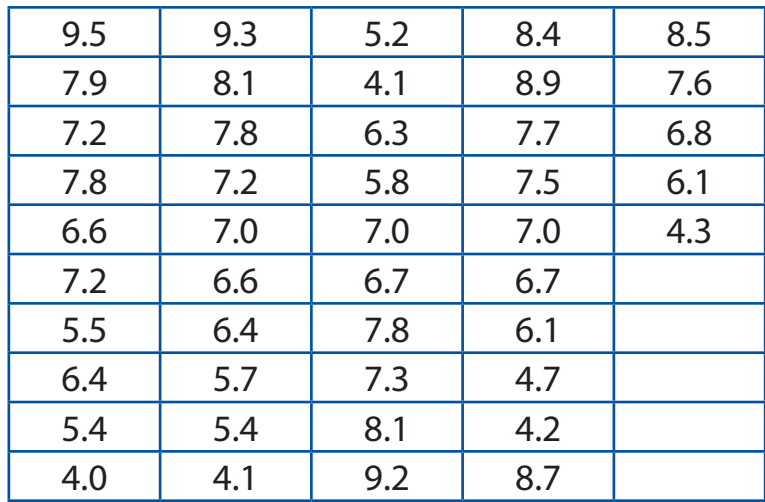

La jefa de la Carrera de Sistemas Computacionales Administrativos, le pude a un alumno del quinto semestre que realice una distribución de frecuencias con las calificaciones de los alumnos de 1°.

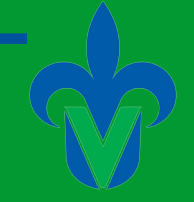

Sabiendo que una distribución de frecuencias es un agrupamiento de datos en categorías mutuamente excluyentes, que indican el número de observaciones de cada categoría, así como también hay 5 pasos para realizar la distribución, el alumno hace lo siguiente:

1.- Determinar el número de clases: utilizamos la regla 2<sup>k</sup> donde "K" es el número de clases.

 $2<sup>6</sup> = 64$ , 64 es mayor que 45, por lo tanto utilizaremos 6 clases.

2.- Determinar el intervalo: aquí se determina el ancho de clase:

$$
i = \frac{H - L}{K} = \frac{9.5 - 4}{6} = 0.91
$$

3.- establecer los límites de cada clase: como el intervalo es de 0.9 los limites serán: 9.9  $-9, 8.9 - 8, 7.9 - 7, 6.9 - 6, 5.9 - 5, 4.9 - 4.$ 

4.- distribuir las calificaciones de las distintas clases, por ejemplo, 9.5 va en el intervalo 9.9 -9, 7.9 va en el intervalo 7.9 – 7, etc.

5.- Contar los números de elementos en cada clase (columna f de la tabla de abajo)

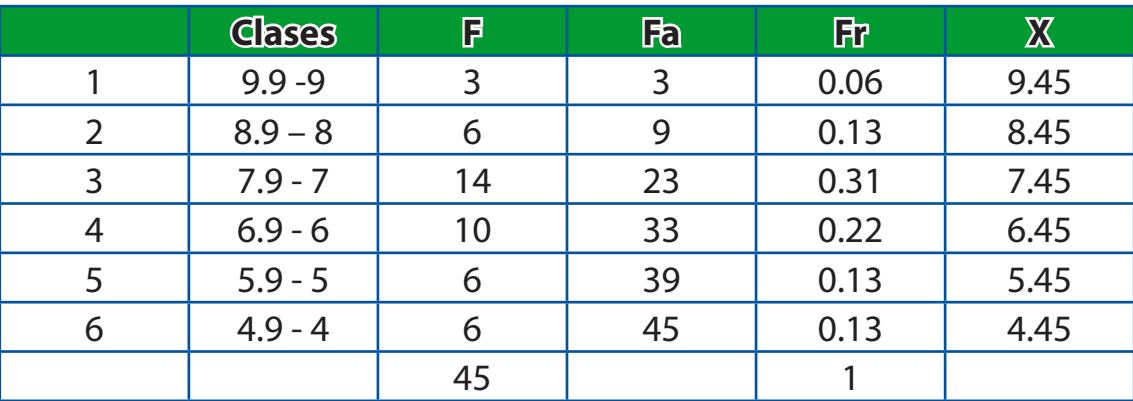

La jefa de carrera desea saber las siguientes respuestas:

¿Cuál fue el promedio más alto?

R = Alrededor de 9.9, que es el límite superior de la primer clase.

¿Cuál fue el promedio más bajo?

R = Alrededor de 4, que es el límite inferior de la sexta clase.

¿Cuántos alumnos pasaron con calificación aprobatoria (igual o mayor a 6)? R = 33, para ello se utilizó la columna de frecuencias hasta dar el número de calificaciones, en la cuarta clase, se encuentra el valor mínimo para ser considerada calificación aprobatoria.

¿Cuántos alumnos obtuvieron nota laudatoria (≥ 9)?  $R = 3$ , que es la frecuencia de la primer clase.

¿Qué porcentaje de alumnos obtuvo calificación entre 8 y 8.9?

R = 13%, para ello utilizamos fr, que es la frecuencia relativa, en este ejemplo, la clase 8 y 8.9 tiene una frecuencia de 6, para obtener su frecuencia relativa, dividimos 6/45 y de ahí sale el 0.13

Represente por medio de un histograma, la cantidad de alumnos que se van a llevar a un curso de PHP. Cumpliendo con la regla de que sólo pueden ir los alumnos con promedio de 8 mínimo.

En un histograma, las barras no van separadas y en el eje de las "X" van las clases y en el eje de las "Y" va la frecuencia.

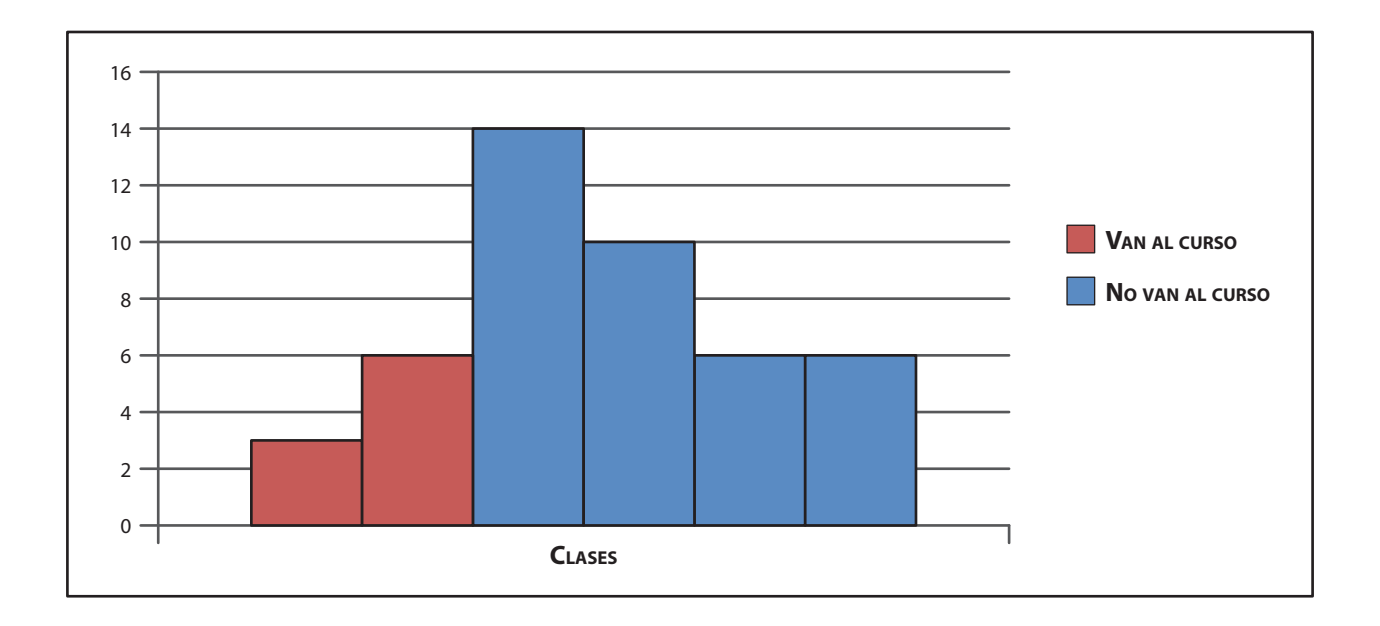

Podemos concluir que la suma de la clase 1 y 2 son los alumnos que asistirán al curso de PHP (3 + 6) 9 alumnos solamente irán.

#### Facultad de Contaduría <sup>y</sup> Administración

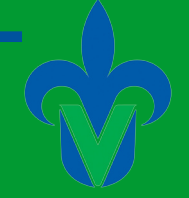

#### **Capítulo 3**

### **1**

#### **Medidas de Tendencia Central**

Con los siguientes datos calcular Media, Moda, Mediana.

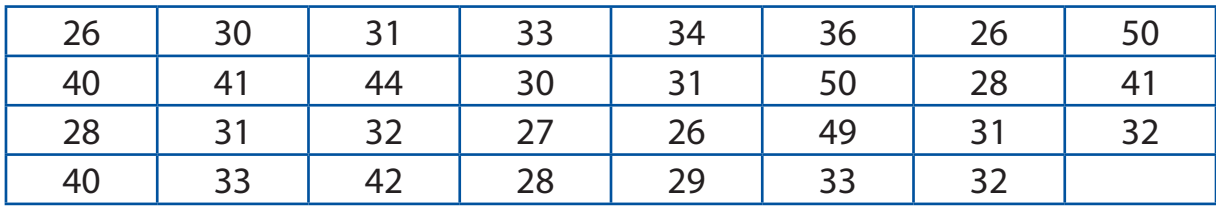

$$
M = \frac{\Sigma x}{N} = \frac{1064}{31}
$$

 $Media = 34.32$  $Moda = 31$ Media X =  $\frac{\Sigma (fx)}{N} = \frac{1075.5}{31} = 34.69$ 

Datos Agrupados

$$
Me = L + \frac{\frac{n}{2} - fa}{f}
$$
  

$$
Me = 32 + \frac{\frac{31}{2} - 22}{8} - 22(5)
$$

Me= 27.93 Mediana

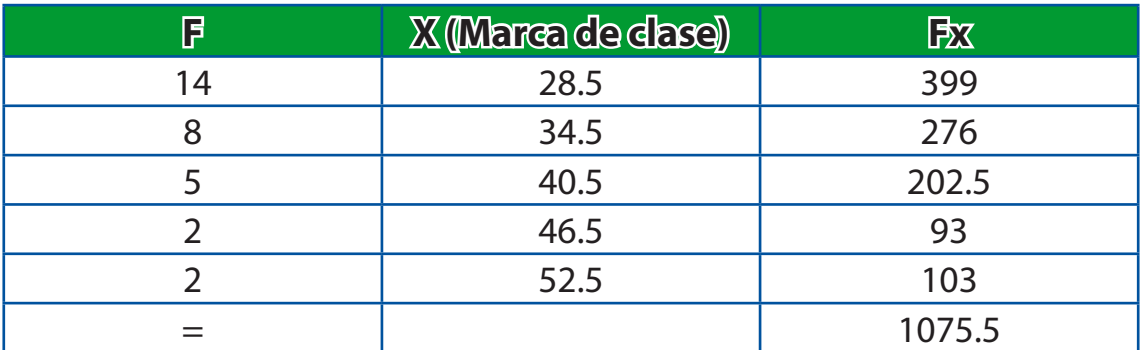

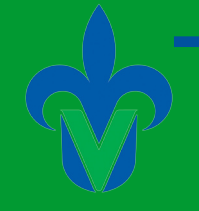

#### **2**

Con los siguientes datos calcular la Media, Mediana y Moda

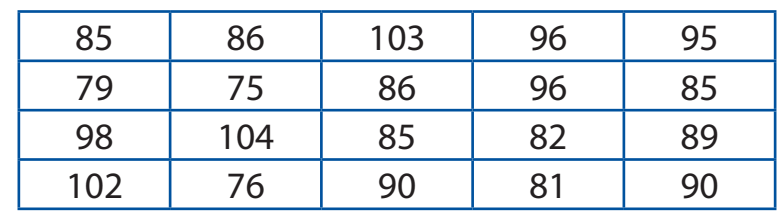

 $M = \frac{\Sigma x}{N} = \frac{1698}{20} = 84.9$ 

La Moda es 85, 86, 90

La Mediana es 87.5

#### **3**

#### **Medidas Descriptivas. Desviación Estándar.**

En una estética veterinaria quieren saber la desviación estándar de los productos Eukanoba cachorro que venden en 15 días.

Estas son las cantidades vendidas:

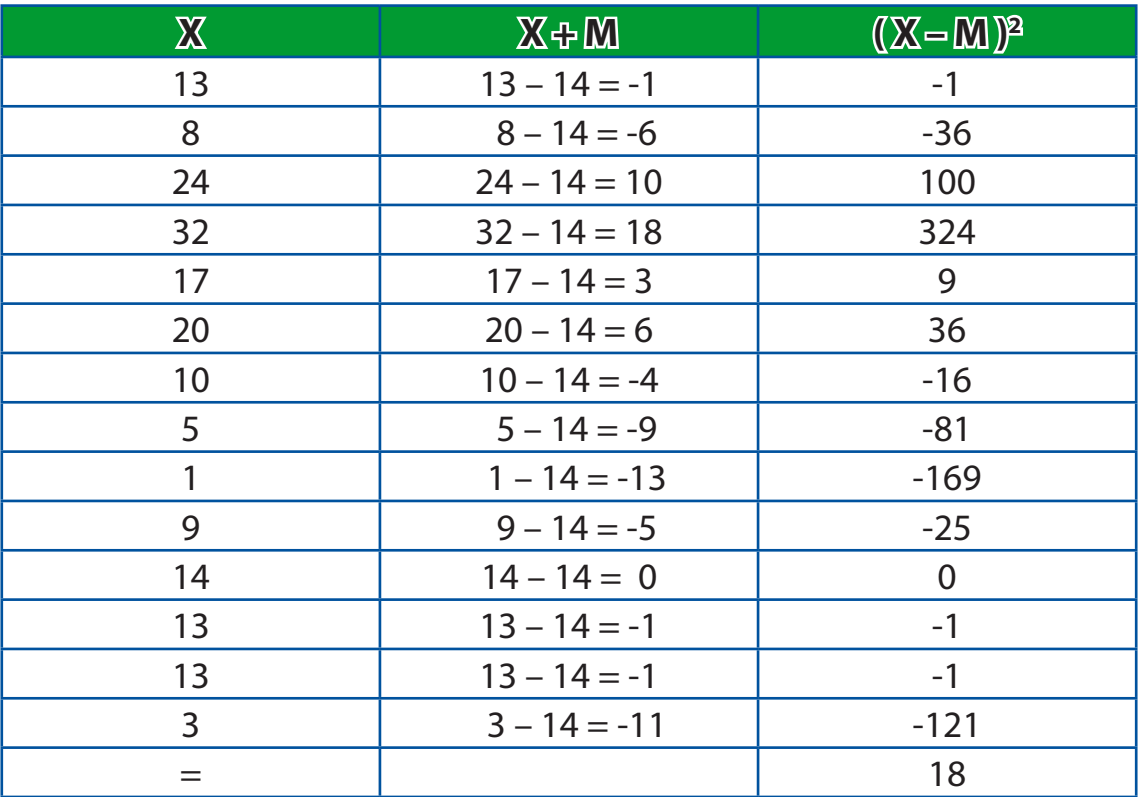

Facultad de Contaduría <sup>y</sup> Administración

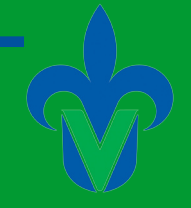

18  $\frac{18}{15}$  = 1.09

#### **4**

El tiempo que tiene una vela aromática tomada en una muestra de las velas en veladoras "X" S.A. de C.V. se organizaran en la siguiente distribución de frecuencias.

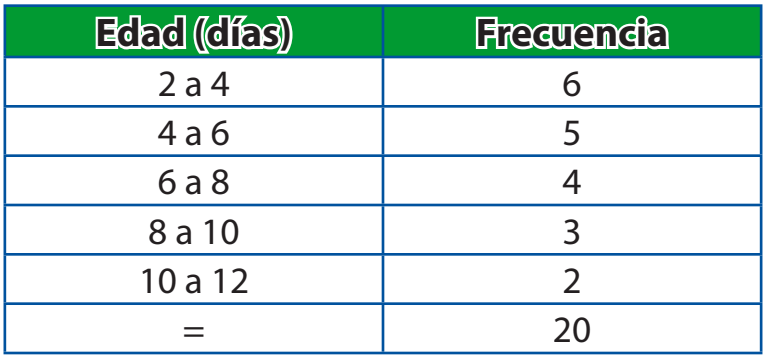

a) Estime el rango 10

b) Estime la desviación estándar 2.7144

c) Estime la varianza muestral 7.3679

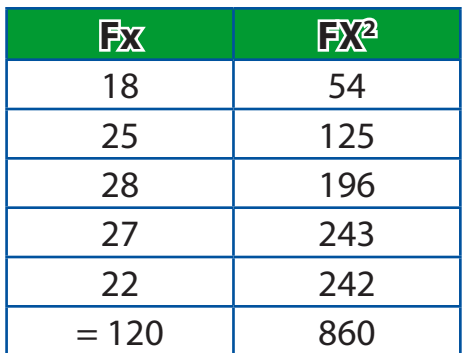

#### **5**

De los siguientes datos calcule la Moda, Mediana, Media.

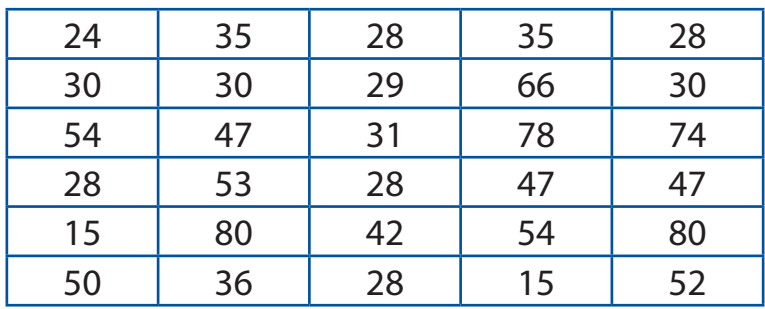

Estadística Aplicada a los Negocios

1. Media musical x = 
$$
\frac{\Sigma X}{n} = \frac{30}{7} = 4.2
$$

- 2. La Mediana es 5 La Moda es 28
- 3. Desviación Estándar

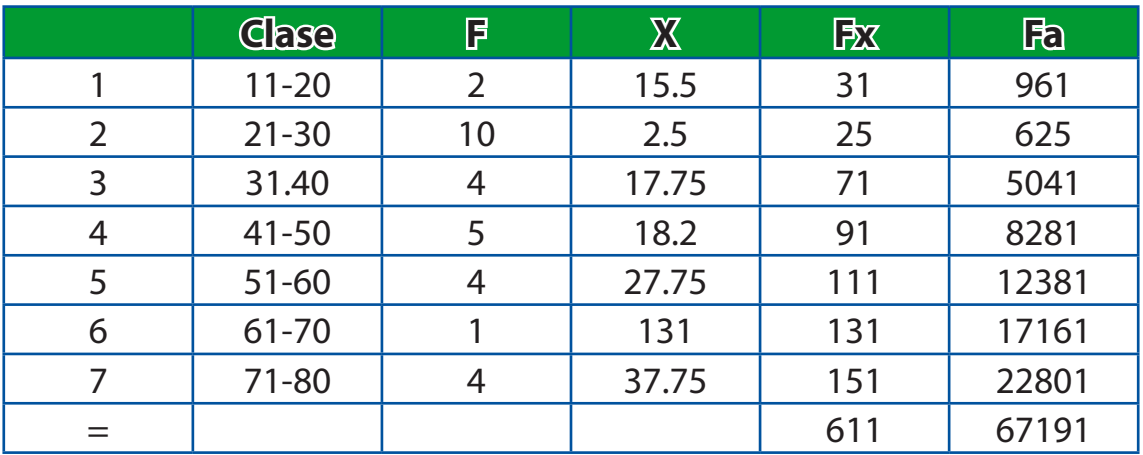

$$
S = \frac{\sqrt{\sum x^{2} \frac{(\sum X)^{2}}{n}}}{n-1} = \sqrt{\frac{67191 - (611/30)^{2}}{30-1}} = 43.44
$$

**6**

Utilizando la distribución de frecuencias obtener: Media, Mediana y Moda.

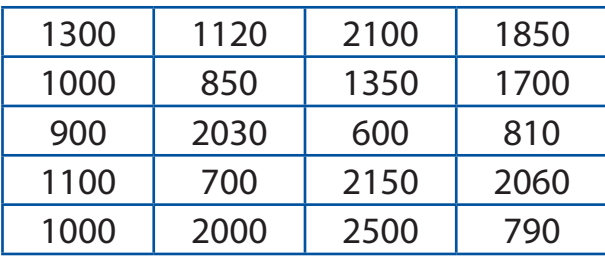

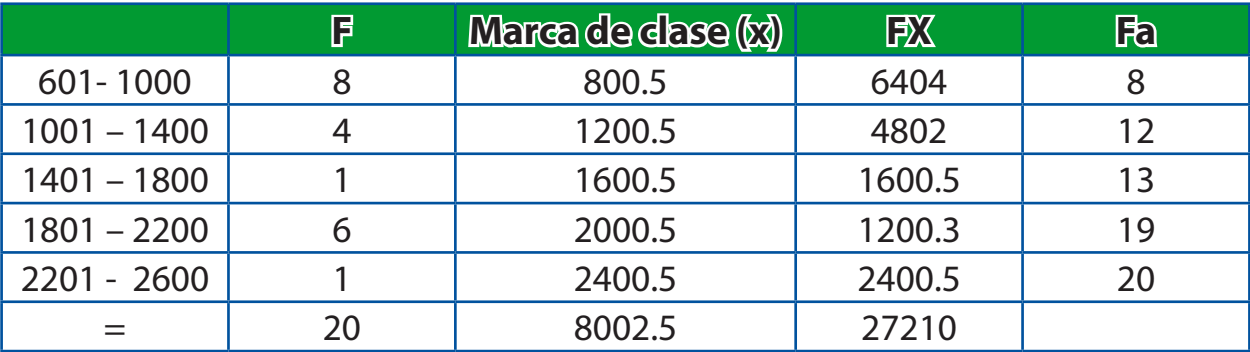

Facultad de Contaduría <sup>y</sup> Administración

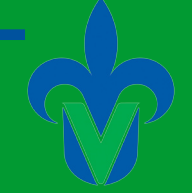

$$
X = \frac{27210}{20} = 1360.5
$$
  
Median = 1001 +  $\frac{(20/2) - 8}{4}$  (399) = 1001 + 199.5 = 1200.5  
Moda = 800.5

#### **7 Medidas de Tendencia Central**

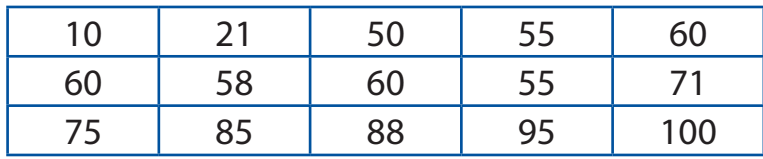

 $Media = 63$ 

Σ *fx n* = 945  $\frac{12}{15}$  = 63

 $Median = 63.4$ 

$$
L + \frac{\frac{n}{2} - Fa}{f}
$$
 (i) = 40 +  $\frac{5.5}{7}$  (30)  
= 40 + .78 (30)  
= 40 + 23.4  
= 63.4

 $Moda = 55$ 

#### **8 MEDIDAS DE TENDENCIA CENTRAL**

Con los datos utilizados en el ejercicio anterior obtener:

MEDIA MODA |<br>MEDIANA | Para datos agrupados MEDIA:

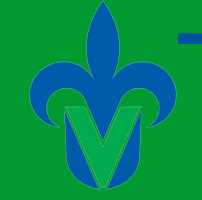

MEDIA:

media 
$$
=
$$
  $\frac{\Sigma fx}{n} = \frac{539}{50} = 10.78$ 

MODA:

 $CLASE 5 = f = 13$   $MODA = 84$ 

MEDIANA:

$$
Me = L + \frac{\frac{n}{2} - Fa}{f}
$$
 (i)

$$
L=74\,
$$

$$
Me = 74 + \frac{\frac{50}{2} - 15}{27} (7)
$$

 $N=50$ 

$$
Me = 74 + \frac{10}{27} (7)
$$

 $FA = 15$ 

*Me* = 74 + 0.37 (7)

 $F = 27$ 

 $Me = 74 + 2.59 = 76.59$ 

 $i=7$ 

#### **9**

En una empresa lechera se registran os siguientes datos, los cuales representan litros de leche vendidos diariamente durante el bimestre.

#### Facultad de Contaduría <sup>y</sup> Administración

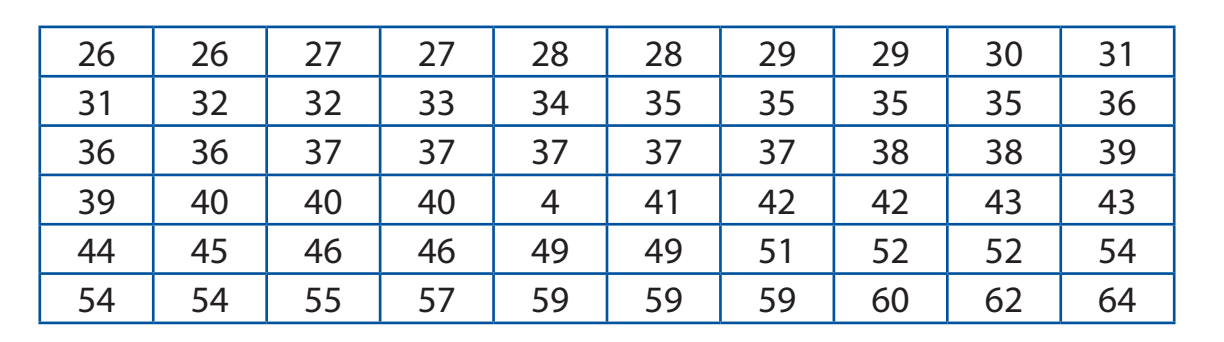

Construir una tabla de frecuencias con intervalos de tamaño iguales a 5 litros.

 $\#$  clases =  $(64 - 26)/5 = 8$ 

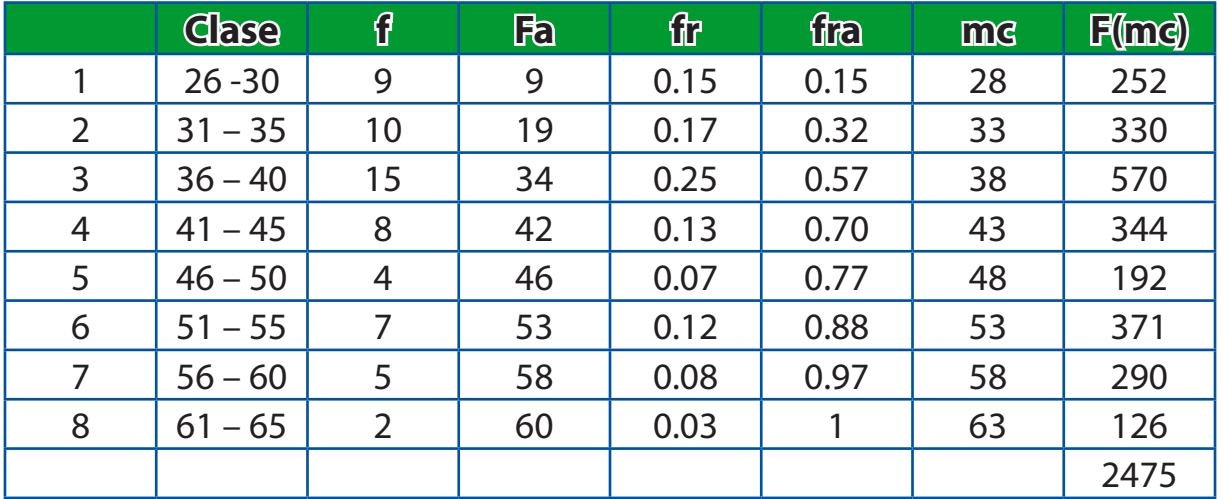

Con base en la distribución de frecuencias, calcular la media, media y moda.

a) =  $\frac{2475}{60}$  $\frac{175}{60}$  = 41.25 b)  $Me = 36 + \frac{11}{15}$  $\frac{11}{15}$  (4) = 36 + 2.93 = 39

c) *Moda = 98*

Donde la clase tiene un mayor número de frecuencias.

#### **10**

Ahora con los datos obtenidos en el ejercicio del capítulo anterior; realiza las siguientes acciones:

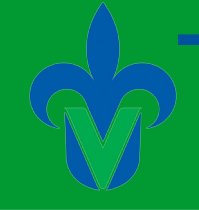

- a) Mediana
- b) Moda
- c) Media Aritmética

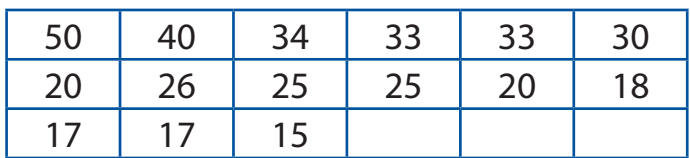

- a) 26
- b) 33,25,17

c)

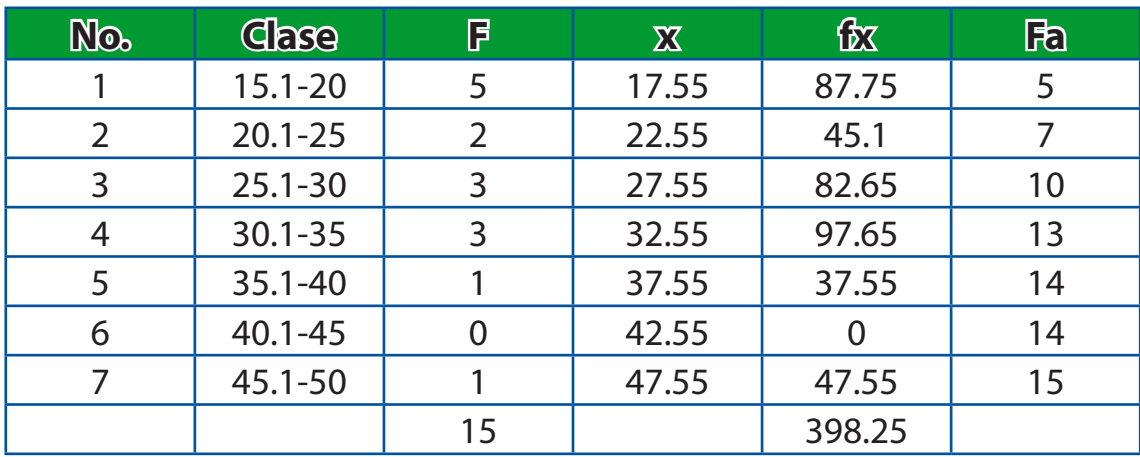

#### **Capítulo 4**

#### **1**

Otras medidas descriptivas

Se realizo una donación en la que participaron 4 empresas.

- 1° a portó \$5000
- 2° a portó \$3500
- 3° a portó \$6000
- 4° a portó \$7500

a) Calcule Media poblacional

b) Determine la varianza

c) Obtenga la desviación estándar poblacional
# Facultad de Contaduría <sup>y</sup> Administración

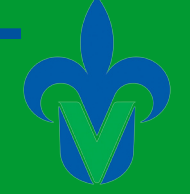

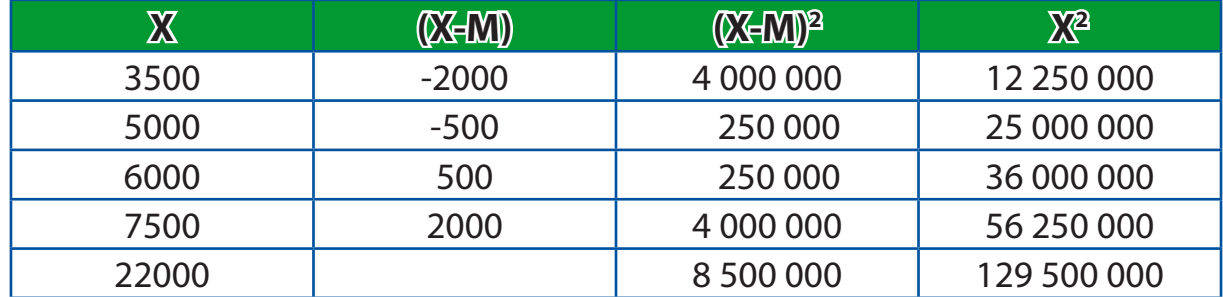

$$
M = \frac{\sum fx}{N} = \frac{22000}{4} = 550
$$

$$
\varnothing^2 = \frac{8\,500\,000}{4}
$$

1 Media Poblacional

 $\frac{6000}{4}$  Varianza  $\varnothing^2 = 2$  125 000 Desviación estándar poblacional  $\varnothing$  = 1457.73

## **2**

El ingreso extra que reciben los vendedores de libros son los siguientes:

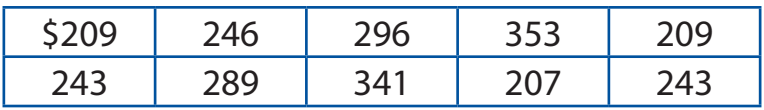

¿Cuál es la varianza y desviación estándar de esa población?

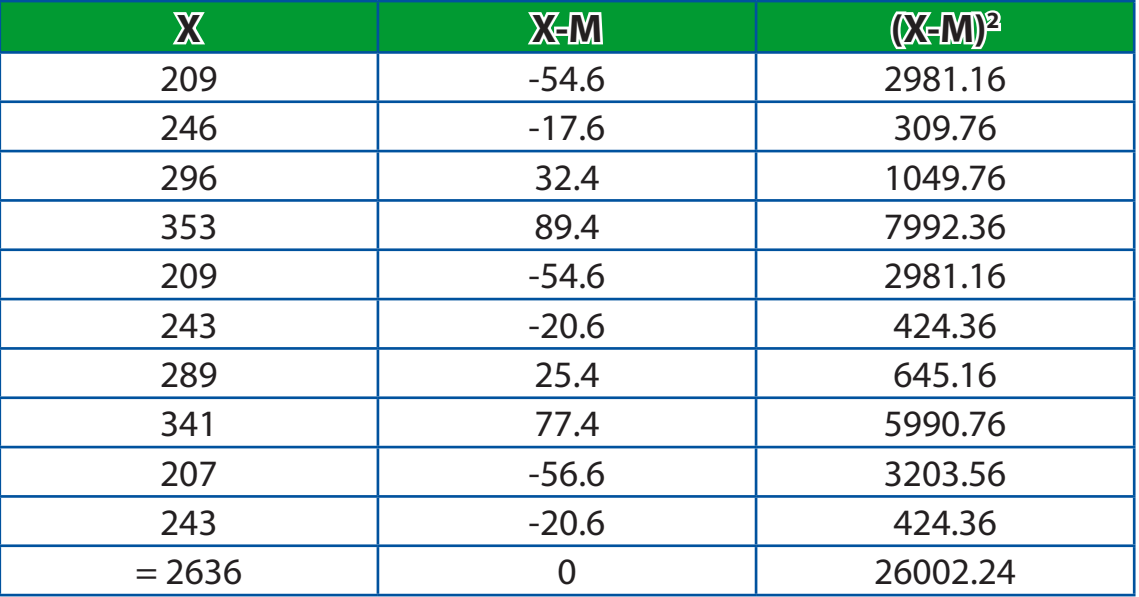

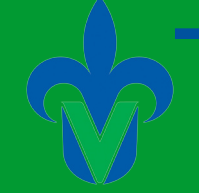

 $M = 2636 / 10 = 263.6$ 

$$
(\emptyset^2) = \frac{\sum (X - M)^2}{n}
$$

Varianza Ø $^2$  = 2600.224

 $\varnothing = \sqrt{2600.224} = 50.99$ 

# **3**

Se realizo una inversión donde participaron 4 empresas aportando \$700, \$701, \$810, \$605

- a) Calcule la media poblacional
- b) Determine la varianza
- c) Obtenga la desviación estándar poblacional

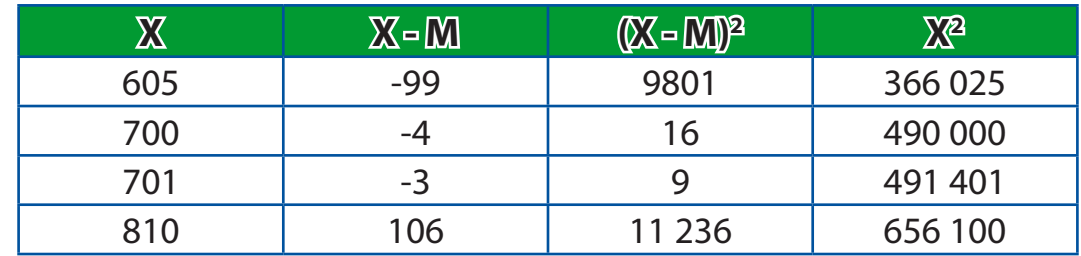

$$
M = \frac{\Sigma x}{N} = \frac{2816}{4} = 774
$$
 Media poblacional

$$
(\emptyset^2) = \frac{\Sigma (X - M)^2}{n} = \frac{21062}{4} = 5265.5
$$
 Varianza

### Ø = 72.56 **Desviación Estándar**

### **4**

Probabilidad. Regla general de adicción La sección 501 necesita las siguientes Experiencias Educativas Fundamentos de Contabilidad = 38% Análisis de Algoritmos = 15% Estadística  $=$  36%

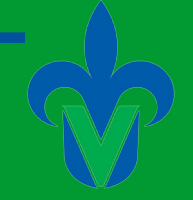

¿Cuál es la probabilidad de escoger a un alumno que necesite Fundamentos de Contabilidad y Estadística?

 $P = 38\% + 36\% - 15\%$  $P = 59\%$ 

## **5**

Una encuesta realizada a los empleados de una constructora se realizo con el fin de medir el nivel de antigüedad con el que prestan su servicio.

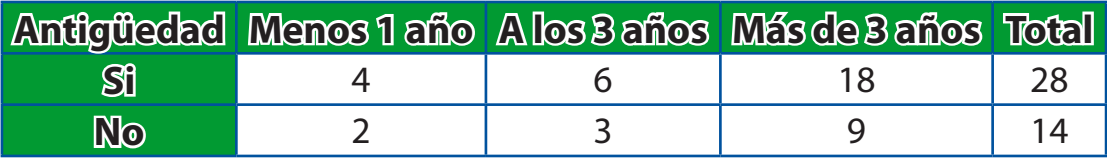

Los datos adquiridos tienen que ver con que si tienen o no tienen tiempo laborando en la empresa.

¿Cuál es la probabilidad de seleccionar al azar a un emplead que le agrade su trabajo y tenga 3 años de antigüedad?

8A

 $P(A \vee B) = P(A) P(B/A)$ 

 $P(A) = 28/42$  $P(B) = 18/42$ 

 $(28)(18) = 504 = 0.42$ (42) (28) 1176

Antigüedad Si tiene menos de 1 año (28/42) X (4/28) = 0.095 Si tiene de 1 a 3 años (28/42) X (6/28) = 0.142 Si tiene más de 3 años (28/42) X (18/28) = 0.42

No tiene menos de 1 año (14/42) X (2/14) = 0.047 No tiene de 1 a 3 años (14/42) X (3/14) = 0.071 No tiene más de 3 años (14/42) X (9/14) = 0.214

#### **6 Medidas de Dispersión.**

Los resultados de una encuesta fueron ordenados por edades:

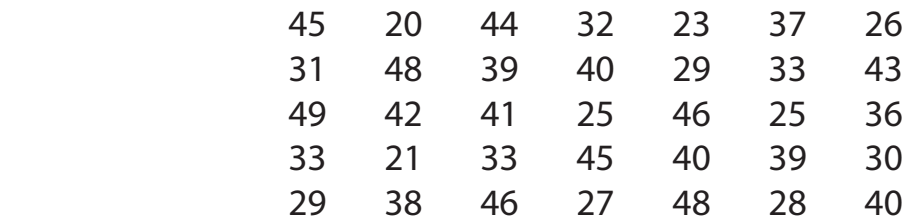

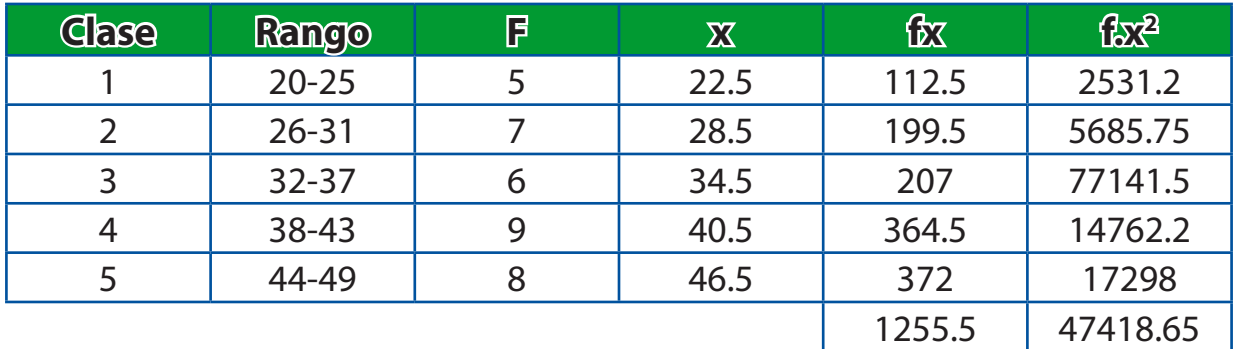

$$
S = \sqrt{\frac{\Sigma fx^2 - \frac{(\Sigma Fx)^2}{n}}{n-1}} = \sqrt{\frac{47418.65 - \frac{1576280.2}{335}}{35}} = \sqrt{\frac{47418.65 - 45036.57}{34}}
$$

$$
S = \sqrt{\frac{2382.08}{34}} = 8.37
$$

### **Desviación Media**

 $Media = 35.7$ 

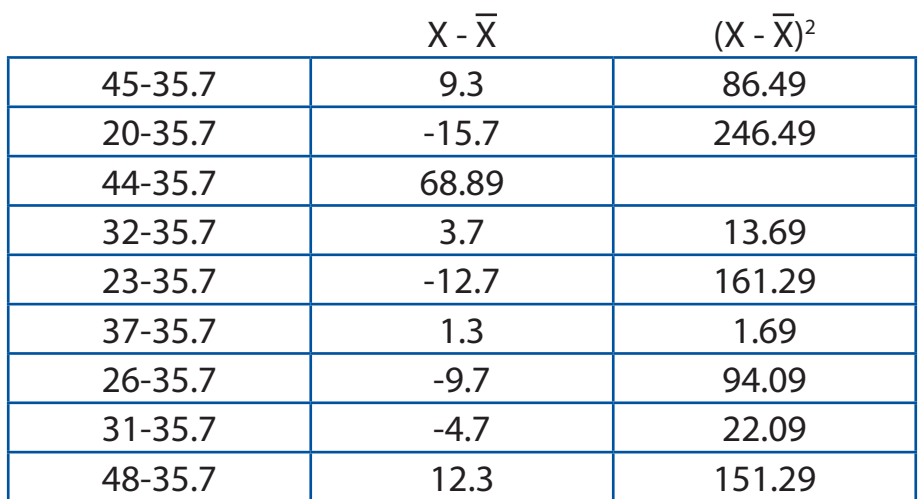

# Facultad de Contaduría <sup>y</sup> Administración

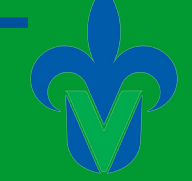

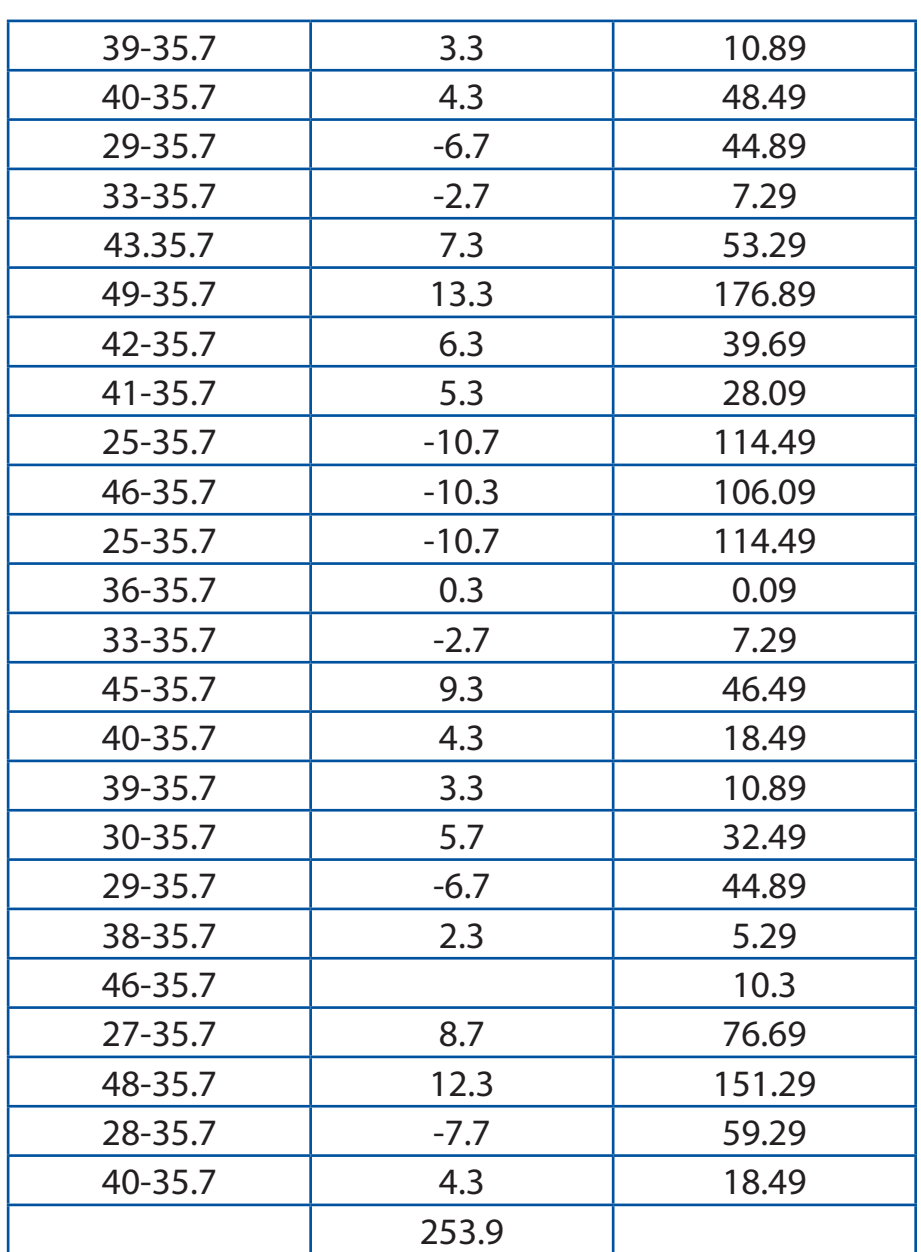

$$
DM = \frac{253.9}{35} = 7.25
$$

## **Varianza y desviación estándar**

$$
\sigma = \sum \frac{(x - M)^2}{N} = \frac{2400.75}{35} = 60.59
$$

$$
\sigma = \sum \frac{(x - M)^2}{N} = \sqrt{\frac{2400.75}{35}} = \sqrt{68.59} = 8.28
$$

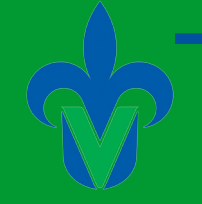

### **7**

Supóngase que las ganancias diarias de todos los empleados de la tienda de autoservicio tienen la siguiente distribución. Obtenga la media y la varianza de las ganancias.

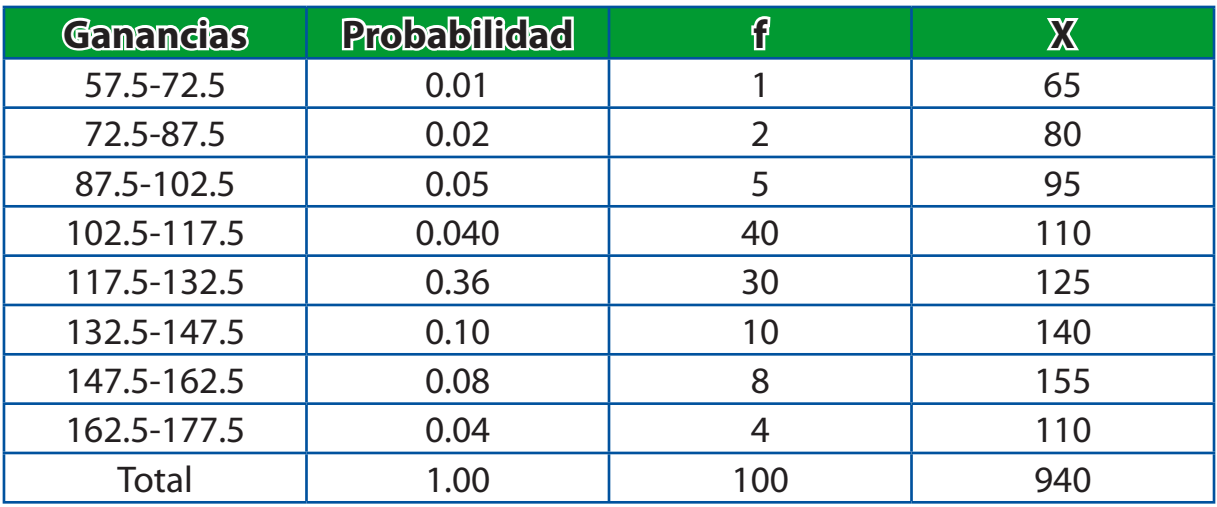

$$
\frac{\Sigma Fx}{n} = \frac{12170}{100} = 121.7
$$

$$
\sum \frac{(x-M)^2}{N} = \sqrt{\sum \frac{(940-121.7)^2}{100}} = \sqrt{\frac{669614.89}{100}} = 81.83
$$

Se tiene una variación de \$81.83 en las ganancias.

# **8**

# **Medidas de dispersión**

Los siguientes datos son los resultados de una prueba sanguínea aplicada a 8 personas diabéticas. Determinar el rango, varianza y la desviación estándar.

4.0, 5.0, 5.0, 6.2, 6.7, 7.5, 8.0, 9.2

a) Rango =  $9.2 - 4 = 5.2$ b)

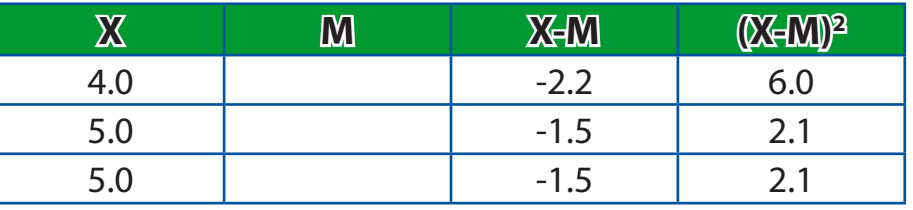

Facultad de Contaduría <sup>y</sup> Administración

21.4

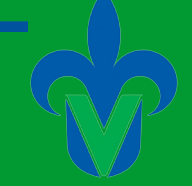

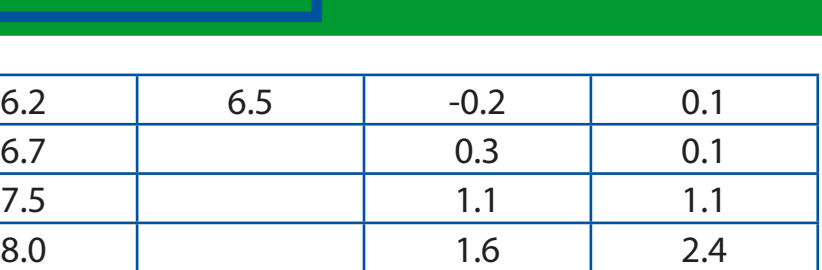

$$
\sigma = \frac{21.4}{8}
$$
  
c)  $\sigma^2 = \frac{21.4}{8} = 2.675$ 

#### **9**

Calcule la desviación media para el número de boletos vendidos por un autobús de servicio urbano diarios con carácter de estudiante durante una semana completa. El número de boletos fueron: 230,201, 190, 185, 220, 150, 153.

9.2 2.8 7.6

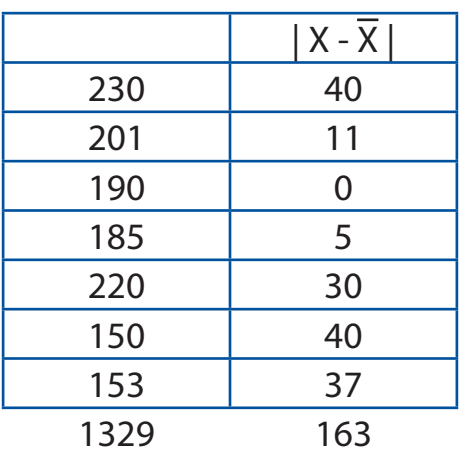

$$
DM = \frac{\sum |X - \overline{X}|}{n} = \frac{163}{7} = 23.29
$$

$$
= \frac{\sum x}{n} = \frac{1329}{7} = 189.86 = 190
$$

### **10**

En la zona arqueológica de Uxmal por las noches se realiza un evento en el que la zona se ilumina con luces de colores y se cuenta un poco de historia de los mayas. Durante el 2008 se tuvieron las siguientes visitas:

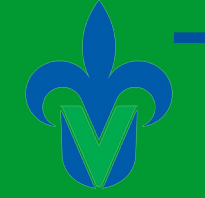

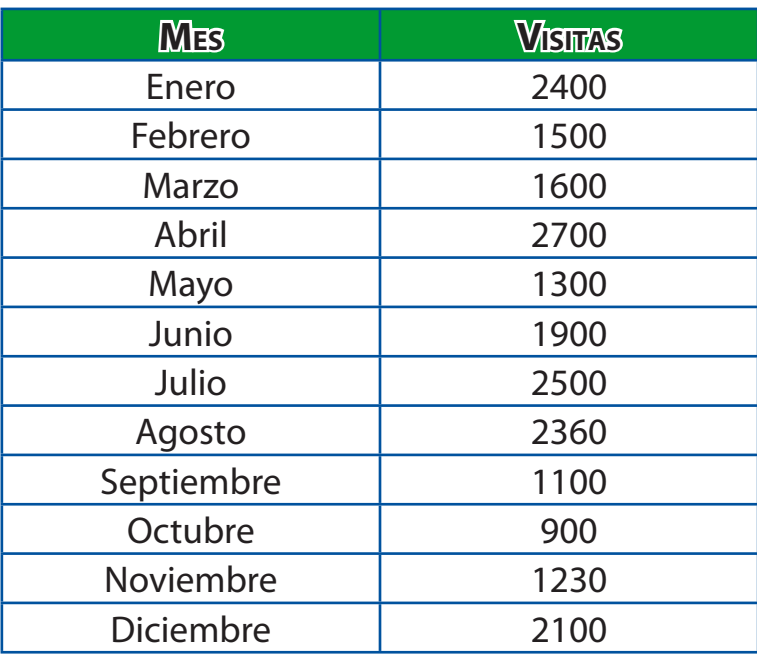

El secretario de turismo del estado de Yucatán, le interesaría saber la dispersión de la gente que va para ver si podrían cambiar el precio de la entrada de acuerdo con el número de personas que van por mes. El secretario pide un informe utilizando todas las medidas de dispersión.

Recordando que la dispersión es la variación en un conjunto de datos, empezaremos con la primer medida de dispersión que es la amplitud de variación y se trata de la diferencia entre el valor más grande y el más pequeño de un conjunto de datos, por lo que de la tabla anterior debemos ordenar las visitas de mayor a menor o simplemente buscar el dato más grande y el más pequeño: Amplitud de Variación = 2700 – 900 = 1800

Ahora calcularemos la desviación media, que es el promedio aritmético de los valores absolutos de las desviaciones con respecto a la media aritmética.

$$
DM = \frac{\Sigma |X - \overline{X}|}{n}
$$

Para ello tenemos que sacar primero la media aritmética:

$$
\overline{X} = \frac{\Sigma fx}{n} = \frac{21\,590}{12} = 1799.16
$$

Facultad de Contaduría <sup>y</sup> Administración

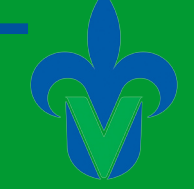

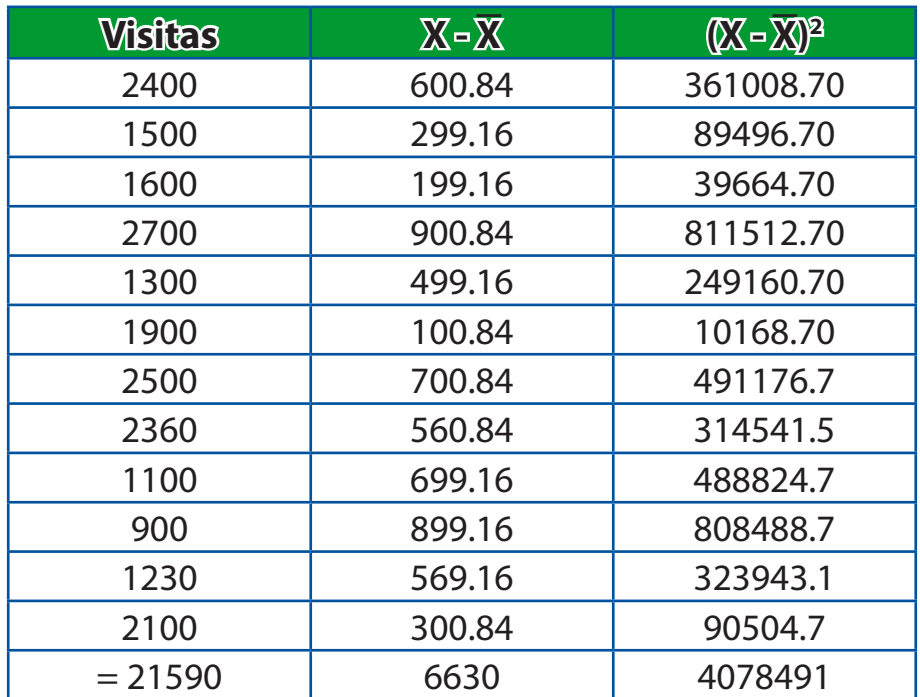

Entonces  $DM = 6630/12 = 527.5$ 

Obtenemos la varianza que es la media aritmética de las desviaciones cuadráticas con respecto a la media.

$$
\sigma = \sum \frac{(x - M)^2}{N} = \frac{4078491.6}{12} = 339874.3
$$

#### **Desviación estándar**

$$
\sqrt{\sum \frac{(x-M)^2}{N}} = 582.987
$$

**Informe final** Amplitud de variación = 1800 Desviación media = 527.5 Varianza = 39874.3 Desviación estándar= 582.982

Al final el secretario decide tomaren cuenta el valor de la desviación estándar pero ve mucho, entonces determina reducir el precio de la entrada para ver si con eso baja la dispersión.

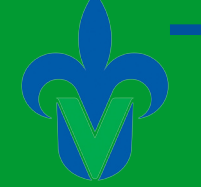

### **Capítulo 5.**

#### **1**

En una veterinaria hay 10 perros y 20 gatos; la mitad de los perros y la mitad de los gatos son negros. Determina: La probabilidad de que un animal elegido al azar sea un perro o sea negro.

$$
P (P o N) = \frac{10}{30} + \frac{15}{30} - \frac{5}{30} = \frac{20}{30} = \frac{2}{3}
$$
  
Perro  
Regro  
10  
10  
20  
30

#### **Permutación**

En una fábrica arman cajas de regalo. Cada regalo lo integran 5 juguetes. Los juguetes pueden ir en cualquier caja y sin orden, pero solo hay 3 cajas disponibles. ¿De cuantas maneras se pueden formar?

$$
P_r = \frac{5!}{(5-3)!} = 60
$$

#### **Combinaciones**

En un campamento hay 9 niños para formar equipos. Cada equipo debe tener 3 niños ¿Cuántos equipos se pueden formar?

$$
\overline{C_r = \frac{9}{(9-3)! \ 3!} = \frac{9!}{(6)! \ 3!}} = \frac{362880}{(720) \ 6} = \frac{362880}{4320} = 84
$$

### **2**

Una urna contiene 7 esferas rojas y 3 esferas blancas. De la urna se extraen 3 esferas una tras otra. Hallar la probabilidad de que las primeras sean rojas y la tercera blanca.

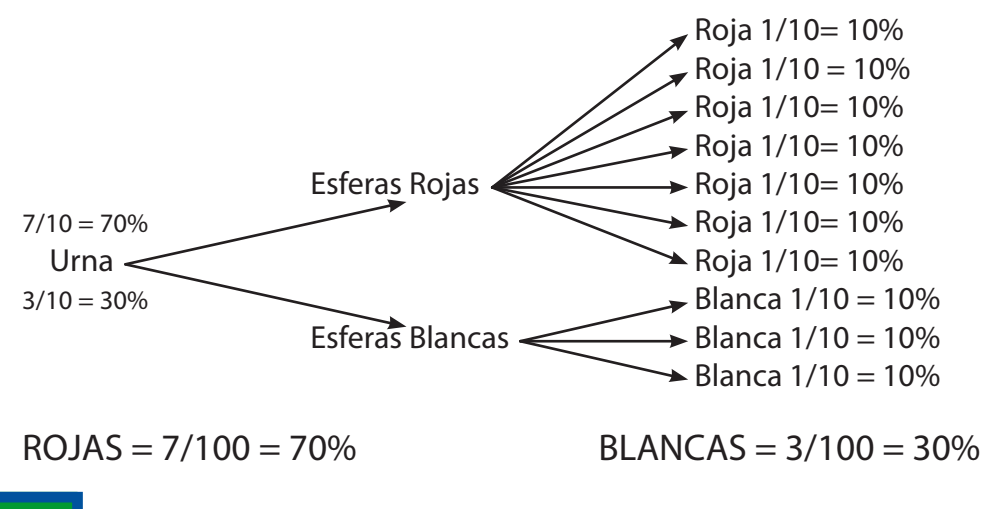

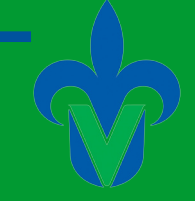

# **3**

Tres maquinas m1, m2, m3 producen respectivamente 35%, 45% y 20% del número total de artículos de una fabrica. Los porcentajes de desperfectos de producción de estas maquinas son 2%, 3% y 4% respectivamente.

Si se selecciona un artículo al azar y dado que resulta defectuoso, calcular la probabilidad de que el artículo haya sido producido por:

- a) Por la maquina m1
- b) Por la maquina m2
- c) Por la maquina m3

 $A<sup>1</sup>$  = Artículo producido por m1  $A<sup>2</sup>$  = Artículo producido por m2  $A<sup>3</sup>$  = Artículo producido por m3  $B =$  Artículo defectuoso.

a) 
$$
P(A_1 | B) = \frac{P(A_1) P(B | A_1)}{P(A_1) P(B | A_1) + P(A_2) P(B | A_2) + P(A_3) P(B | A_3)}
$$
  
\n $P(A_1 | B) = ((.35) (.02)) / ((.35) (.02) + (.45) (.03) + (.2) .04)) = (.007) / (.0285) = 24\%$   
\nb)  $P(A_{(2|x)B}) = \frac{(.45) (.03)}{(.35) (.02) + (.45) (.03) + (.2) (.04)} = \frac{.0135}{.0285} = 47\%$ 

c)  $P(A_2 | B) = \frac{(0.20)(0.04)}{(0.35)(0.03) + (0.45)(0.03) + (0.2)(0.04)} =$ .008  $\frac{.000}{.0285} = 28\%$ 

La probabilidad de seleccionar al azar un artículo defectuoso por m1 es del 24%, un 47% de m2 y un 28% de m3.

### **4**

En el grupo 501 de Sistemas Comp. Administrativos, se seleccionó una muestra de alumnos para poder determinas sus planes de titulación después de haber cumplido con los créditos requeridos. La muestra se divide en tesis y CENEVAL; ahora con respecto a la siguiente tabla elaborar el diagrama de árbol.

**UNIVERSIDAD VERACRUZANA** 

# Estadística Aplicada a los Negocios

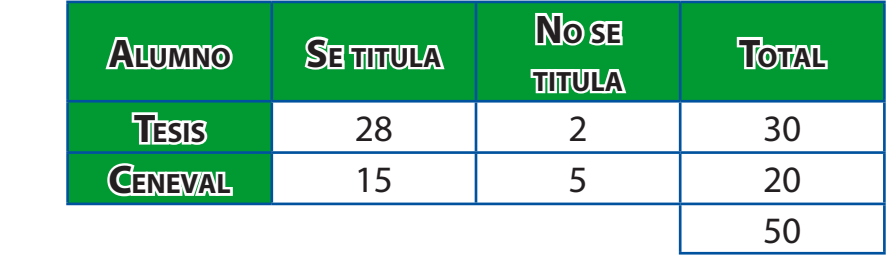

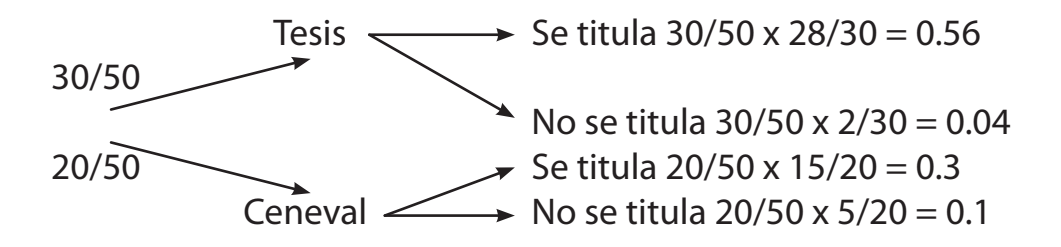

### **5**

La empresa HP hizo una encuesta en un parque, donde pregunto la edad de la persona y si compraría la última novedad que sacio: una nueva computadora touch screen con Windows 7. Los resultados fueron los siguientes.

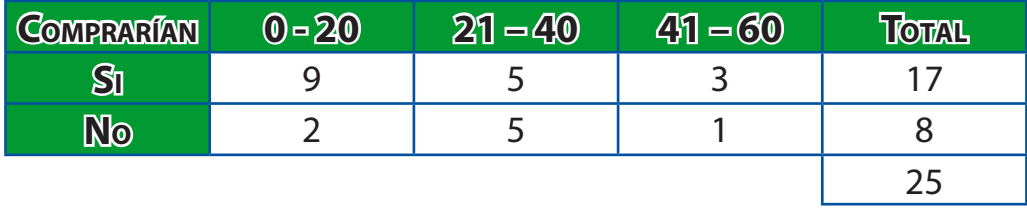

¿Cuál es la probabilidad de que un adolescente que entre a la universidad compre la nueva computadora HP?

Para resolver esta pregunta consideremos la tabla de arriba conocido como tabla de contingencias. Utilizaremos la regla general de multiplicación para determinar la probabilidad conjunta (que es la probabilidad de que ocurra un evento determinado, dado que otro evento ya haya sucedido). Para empezar tenemos dos eventos:

A<sub>1</sub> = Comprarían la HP  $A_2$  = No comprarían la HP.

Luego pondremos con letra diferente los eventos que se refieren a la edad  $B_1 = 0$  -20 Años  $B_{2} = 21 - 40$  años  $B_{3} = 41 - 60$  años.

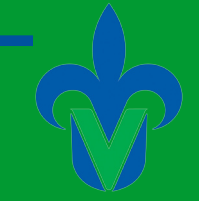

Para obtener la probabilidad, debemos tomar en cuenta el termino comprarían, o sea el evento A<sub>1</sub>. Se divide 17125, por que 17 es el total de gente que compraría y 25 el total de personas encuestadas.

Pero eso no es todo, también se debe determinar, la probabilidad en la edad, como nos pregunta, sobre alumnos que apenas entran a la universidad, entran dentro del rango 0 – 20 años por lo tanto tomamos el evento B $_{_{\rm I}}$ .

 $P (B1 | A1) = 9/17 = .5294$ 

Agarramos 9/17, porque fueron las personas que dijeron que si comprarían la lap y se encuentran en el rango 0 – 20 años. Ahora aplicaremos la regla general de multiplicación con la siguiente fórmula:

 $P(A y B) = P(A) P(B|A)$ 

Sustituyendo P (A<sub>1</sub> x B<sub>1</sub>) = P (A<sub>1</sub>) p (B<sub>1</sub>|A<sub>1</sub>) = (17/25) (9/17) = 0.36

Por conclusión el 36% de los encuestados, en el rango de 0 -20 años si comprarían la nueva HP.

¿Cuál es la probabilidad de que la gente de cualquier edad no compre la computadora HP?

Como ya se definieron los eventos, en este caso utilizaremos el evento A $_{\textrm{\tiny{2}}}$ , que es el que representa a la gente que no compraría la HP

$$
P (A2) = 8/25 = 0.32
$$

Un 32% de la gente encuestada no compraría la computadora nueva HP.

### **6**

Una encuesta aplicada a los empleados de Sigma Alimentos se realiza con la intención de medir sus años de servicio.

Las respuestas tienen que ver con la atención de permanecer una gratificación igual o mejor.

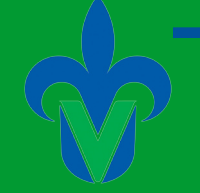

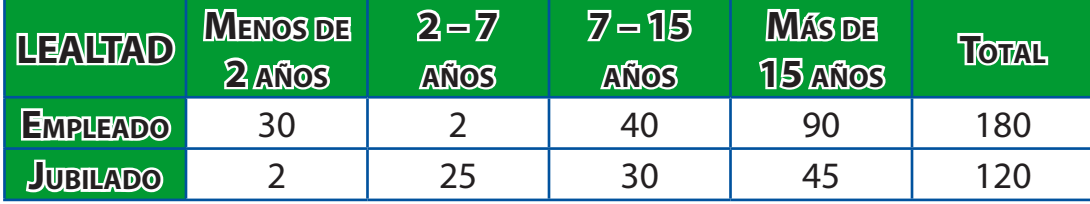

¿Cuál es la probabilidad de otorgar una gratificación a un trabajador de 7 -15 años de servicio?

 $P (A_1 \, y \, B_1) = P (A_1) P (B_1 | A_1)$ 

 $P(A \vee B) = (180/300) (40/180) = .13$ 

#### **7 Revisión de algunos conceptos de probabilidad**

Una viejita llena bolsas de aserrín, retazos de carbón y confeti. Cada una de ellas con un peso aproximado de 1 kg. A razón de que la viejita los pesa al conteo, cada una de sus bolsas puede tener un peso mayor o menor a 1 kg. Al hacer una verificación de 150 bolsas que llenó la semana pasada observamos lo siguiente:

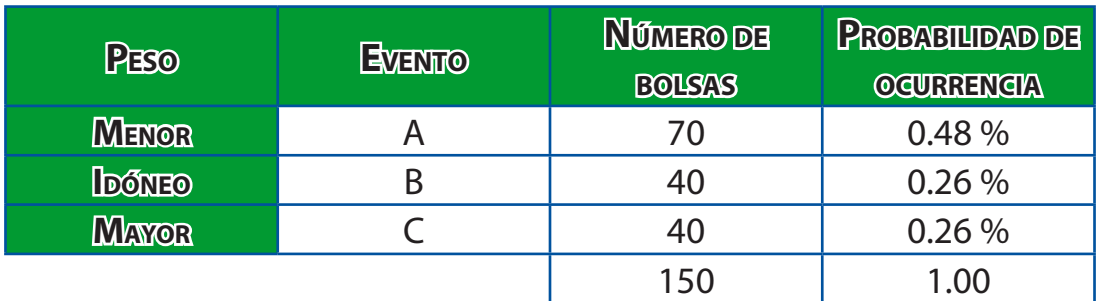

¿Cuál es la probabilidad de que una bolsa tenga un peso menor o mayor a 1 kg? R = Para estos ejercicios utilizamos la regla de adición que es la siguiente:

$$
P(A \circ B) = P(A) + P(B)
$$

En este ejemplo "menor a un kg" es el evento A, y "mayor a 1 kg" es el evento B. Por lo que aplicando la regla de adición nos quedaría.

$$
P(A \circ B) = P(A) + P(B) = 0.48 + 0.26 = 0.74
$$

Facultad de Contaduría <sup>y</sup> Administración

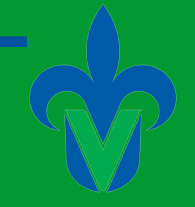

Los eventos son mutuamente excluyentes porque una bolsa no puede ser menor, idóneo y mayor en su peso al mismo tiempo, y son además colectivamente exhaustivas, lo que quiere decir que una bolsa solo podrá ser menor idóneo ó mayor en su peso.

## **8**

En un salón de clase. La mayor parte de los alumnos tienen la edad correcta pero existen alumnos que son de menor edad y otros de mayor edad. Se toma una muestra de 500 alumnos los cuales 400 tienen la edad correcta 60 son de mayor edad y 40 de menor edad.

¿Cuál es la probabilidad de que un alumno tenga una edad mayor o menor a la que corresponda?

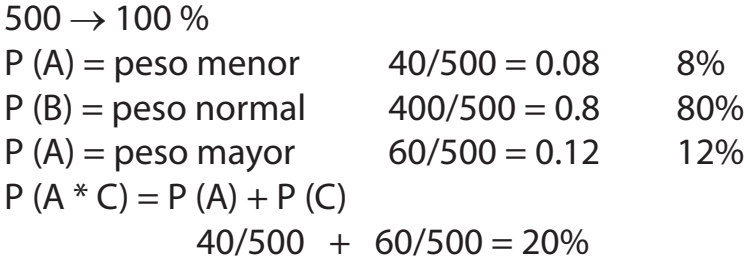

## **9**

#### **Probabilidad**

Se selecciona una muestra de las personas que viajan en un avión para determinar si reciben atención de las sobrecargos o no. La muestra se divide en adultos y jóvenes. En base a la siguiente tabla elabore su correspondiente diagrama de árbol.

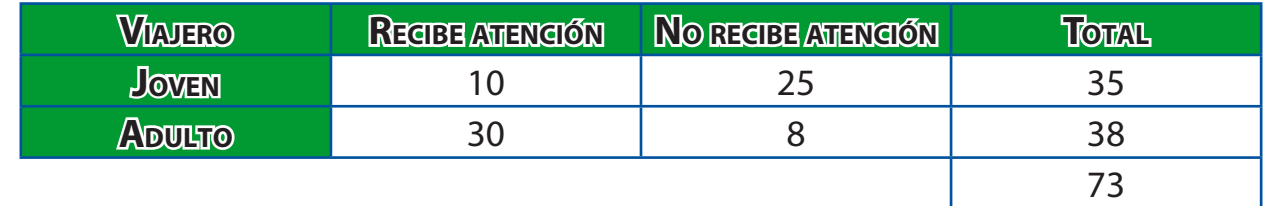

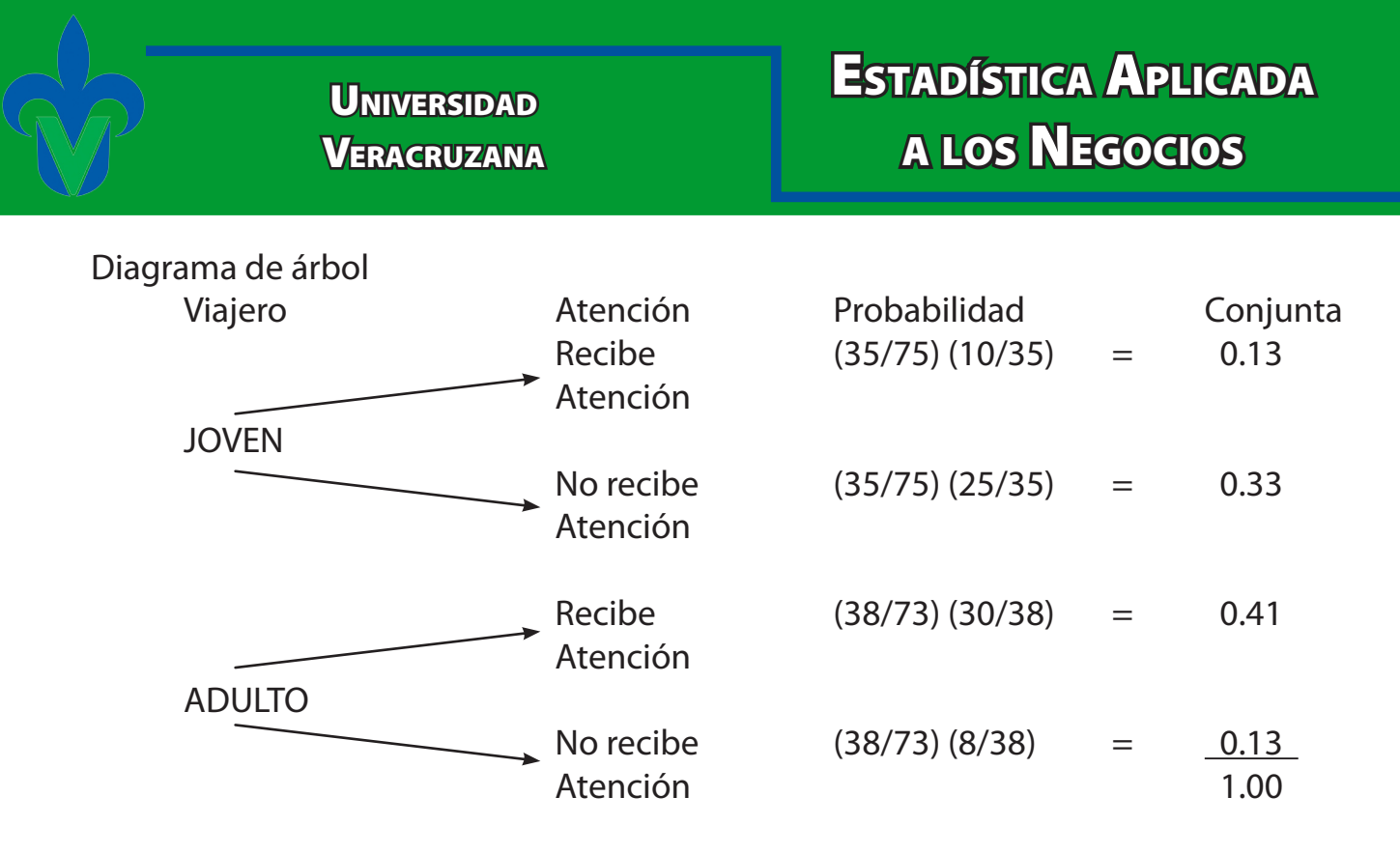

#### **10**

Se toma una muestra de personas que asistirán a algún concierto. La muestra es de 680 personas que compraron boleto para los diferentes conciertos y en las distintas zonas.

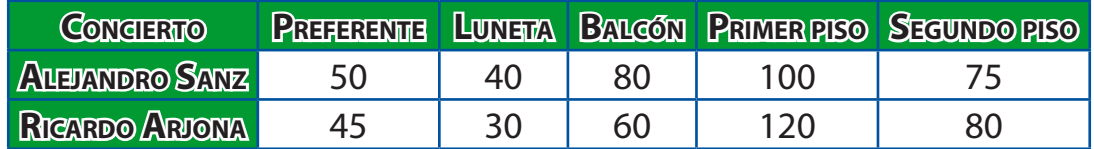

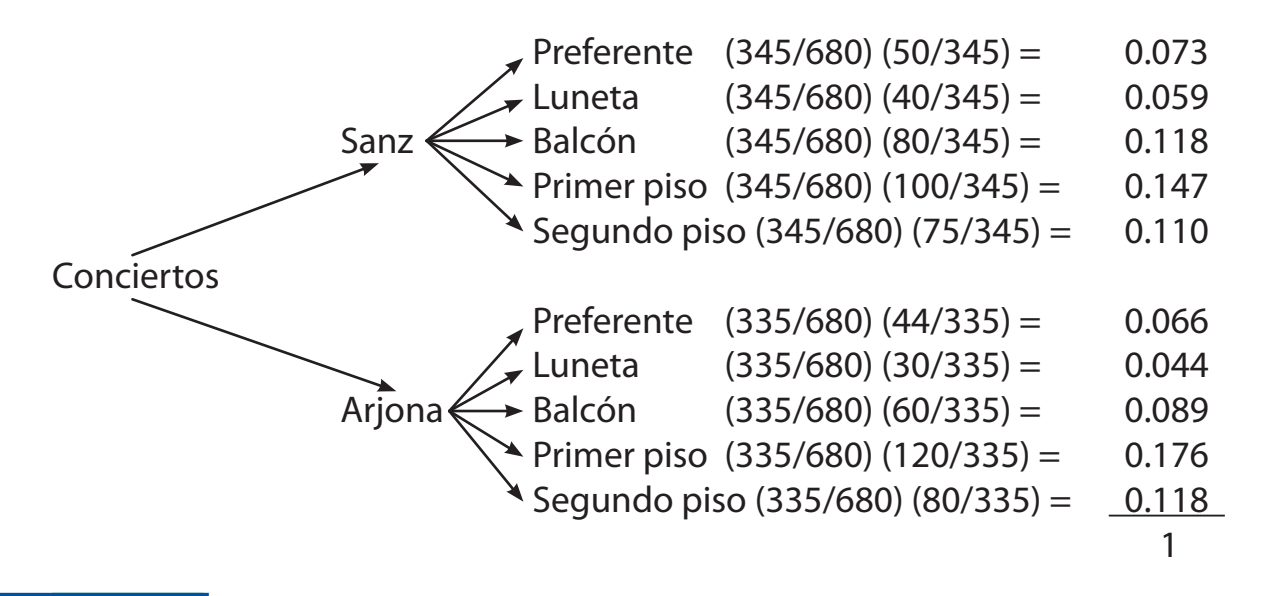

Facultad de Contaduría <sup>y</sup> Administración

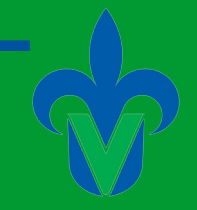

#### **Capítulo 6.**

#### **1**

Distribución Binomial

En una clase se imparten 5 clases y existen 10 alumnos que toman esas clases. Se sabe que la probabilidad de que lleguen todos tarde es del 20%. ¿Cuál es la probabilidad de que ninguna llegue tarde?

P (o) = <sub>20</sub>C<sub>0</sub> (.20)<sup>o</sup> (1 - .20)<sup>10-0</sup> = 1 (1) (.40) = 1(0.8) = .8

 $_nC_r = \frac{n!}{r!(n-r!)} = \frac{10!}{0!(5-0)!} = 0.083$ 

Distribución hipergeométrica

Hay 30 miembros en un comité de los que 10 son casados. Se elegirán a 7 para formar un grupo. ¿Cuál es la probabilidad de que 5 sean casados?

$$
P(x) = \frac{(sCx)(N - sCn - x)}{\binom{C}{N}}
$$

$$
P(5) = \frac{(\,_{10}C_{5})(\,_{20}C_{2})}{(\,_{30}C_{7})}
$$

$$
S=10 \qquad \qquad =\frac{(252)(190)}{2035800}
$$

$$
X=5
$$
 
$$
= \frac{47880}{2035800}
$$

 $= 0.023$ 

### **2**

Una fábrica de muebles tiene 50 trabajadores, de los cuales 40 son personas mayores de 45 años. Se van a despedir 5 empleados. ¿Cuál es la probabilidad de que 4 de los 5 elegidos pertenezcan a los trabajadores mayores de 45 años?

 $N = 50$ 

 $n=5$ 

 $S = 40$ 

 $X=4$ 

**UNIVERSIDAD VERACRUZANA** 

$$
P(x) = \frac{\binom{0}{40}C_4(50 - 40C5 - 4)}{50C_5}
$$

$$
P(x) = \frac{(91390)\binom{0}{10}C_1}{2118760}
$$

$$
P(x) = \frac{(91390)(10)}{2118760}
$$

$$
P(x) = \frac{913900}{2118760}
$$

$$
P(x) = 0.431
$$

 $P(x) = 43\%$ 

### **3**

Distribución de probabilidad discreta Se lanza una moneda 6 veces y buscamos que caiga el sol.  $n = 6$  $P = 50%$ 

- a) Calcular la probabilidad de obtener exactamente 2 soles.  $P(x) = P(2) = 0.234$
- b) Calcular la probabilidad de obtener por lo menos 4 soles  $P(x) = P(4) + P(5) + P(6) = 0.234 + 0.04 + 0.016 = 0.344$
- c) Calcular la probabilidad de no obtener soles  $P(X) = P(0) = 0.016$
- d) Calcular la probabilidad de obtener por lo menos 1 sol.  $P(X) = P(1) + P(2) + P(3) + P(4) + P(5) + P(6)$  $P(X) = 0.016 + 0.044 + 0.313 + 0.234 + 0.094 + 0.016$  $P(X) = 0.984$

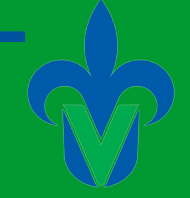

# **4**

Distribución de probabilidad discreta

En la USBI casi nunca se reportan libros no devueltos o perdidos por los estudiantes. Para este ejemplo se toma una muestra de 100 estudiantes resultando 18 libros no devueltos o perdidos. Ahora ¿Cuál es la probabilidad de que un libro no sea devuelto por un alumno?

M = media de número de ocurrencias

 $F =$ constante 2.71828

 $X =$ numero de ocurrencias

 $\Pi$  = probabilidad de éxito

 $n =$  total del ensavo

$$
P(X) = \frac{M^X e^{-M}}{X!}
$$

 $M = 0.18$ 

$$
P(X) = \frac{0.18 \cdot e^{-0.18}}{1!} = \frac{(0.18) \cdot 0.8352}{1} = 0.1503
$$

### **5**

En 5 tiendas de distribuidores existen 8 proveedores diarios. Se sabe que la probabilidad de que no asistan es de 15%. ¿Cuál es la probabilidad de que ninguno de los proveedores asista?

n = numero de ensayos

x = numero de éxitos

 $\pi$  = Probabilidad de éxito de cada ensayo

 $P(x) = {n \choose x} \pi^x (1 - \pi)^{n-x}$  $P(0) = C_0 (0.15)^{0} (1-.15)^{8-0}$  $P(0) = (1)(0.27)$  $P(0) = .27$ 

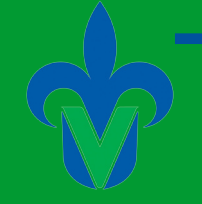

#### **6** Distribución Hipergeométrica

$$
P(x) = \frac{(sCx)(N - S C n - x)}{\binom{C}{N}}
$$

Una constructora tiene 80 empleados, de estos 60 pertenecen al sindicato, se pretende formar un comité de 7 de estos.

¿Cuál es la probabilidad de que 5 de los 7 pertenezcan a dicho comité?  $N = 80$ 

 $P(x) = \frac{(60C_5)(80 - 60C_{7-5})}{(60C_5 + 60C_5)}$ 

 $n = 7$ 

 $S = 60$ 

 $X = 5$ 

## **7**

#### Distribución de Probabilidad discreta

Una compañía de seguros asegura que la probabilidad que alguien sufra un accidente es de 0.0132. Si se vendieron 2400 seguros en un año. ¿Cuál es la probabilidad que tenga que pagar un seguro?

( <sup>80</sup>*C*<sup>7</sup>

 $= .326$ 

$$
P(X) = \frac{M^X e^{-M}}{X!}
$$
  
 
$$
P(1) = \frac{[(0.0132)^1][(2.71828)^{-0.0132}]}{1!} = \frac{0.01302}{1} = 0.01302
$$

\*Ley de eventos improbables.

## **8**

Una encuesta realizada en la facultad de Administración. Determino que el 85% de los alumnos cuentan con una computadora portátil. Tomamos una muestra de 10 alumnos:

a) ¿Qué probabilidad hay de que los 9 tengan laptop?

$$
P(X) = P(9)
$$
  
 
$$
P(9) = 10 (5.85)^{9*} (1 - 85)^{10-9} = 252
$$

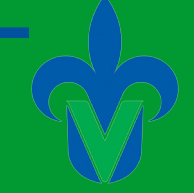

# **9**

En la Universidad Veracruzana se tienen 50 maestros de los cuales 30 están con perfil promet se van a elegir a 10 miembros para formar un cuerpo académico. ¿Cuál es la probabilidad de que 6 de los 10 elegidos tengan perfil promet?

N = 50  
\nn = 10  
\nS = 30  
\nX = 6  
\n
$$
P(A) = \frac{(30) (6) (50 - 30) (10 - 6)}{50 C 10}
$$
\n
$$
S = 30
$$
\n30 C 6 =  $\frac{30!}{6! (24)!}$  = 593775  
\n40 C 4 =  $\frac{20!}{4! (16)!}$  = 4845  
\n70 C 10 =  $\frac{50!}{10! (40)!}$  = 1.02722781716  
\n
$$
P(A) = (593775) (4845) = \frac{2876839875}{.10272278176} = 0.280058603
$$

#### **10**

Una industria que se dedica a la fabricación de ropa, realiza 30 sweaters, de los cuales 20 son rojos. Se van a elegir 8 sweaters para donarlos a una casa hogar. ¿Cuál es la probabilidad de que 5 de ellos sean rojos?

N = 50  
\nn = 10 
$$
P(x) = \frac{(sCx)(N - S C n - x)}{(\sqrt{C_n})}
$$
  
\nS = 30  $P(x) = ((\sqrt{20} C_1 5)(30 - 20 C_1 (8 - 5))))/(\sqrt{30} C_1 8) = ((\sqrt{20} C_1 5)(10 C_1 3)/(\sqrt{30} C_1 8))$ 

$$
20 C 5 = \frac{20!}{5!(20-5)!} = 15\,504
$$
  

$$
10 C 3 = \frac{10!}{3!(10-3)!} = 120
$$
  

$$
30 C 8 = \frac{30!}{8!(30-8)!} = 5\,852\,925
$$
  

$$
P(x) = \frac{(15\,504)(120)}{5\,852\,925} = \frac{1\,860\,480}{5\,852\,925} = 0.3178
$$

\* La probabilidad de que 5 sweaters sean rojos de los 8 que se van a donar es de 31.78%

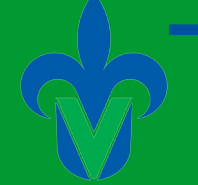

#### **Capítulo 7.**

#### **1**

Sea X el C.I. de cualquier universitario. Considérese que X se distribuye normalmente con una media de 107 y una varianza de 225. Si se selecciona al azar un estudiante universitario, ¿Cuál es la probabilidad de que tenga un C.I.? A) Mayor de 125.

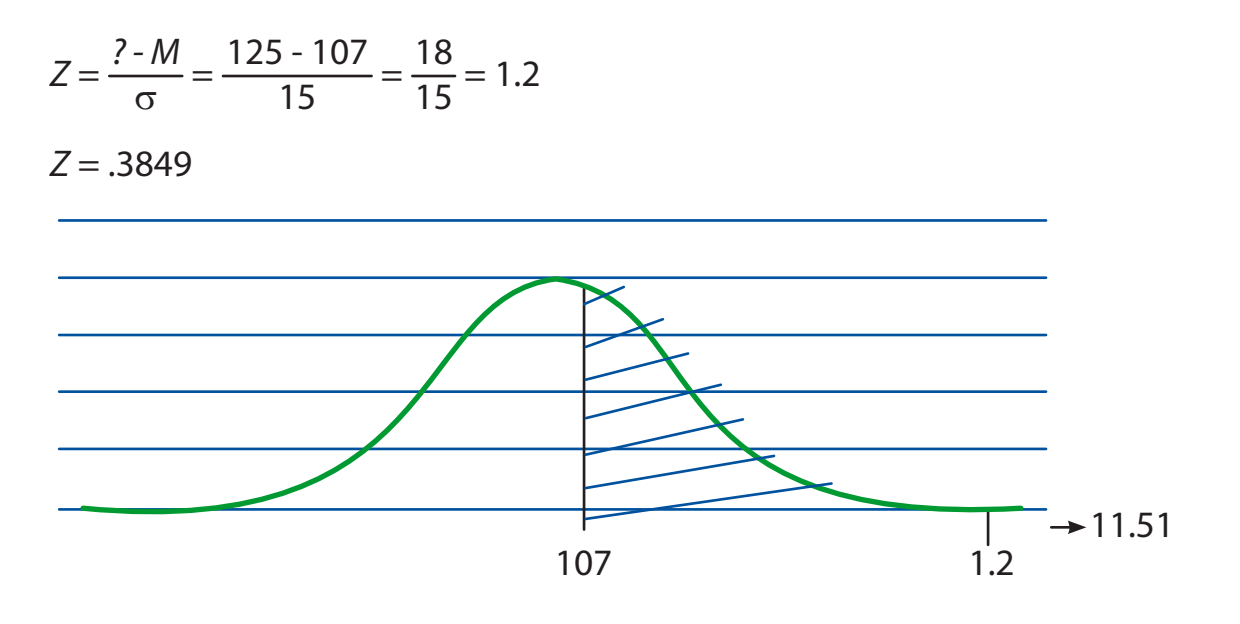

B) Mayor de 131

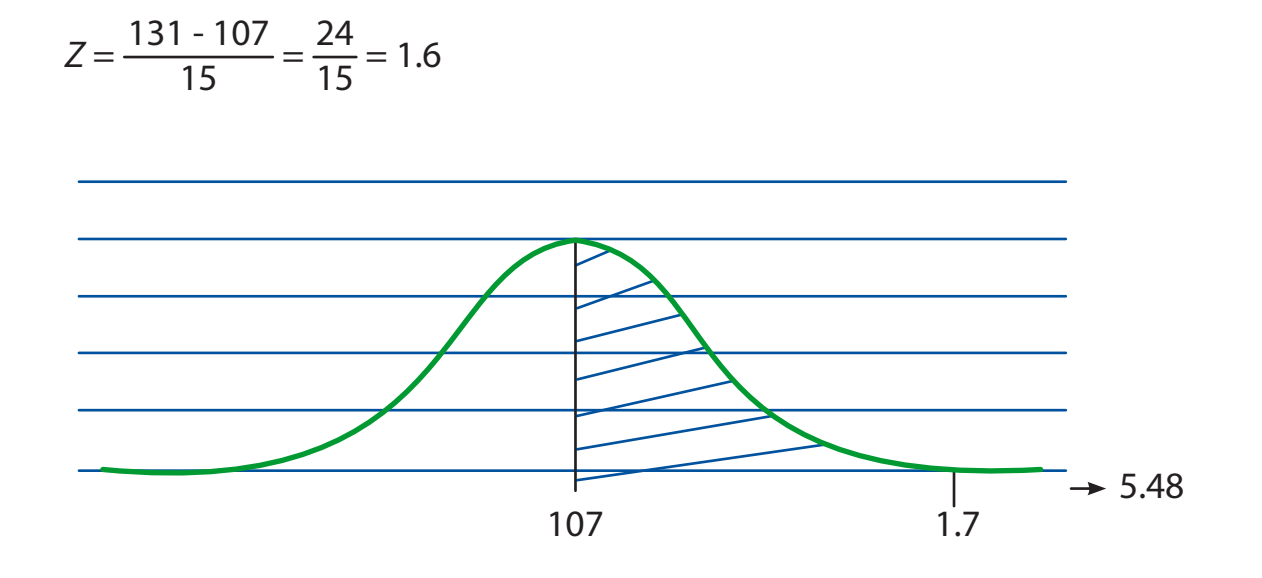

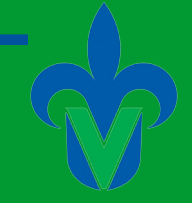

# **2**

Supóngase que las estaturas H de 8000 estudiantes están normalmente distribuidos con media 66 pulgadas y desviación estándar de 5 pulgadas. Hallar el número N de estudiantes con estatura:

- a) Entre 65 y 70 pulgadas
- b) Mayor o igual a 72 pulgadas

a) 
$$
P(65 \le x \le 70) = P(Z_1 \le Z \le Z_2)
$$

$$
Z_1 = \frac{65 - 66}{5} = .2
$$
  

$$
Z_2 = \frac{70 - 66}{5} = .8
$$

 $P(-.2 < Z < .8) = .3674$ 

M = 8000 (.3674) = 294 Estudiantes

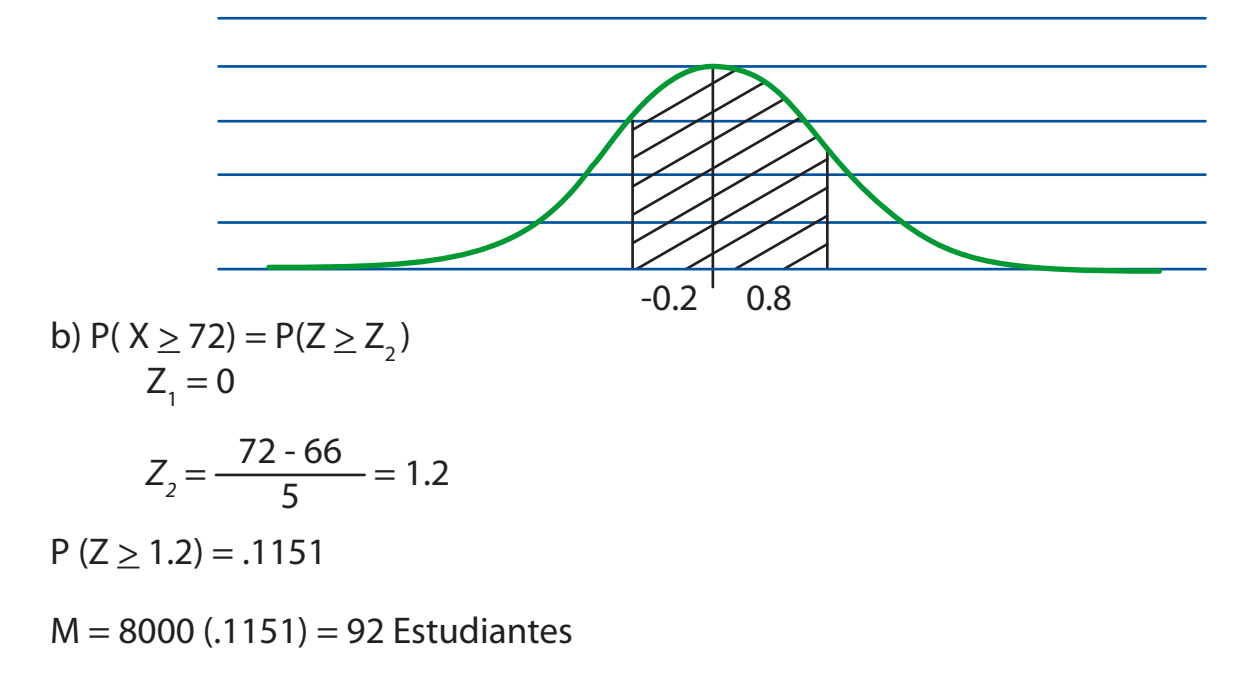

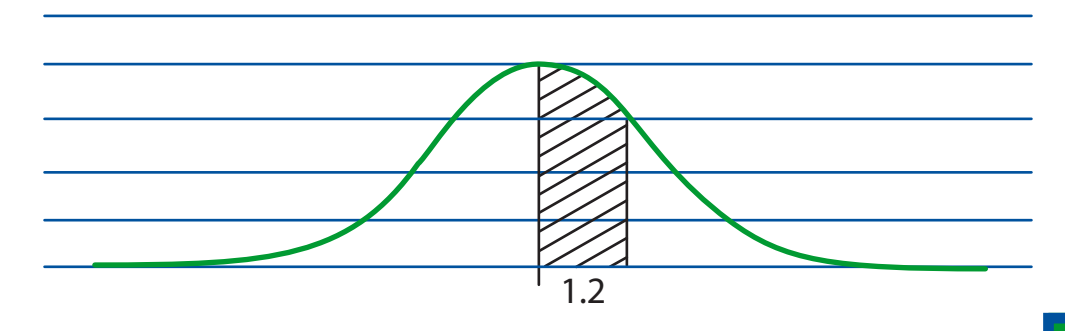

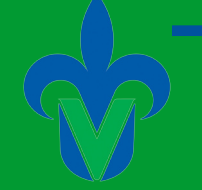

### **3**

El sueldo quincenal de un grupo de maestros normalmente se distribuye con una media de 3000 y una desviación de 300. Entonces, ¿Cuál es el valor de "Z" para un maestro que gana \$3800 y otro \$3100?

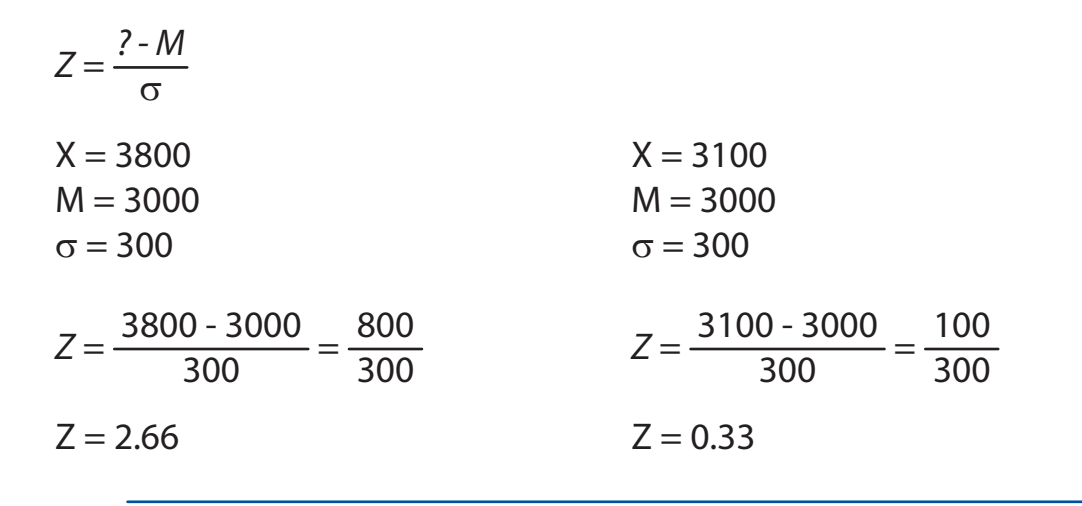

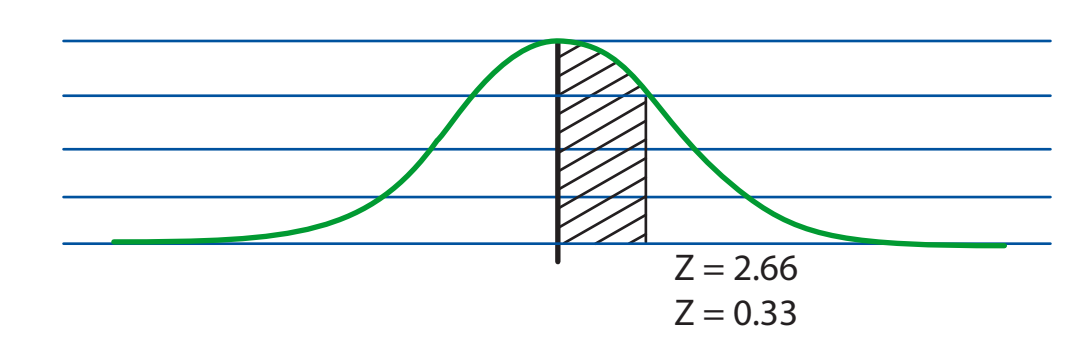

# **4**

El ingreso de un jugador de basquetbol tiene una distribución normal con una media de 2000 y una desviación estándar de 200.

¿Cuál es el valor Z para un ingreso por 2200 y para uno de 1800? Para  $x = 2200$ 

$$
Z = \frac{? \cdot M}{\sigma} = \frac{2200 \cdot 2000}{200} = 1
$$

Para un jugador está en una desviación estándar arriba de la media. Para  $x = 1800$ 

$$
Z = \frac{? \cdot M}{\sigma} = \frac{1800 - 2000}{200} = 1
$$

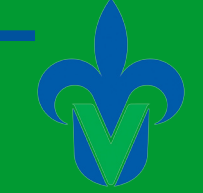

Indica que el ingreso de 1800 está en una desviación estándar por debajo de la media.

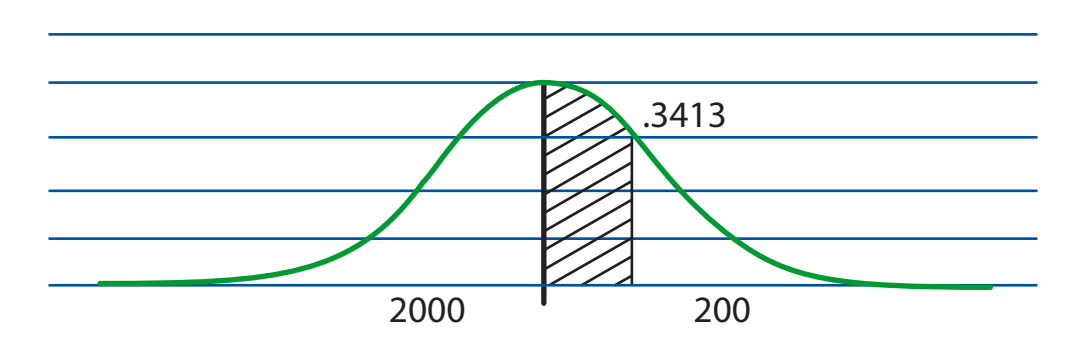

#### **5**

### Distribución Normal

El ingreso de un grupo de personas que trabajan como gerentes se distribuye normalmente con una media de 500 y una distribución de 75. ¿Cuál es el valor Z para un gerente que gana 1450 y otro que gana 2300?

$$
Z1 = \frac{? \cdot M}{\sigma} = \frac{1450 \cdot 500}{75} = \frac{950}{75} = 12.6
$$

$$
Z2 = \frac{? \cdot M}{\sigma} = \frac{2300 \cdot 500}{75} = \frac{1800}{75} = 24
$$

### **6**

Se elabora una encuesta en el centro comercial para estimar la proporción de trabajadoras capaces de reconocer la marca de un suavizante de ropa basándose en forma y color de envase. De 1400 empleados, 420 fueron capaces de identificar la marca.

a) Usando un nivel de confianza de 0.99% ¿La proporción de probabilidad esta dentro de lo visto?

b) ¿Cuáles son los niveles de confianza?

c) Comente el resultado

 $0.30 \pm 2.58 \sqrt{(0.30 (1 - 0.30)/1400)} = 0.30 \pm 2.58 (0.1225)$ 

0.268 y 0.332

Si se hiciera otra cantidad igual aproximadamente 99% incluirá la media poblacional.

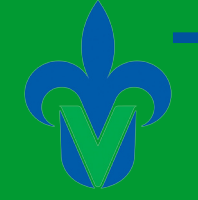

## **7**

El ingreso de los trabajadores de una cía. Refresquera tiene una media de 1500 y una desviación de 200.

¿Cuál es el valor de z para un empleado que gana 1400 y uno de 1600?

$$
Z = \frac{? \cdot M}{\sigma} = \frac{1400 - 1500}{200} = \frac{-100}{200} = -.5
$$
  

$$
Z = \frac{1600 - 1500}{200} = \frac{100}{200} = .5
$$
  

$$
Z = \frac{1000 - 1500}{200} = \frac{-500}{200} = 2.5
$$
  

$$
2.5 = .4938
$$

La posibilidad de que gane 1600 es .1915 y de 1000 es .4938.

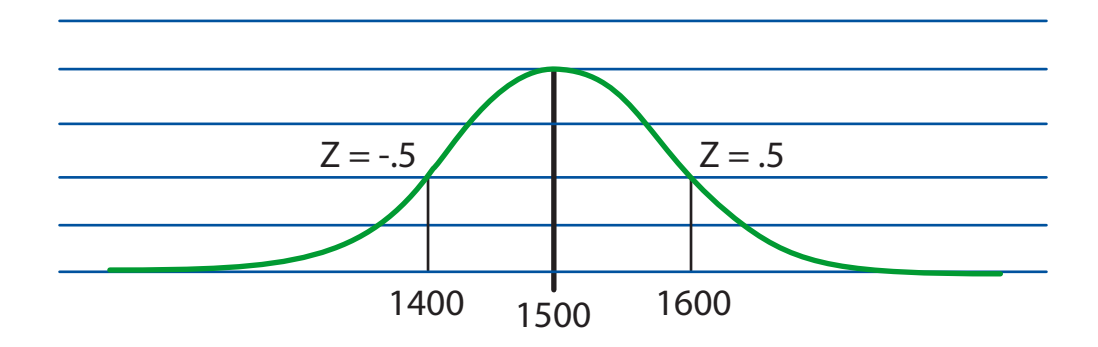

# **8**

La distribución de los ingresos anuales de un grupo de empleados en la empresa "Comercial Mexicana" sigue aproximadamente una distribución nominal con media de \$3720 y desviación estándar de \$80.

a) ¿Entre que par de cantidades esta aproximadamente el 68% de los ingresos?

b) ¿Entre que par de cantidades esta aproximadamente el 95% de los ingresos?

c) ¿Entre que par de valores están prácticamente todos los ingresos?

a)  $$3720 \pm 1 (80)$  b)  $$3720 \pm 1 (80)$  c)  $$3720 \pm 1 (80)$  $$3720 + 1 (80) = $3800$   $$3720 + 2 (80) = $3880$   $$3720 + 3 (80) = $3960$  $$3720 - 1 (80) = $3640$   $$3720 - 2 (80) = $3560$   $$3720 - 3 (80) = $3480$ 

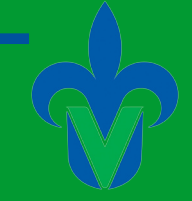

# **9**

Distribución de Poisson

La jefa de carrera de sistemas estimo la probabilidad de que los alumnos no entregaran su proyecto final en cada materia en un .025 y la cantidad de proyectos a entregar son 5.

¿Cuál es la probabilidad de que un alumno no entregue su proyecto?  $M = 5(.025) = 0.9$  $P(0) = ((0.9) \uparrow (0) e \uparrow (-0.9))/0.025! = ((1)(0.40))/0.025 = 16\%$ 

### **10**

Los sueldos de los empleados de una tienda se distribuyeron normalmente con una media de 2000 y una desviación estándar de 200. ¿Cuál es el valor de Z que corresponde a un empleado que gana 2600 y otro que gana 2200?

$$
Z = \frac{? \cdot M}{\sigma} = \frac{2600 - 2000}{200} = 3
$$
 
$$
Z = \frac{? \cdot M}{\sigma} = \frac{2200 - 2000}{200} = 1
$$

#### **Capítulo 8**

#### **1**

Un grupo comerciante estima que vende 2500 kg diarios de naranja en plazas y mercados. El día de hoy se toma una muestra en 30 mercados obteniendo una media de 2320 kg y una desviación de 280. ¿Cuál es la probabilidad de tomar una muestra y obtener una media menor a 2320?

$$
Z = \frac{? \cdot M}{\frac{S}{\sqrt{n}}} = \frac{2320 - 2500}{\frac{280}{\sqrt{30}}} = \frac{180}{\frac{280}{\sqrt{5.47}}} = \frac{-180}{51.18} = -3.5 = 3.5
$$

Respuesta: 11% de probabilidad de que la media sea menor a 2320.

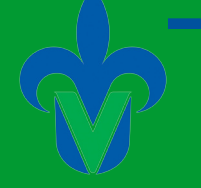

**UNIVERSIDAD VERACRUZANA** 

**2**

El tiempo que les toma a los estudiantes de la facultad de Contaduría y Administración aprender a programar es un promedio de 32 días y una desviación de 18 días. Determinar la probabilidad de que el tiempo promedio que les tomará a 36 estudiantes a programar sea menor de 34 días.

 $P(X < 3.4) = P(2 < Z)$ 

$$
Z = \frac{? \cdot M}{\frac{\sigma}{\sqrt{n}}} = \frac{3.4 - 3.2}{\frac{1.8}{\sqrt{36}}}
$$

$$
Z = \frac{0.2}{0.3} = 0.67
$$

 $P(Z < 0.67) = .5 + .2486 = .7486 = 75\%$ 

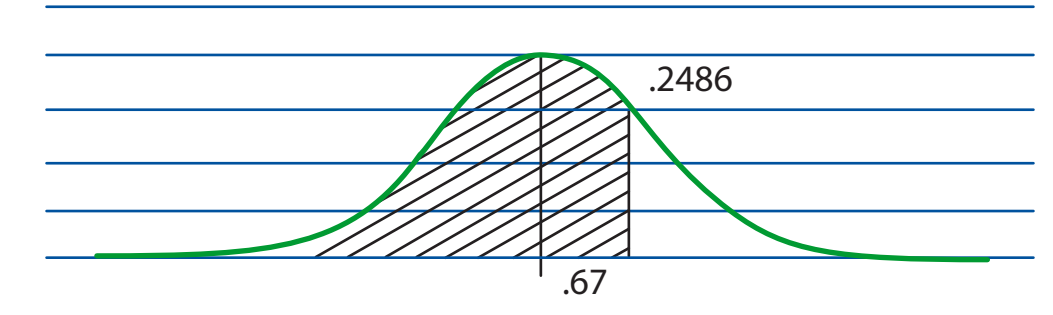

Existe un 75% de probabilidad de que los 36 estudiantes tarden aprender en menos de 34 días.

## **3**

Los alumnos de la UV obtuvieron las siguientes calificaciones en Ingles:

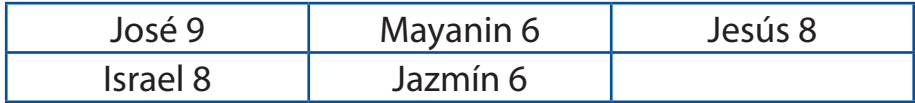

a) Obtener la media de distribución

b) Construir la distribución muestral de medias de tamaño 2

c) Graficar las distribuciones.

a) 
$$
M = 37/5 = 7.4
$$
  $Mx = 66/9 = 7.33$ 

$$
Mx = 66/9 = 7.33
$$

# Facultad de Contaduría <sup>y</sup> Administración

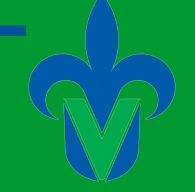

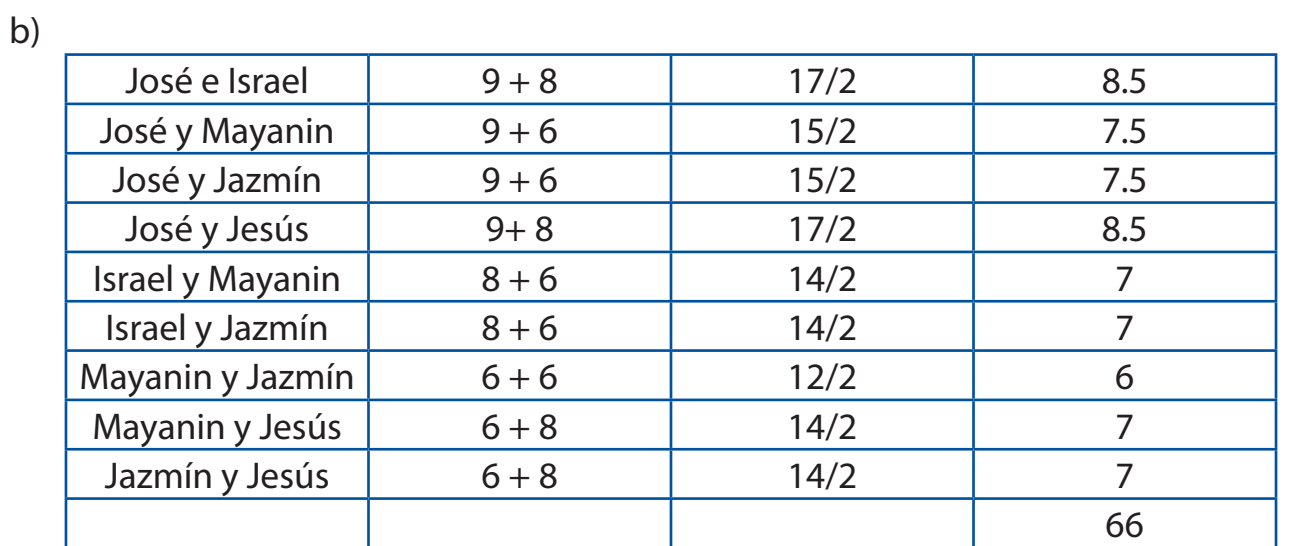

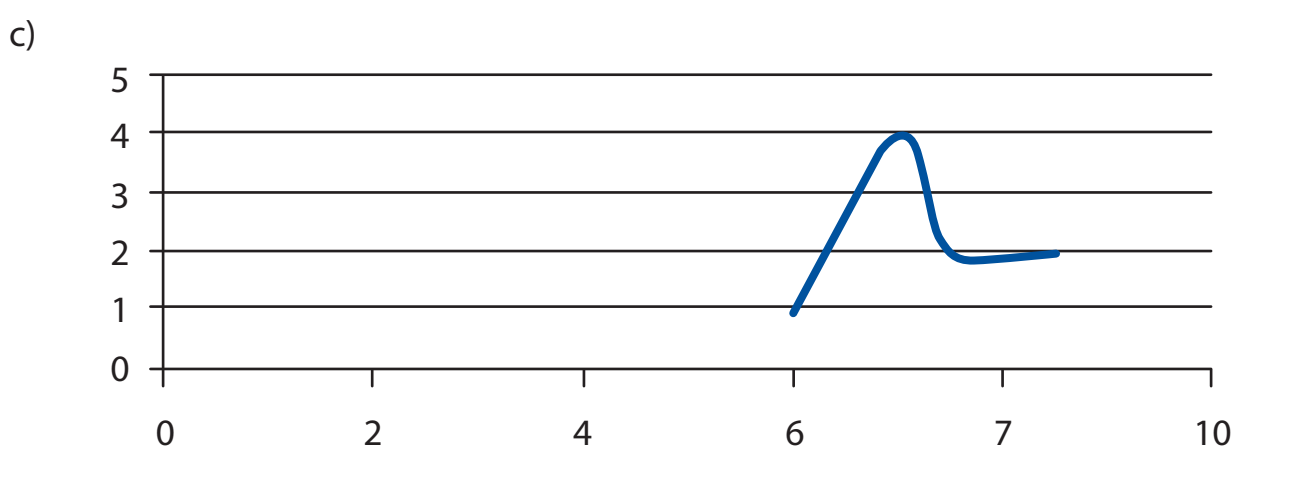

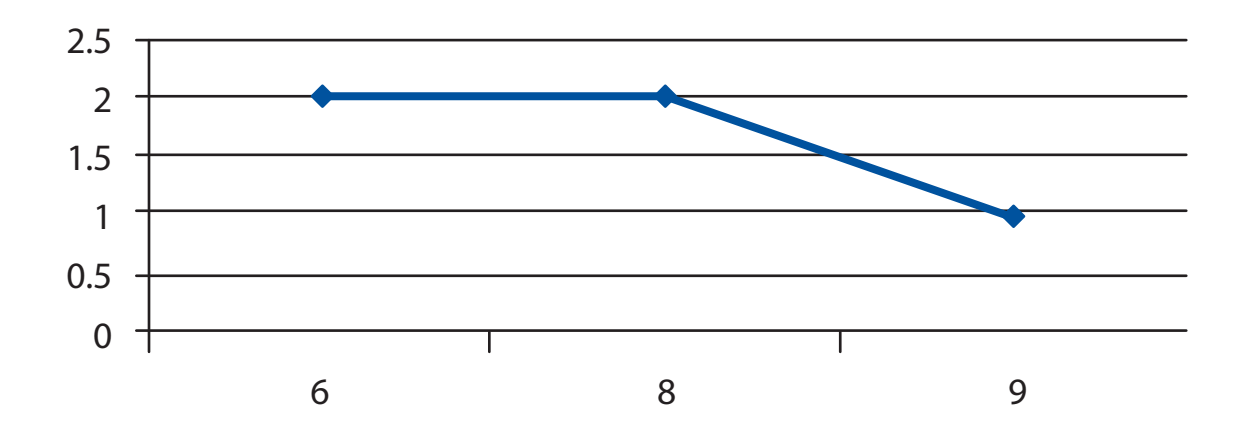

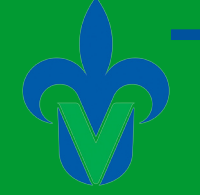

**UNIVERSIDAD VERACRUZANA** 

### **4**

"Sabritas" Empresa no quiere que sus empaques les falte contenido pero tampoco que les sobre de acuerdo con sus registros la media por bolsa es de 43 gr. La desviación es de 5 gr. Se toma una muestra de 50 bolsas de Sabritas cuya media de llenado es de 42.5 gr.

¿Es posible que se esté llenando en exceso?  $M = 42$  $n= 50$  $x= 42.5$  $\sigma = 5$ 

$$
Z = \frac{? - M}{\frac{\sigma}{\sqrt{n}}} = \frac{42.5 - 42}{\frac{5}{\sqrt{50}}} = \frac{.5}{0.70} = 0.71
$$

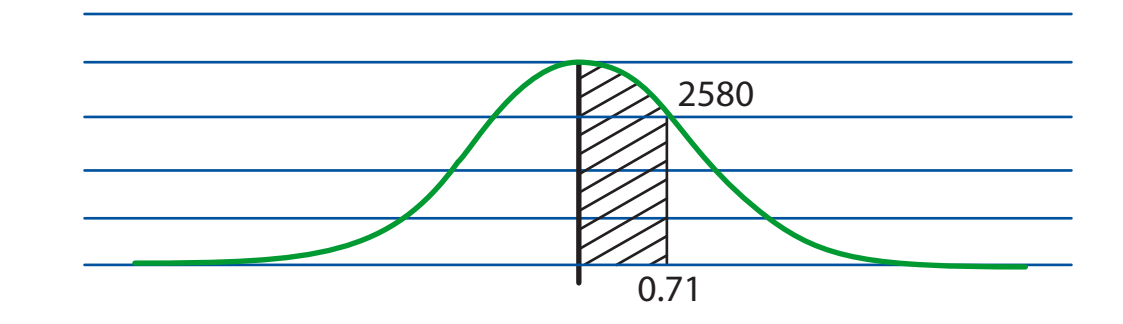

## **5**

En una fábrica de chocolates se desea evaluar el correcto peso de estos. Para esto, se sabe que un chocolate debe tener un peso de 150 gr. Con una desviación de 5gr. Se toma una muestra de 50 chocolates resultando un promedio de 149 gr. ¿Cuál es la posibilidad que existe que los chocolates no contengan su peso adecuado?

M= 149 gr n= 50 gr

 $x= 150$  gr

$$
\sigma=5\;gr
$$

$$
Z = \frac{? \cdot M}{\frac{\sigma}{\sqrt{n}}} = \frac{150 - 149}{\frac{5}{\sqrt{50}}} = \frac{1}{0.707} = 1.4
$$

# Facultad de Contaduría <sup>y</sup> Administración

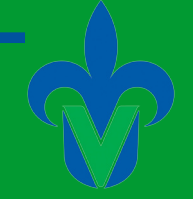

# **6**

Una empresa de impresión de imagen utiliza 5 colores básicos por día los cuales ocupa:

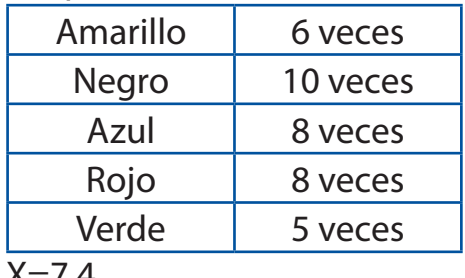

 $X = 7.4$ 

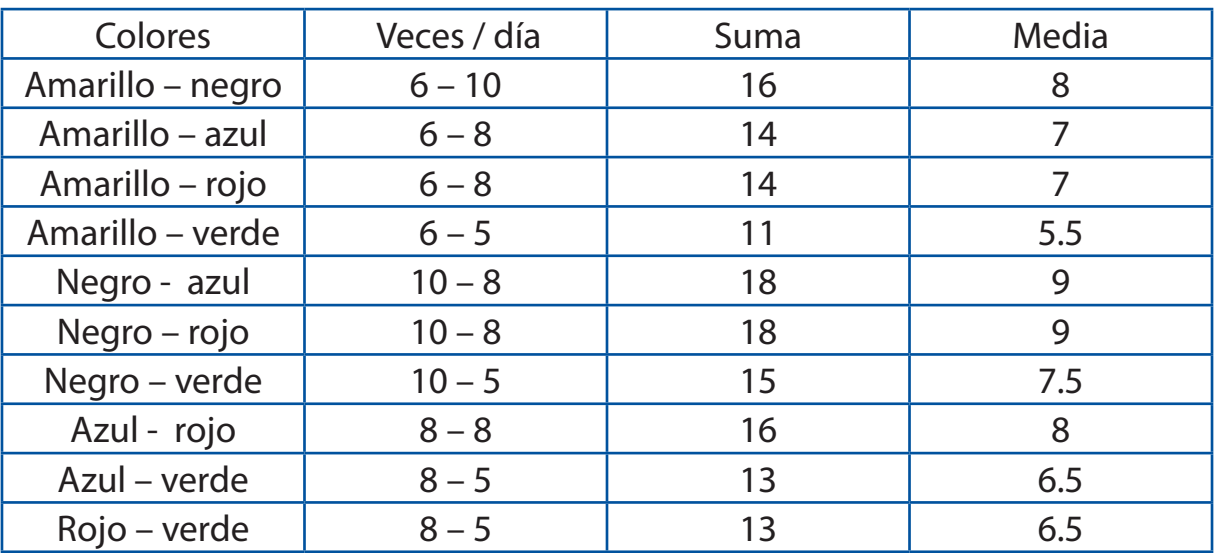

$$
\frac{\Sigma M}{n} = \frac{89}{12}
$$
7.4

#### **7**

Método de muestreo y teorema de límite central

La empresa York S.A tiene 5 empleados que laboran al día de acuerdo a la siguiente tabla:

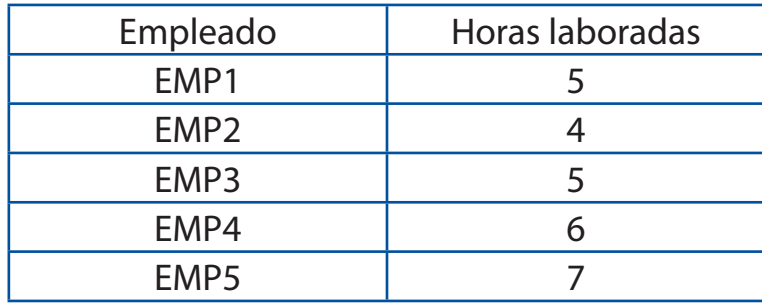

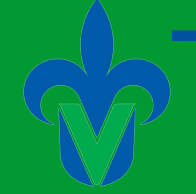

a) ¿Cuál es la media?

b) ¿Cuál es la distribución de muestreo de medias para una muestra de medias para una muestra de tamaño 2?

c) ¿Cuál es la media de la distribución de muestreo?

a) 27/ 5= 5.4 b) 54 / 10 = 5.4 c) Es la misma

# **8**

Se tiene una lista de series de Anime que un joven quiere ver para determinar que titulo vera.

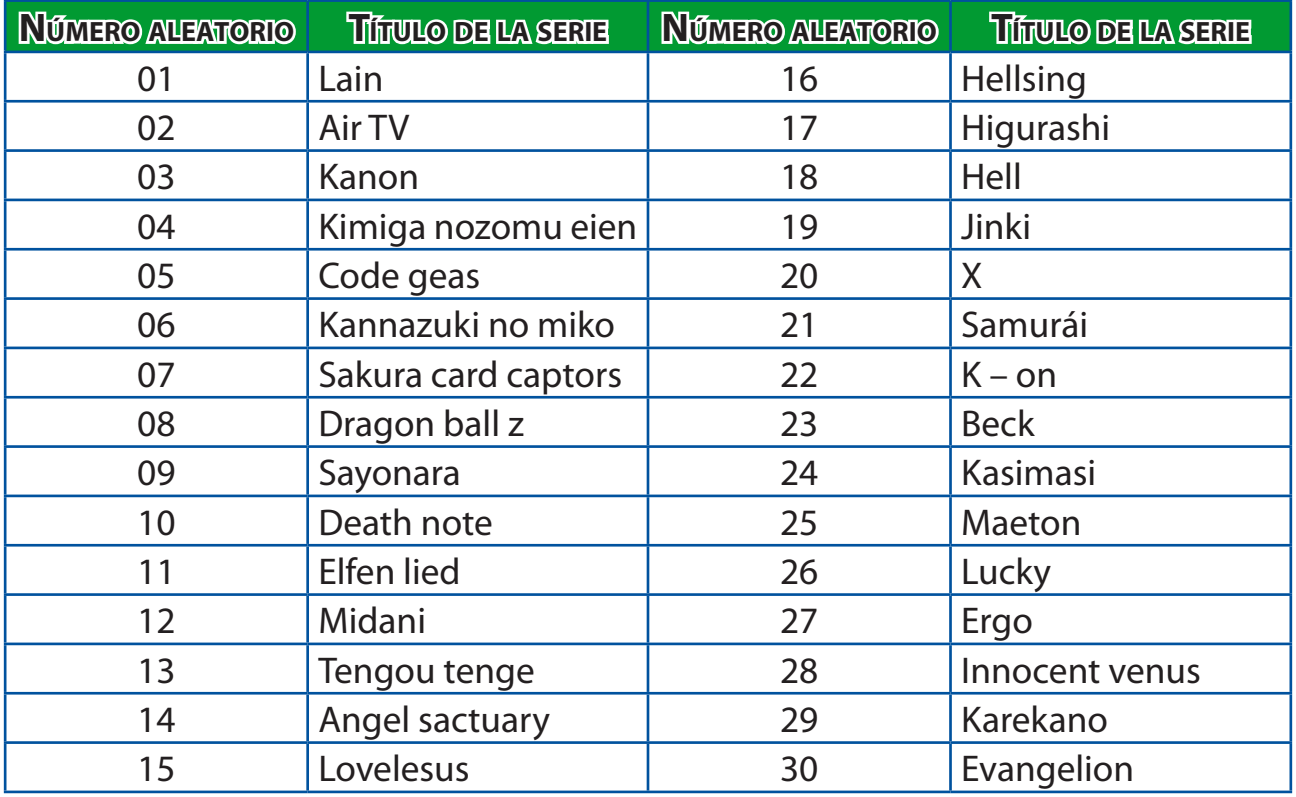

a) Se escriben a mano los números del 00 al 30 en papeletas y se colocan en un recipiente. Los tres números que se seleccionan son 10, 17 y 28. ¿Qué series de anime se incluirán en la muestra?

R = serán: Death note, Angel sactuary e Innocent venus

b) Utilizando la tabla de números aleatorias, seleccione su propia muestra R= serán: Kimiga nozomu eien, Angel sactuary y Ergo.

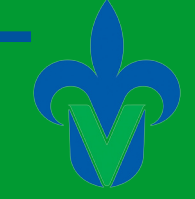

# **9**

Una empresa que se dedica a crear cajas de diversos tamaños para guardar galletas desea que su producto no sea desperdicia su inventario arrojo que la media por caja es de 120 gr. Y su desviación es de 0.02 gr se toma como muestra de 20 gr cuya medida de llenado es de 120.5 gr ¿Qué riesgos existen?

$$
M = 120 \text{ gr}
$$

n= 20 gr

 $x= 120.5$  gr

$$
\sigma = 0.02 \text{ gr}
$$
  $Z =$ 

$$
Z = \frac{? \cdot M}{\frac{\sigma}{\sqrt{n}}} = \frac{120.5 \cdot 120}{\frac{0.002}{\sqrt{20}}} = \frac{.5}{4.47} = 0.11
$$

**10**

Métodos de muestreo

La Universidad Veracruzana tiene 10 departamentos

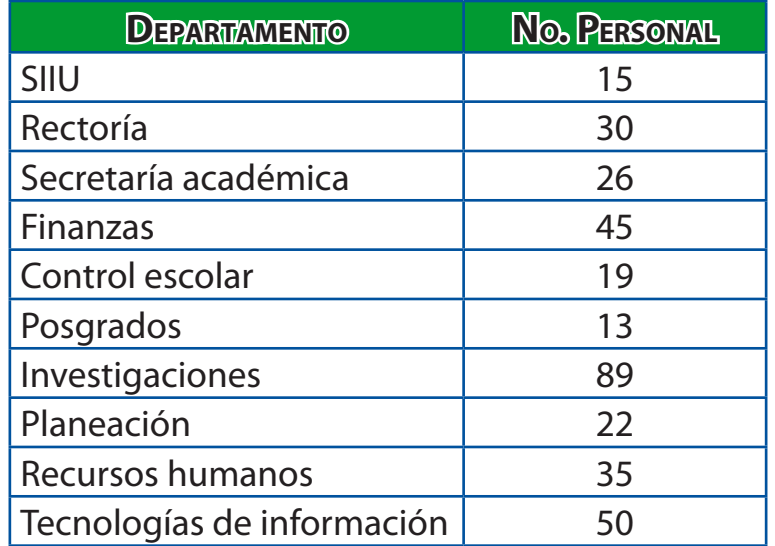

¿Cuál es la media poblacional?

$$
M = \frac{15 + 30 + 26 + 45 + 19 + 13 + 89 + 22 + 35 + 50}{10} = 34.4
$$

Para una muestra de tamaño 2, ¿Cuál es la distribución de muestreo de medias?

$$
NC_n = \frac{10!}{2! (10-2!)} = \frac{3628800}{80640} = 45
$$

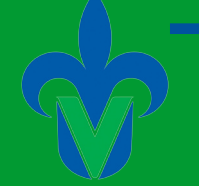

### **Capítulo 9.**

### **1**

Un estudiante quiere determinar el ingreso mensual de algunos vendedores ambulantes de la ciudad. El error al estimar la media debe ser menor a \$100 con un nivel de confianza del 95%. Se sabe por investigadores anteriores que la desviación es de \$1000. Calcule el tamaño de la muestra.

$$
n = \left(\frac{(1.96)(1000)}{100}\right)^2
$$

 $n = 384.16$ 

Si el estudiante aumenta el nivel de confianza al 99% el valor "z" es de 2.58. ¿Cuál debe ser el tamaño de la muestra?

$$
n = \left(\frac{(2.58)(1000)}{100}\right)^2
$$

$$
n = \left(\frac{2580}{100}\right)^2
$$

 $n = 665.64$ 

## **2**

Un informático desea estimar el nivel promedio de virus en cierta marca de computadoras cuando son introducidas por un número específico de memorias USB. Una muestra de 30 computadoras prueban las USB y sus niveles de virus son medidos después de extraer las USB. La media y desviación estándar de esas medidas fueron de 126.9 y 10.5, respectivamente. ¿Cuál sería una estimación por intervalo para nivel de significancia de 90%?

Para determinar los límites de confianza, se utiliza la distribución normal estándar:  $n = 30$   $\overline{X} = 126.9$  s = 10.5

$$
\overline{X} \pm Z \frac{S}{\sqrt{n}}
$$

Se procede a buscar en las tablas el valor de Z que nos proporcione un área del .90. Para nuestro caso  $Z = 1.65$ 

$$
126.9 \pm 1.65 \frac{10.5}{\sqrt{30}} = 126.9 \pm 1.65 \ (1.917) = 126.9 \pm 3.16
$$

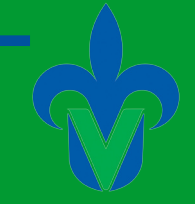

#### Así: 123.73 < 126.9 < 130.06

Con un 90% de confianza el nivel promedio de virus en las computadoras se ubica entre 123.73 y 130.06 virus.

### **3**

La empresa COMPAQ está considerando la posibilidad de juntarse con HP. De acuerdo con los estatutos se requiere de al menos 4/6 partes de sus ejecutivos aprueben el proceso. Se toma una muestra de 1,000 ejecutivos, de los cuales 600 aprueban el proceso.

a) Determinar el valor de la proporción poblacional

b) Determinar un intervalo de confianza de 80%

a) 
$$
p = \frac{x}{n} = \frac{600}{1000} = 0.6 \text{ o } 60\%
$$
  
b)  $p \pm z \sqrt{\frac{p(1-p)}{n}}$   
0.6 ± 1.282  $\sqrt{\frac{0.6(1-0.6)}{1000}} = 0.6 \pm 1.282 \sqrt{\frac{0.6(0.4)}{1000}} = 0.6 \pm 1.282 \sqrt{\frac{0.24}{1000}}$ 

### **4**

#### Estimación e intervalo de confianza

Una empresa desea fabricar un producto más, de acuerdo a sus políticas se requiere de que mínimo 3/5 partes lo aprueben; se tomó una muestra de 340 empleados, de los cuales 235 aprueban el producto. Determinar el valor de la proporción poblacional y determine un intervalo de confianza del 95%.

$$
p = \frac{x}{n} = \frac{235}{340} = 0.69 \text{ o } 69\%
$$
  
l = p ± z  $\sqrt{\frac{p(1-p)}{n}}$   
0.69 ± 1.02  $\sqrt{\frac{0.69(1-0.69)}{340}}$   
0.69 ± 0.0013874

Limite Superior: 0.6913874 Límite Inferior: 0.6886126 6886126 < *p* < 6913874

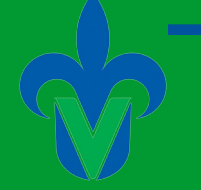

### **5**

En una muestra de 56 farmacias de genéricos y similares la venta diaria media es de 12,000 pesos con una desviación estándar de 3,000. ¿Cuál es la media estimada de las ventas diarias? ¿Cómo se le llama a esta estimación? ¿Cuál es el intervalo de confianza de 95%? ¿Cuáles son los límites de confianza? Interprete los resultados.

La media estimada de las ventas es \$12,000 que se le llama estimación puntual.

 $n = 56$   $\bar{X} = 12,000$   $s = 3,000$   $x = 95\% \rightarrow 1.96$ 

$$
\overline{X} \pm Z \frac{S}{\sqrt{n}}
$$

 $1200 \pm 1.96 \frac{3000}{\sqrt{56}}$ 56

1200 ± 786 ← Intervalo de Confianza

Limites de Confianza 11214 y 12786

Aproximadamente el 95% de los intervalos obtenidos contendrán la media poblacional.

## **6**

El dueño de una serie de pastelerías quiere estimar el número de pasteles hechos por cada sucursal. En una muestra de 20 sucursales se encontró una media de 20 pasteles por mes con una desviación estándar de 2 pasteles por mes.

Determine in intervalo de confianza de 95% para la media poblacional. Solución:

$$
\overline{X} \pm t \frac{S}{\sqrt{n}}
$$
  
20 ± 2.093  $\frac{2}{\sqrt{20}}$ 

 $20 + 0.936$ 

Esto nos dice que nuestro intervalo es de 19.064 y 20.931, es decir que nuestra media muestral si cae en el rango que determina la media poblacional, por lo que esta muestra nos sirve para determinar ese valor.
Facultad de Contaduría <sup>y</sup> Administración

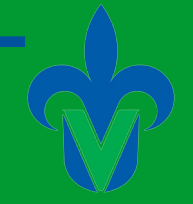

## **7**

Intervalo para proporción

Existen 2 grupos que se quieren asociar. Se toma una muestra de 1000 de los cuales 800 aceptan tal asociación. ¿Cuál es el valor de la proporción poblacional? Determine un intervalo de confianza del 95%

$$
p = \frac{x}{n} = \frac{900}{1000} = 0.9 \text{ o } 90\%
$$
  
0.9 \pm 1.96  $\sqrt{\frac{0.9(1 - 0.9)}{1000}} = 0.9 \pm 1.96 \sqrt{\frac{0.09}{1000}}$   
0.9 + 0.0185 = 9185  
0.9 - 0.0185 = .8815

### **8**

Una fábrica de chocolates quiere conocer el ingreso promedio de sus directores de área se toma una muestra de 300 de c/u de ellos, con una media de 30500 y una desviación de 1500.

$$
\overline{X} \pm Z \frac{S}{\sqrt{n}}
$$
  
30500 \pm 1.65  $\frac{2500}{\sqrt{300}}$   
 $\overline{X}$  1 = 30738.1568  
 $\overline{X}$  2 = 30261.8431

#### **9**

Un fabricante de zapatos quiere investigar el tiempo de vida de algunos modelos nuevos, toma una muestra de 10 zapatos cuyo promedio de vida es de 200 días y la desviación estándar de 10. Determine el intervalo de confianza para el 90%.

$$
\overline{X} \pm t \frac{S}{\sqrt{n}}
$$
  
.20 ± 1.833  $\frac{0.01}{\sqrt{10}}$   
.20 + 1.833 (3.16)<sup>-a</sup> = .2058  
.20 - 1.833 (3.16)<sup>-a</sup> = -.1941

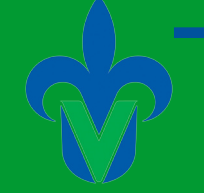

**UNIVERSIDAD VERACRUZANA** 

### **10**

Una empacadora de cerveza desea conocer el nivel de ingreso, mes por mes, por lo cual toma una muestra de 95, con una media de 24,493 y una desviación de 1,540. ¿Cuáles son las estimaciones puntual y de intervalo?  $\overline{X}$  = 24 493  $n = 95$ 

 $s = 1540$ Nivel de confianza 90 %

 $\overline{X} \pm t - \frac{S}{\sqrt{2}}$ *n*  $24493 \pm 1.96 \frac{1540}{\sqrt{25}}$ 95  $24493 \pm 309.89$  $24493 + 309.89 = 24802.8$  $24493 - 309.89 = 24183.11$ 

### **Capítulo 10**

#### **1**

Una empresa avícola vende semanalmente 16000 aves. Con una desviación de 1800. Debido a la ampliación de su mercado se requiere saber si la venta semanal ha variado. Por lo cual toma una muestra durante 20 semanas obteniendo una media de 16800. Realice la prueba con un nivel de significancia del 5%.

Paso 1 Hipótesis  $H_0 = N = 16000$  $H_1 = N \neq 16000$ 

Paso 2  $\alpha = 5\%$ 

Paso 3

$$
Z = \frac{? \cdot M}{\frac{\sigma}{\sqrt{n}}} = \frac{16800 - 16000}{\frac{1800}{\sqrt{20}}} = \frac{800}{\frac{1800}{4.47}} = \frac{800}{402.68} = 1.98
$$

Facultad de Contaduría <sup>y</sup> Administración

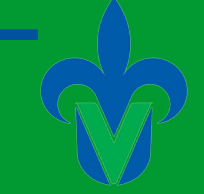

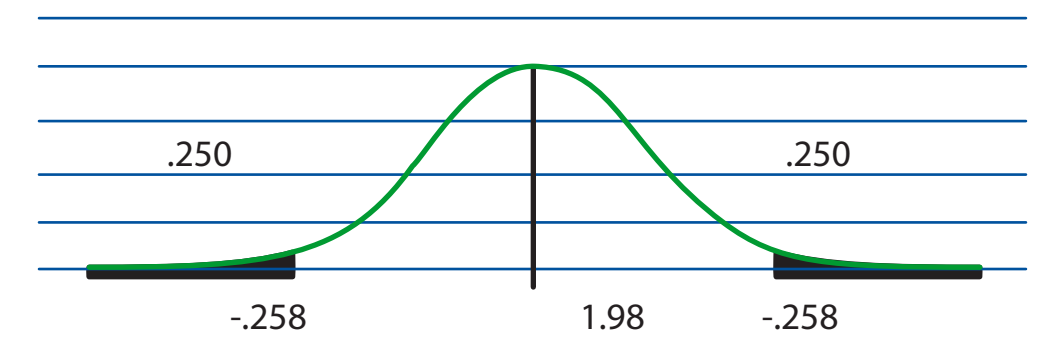

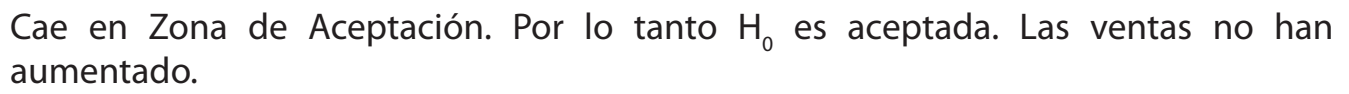

**2**

Una encuesta revelo que las familias verán en promedio videos en internet 3 horas diarias con una desviación de 1.4, con la ampliación de la banda ancha de la compañías proveedoras de internet, se necesita saber si las horas en internet ha variado, por lo que se recurre a tomar una muestra de 65 familias obteniéndose una media de 3.25 horas. Utilizando un nivel de significancia del 5%. Realizar la prueba.

1) H<sub>0</sub> = M = 3  
\nH<sub>1</sub> = M 
$$
\neq
$$
 3  
\n2)  $\alpha = 5\%$   
\n3) Z =  $\frac{3.25 - 3}{1.4} = \frac{.25}{.17} = 1.43$   
\n4)

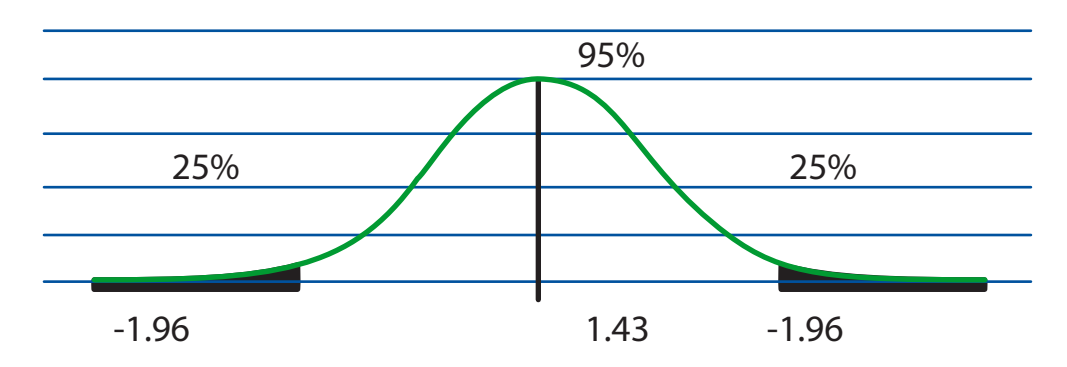

5) 1.43 está en la zona de aceptación por lo tanto la hipótesis nula es aceptada. Entonces no existe variación en las horas viendo videos.

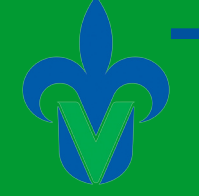

**UNIVERSIDAD VERACRUZANA** 

## **3**

Una fábrica de computadoras de escritorio maneja un determinado monitor, cuya producción promedio semanal es de 50 unidades, con una desviación de 4. Para una mejora en los procesos de producción se quiere saber si la producción semanal ha variado. Por eso mismo se toma una muestra de 30 semanas obteniendo una media de 54. Realizar la prueba con un nivel de significancia del 5%.

Paso 1  $H_0 = M_1 = 50$  $H_1 = M_1 > 50$ 

Paso 2  $\alpha = 1\%$ 

Paso 3

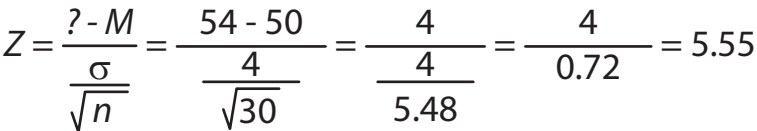

Paso 4

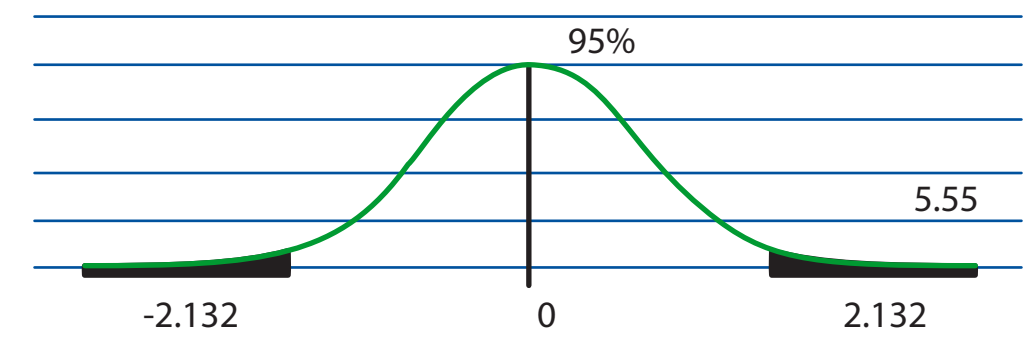

Se acepta que la media poblacional no son 50 unidades.

**4**

MAPFRE "Aseguradora" encuentra que su costo promedio de una queja es de \$49 al comparar este costo con la competencia se ubica por encima, por lo que deciden reducir los costos. Un tiempo después se toma una muestra de 29 cuyo costo promedio fue de \$48 con una desviación de \$12 con un nivel del 1%. Comprueben si realmente se redujeron los costos.

Facultad de Contaduría <sup>y</sup> Administración

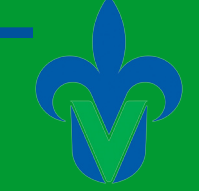

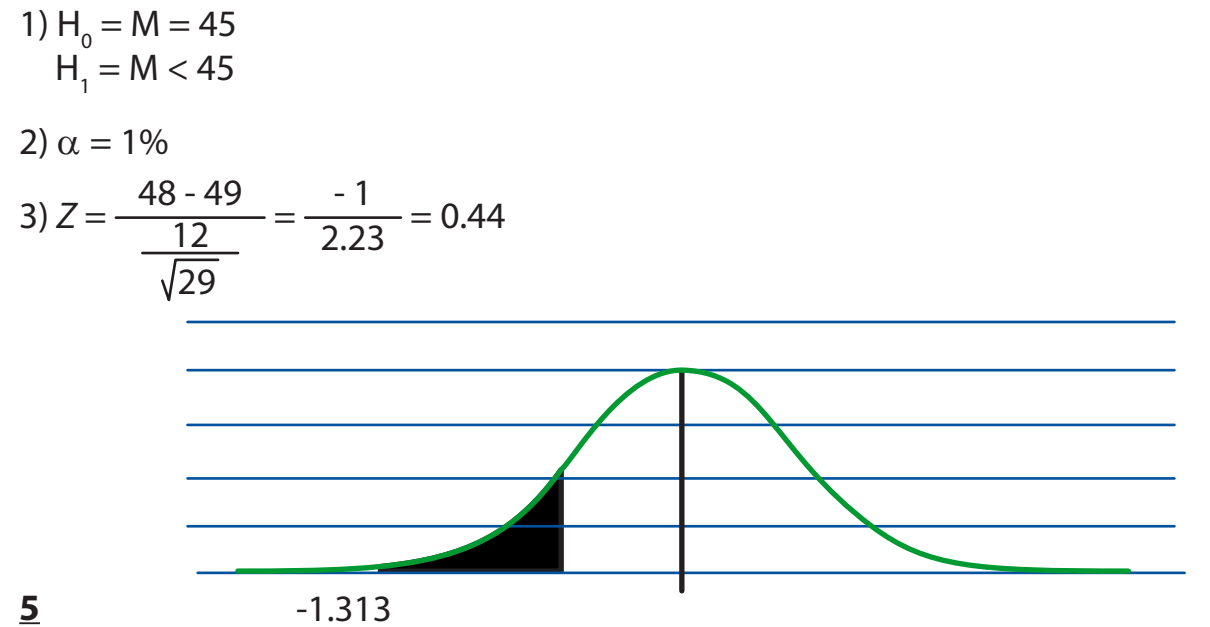

Prueba para una media poblacional cuando la muestra es grande y la desviación desconocida

Una compañía de celulares, desea averiguar si el saldo promedio de sus usuarios es mayor a \$100 para lo cual se toma una muestra de 50 celulares encontrando una media de 108 y una desviación de 18 realice la prueba para un nivel de significancia del 5%. Paso 1

$$
H_0 = M_1 = $100
$$
  

$$
H_1 = M_1 > $100
$$

Paso 2  $\alpha = 5\%$ 

Paso 3

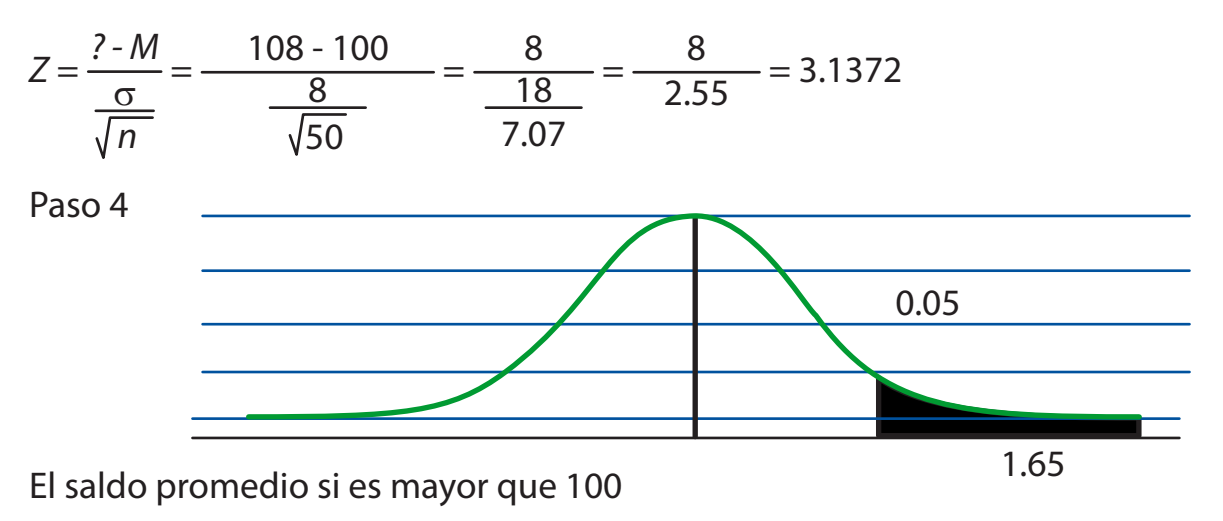

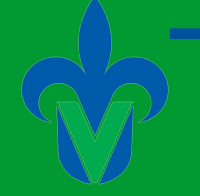

Prueba para una media poblacional cuando la desviación es conocida Una industria maquiladora había tenido una producción semanal promedio de 600 unidades, con una desviación de 30, actualmente en proceso ha sufrido cambios por lo que se quiere saber si la producción ha variado. Para esto se toma una muestra de 65 semanas obteniendo una media de 610 unidades. El nivel de significancia es de 1%.

Paso 1  $H_0 = M_1 = 600$  $H_1 = M_1 > 600$ 

Paso 2  $\alpha = 1\%$ 

Paso 3

$$
Z = \frac{? \cdot M}{\frac{\sigma}{\sqrt{n}}} = \frac{610 - 600}{\frac{30}{\sqrt{65}}} = \frac{10}{\frac{30}{8.06}} = \frac{10}{3.72} = 2.68
$$

Paso 4

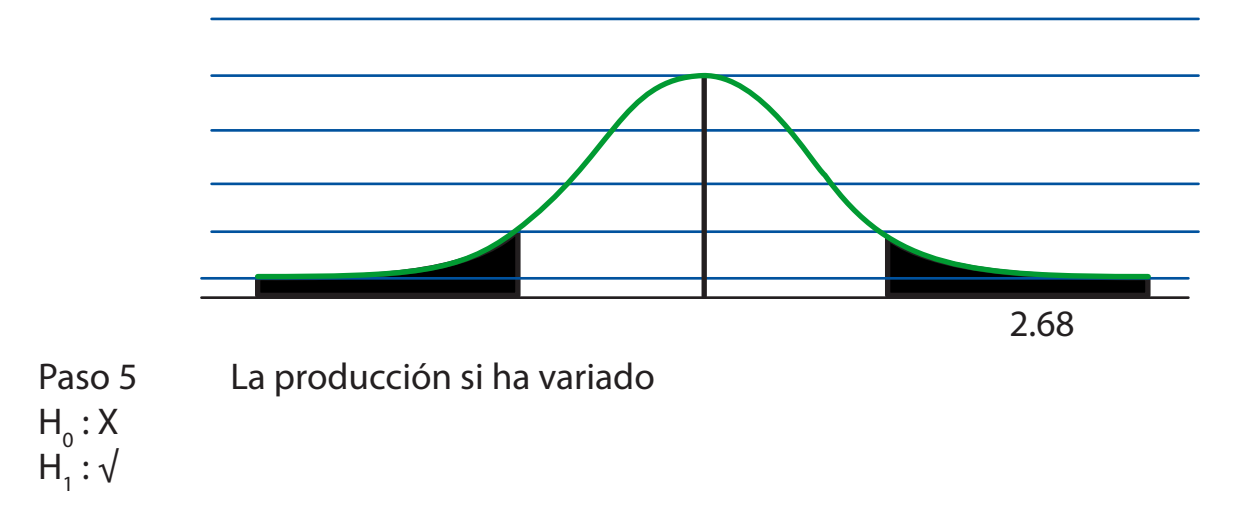

### **7**

Un negocio de supermercado expide su propia tarjeta de crédito. El encargado de este departamento desea saber si el saldo insoluto medio mensual es mayor que \$400. El nivel de confianza se fija en 0.05. Se tomó además, una muestra de 172 saldos insolutos

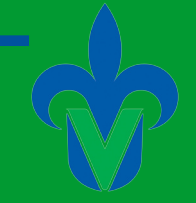

y se estimo la media en \$407 y la desviación estándar de \$38. En base a estos datos, ¿Es correcto concluir que la media poblacional es mayor que \$400?

Paso 1  $H_0 = M_1 = $400$  $H_1 = M_1 > $400$ 

Paso 2  $α = 0.05%$ 

Paso 3

$$
Z = \frac{? \cdot M}{\frac{\sigma}{\sqrt{n}}} = \frac{407 \cdot 400}{\frac{38}{\sqrt{172}}} = \frac{7}{2.8975} = 2.42
$$

Paso 4

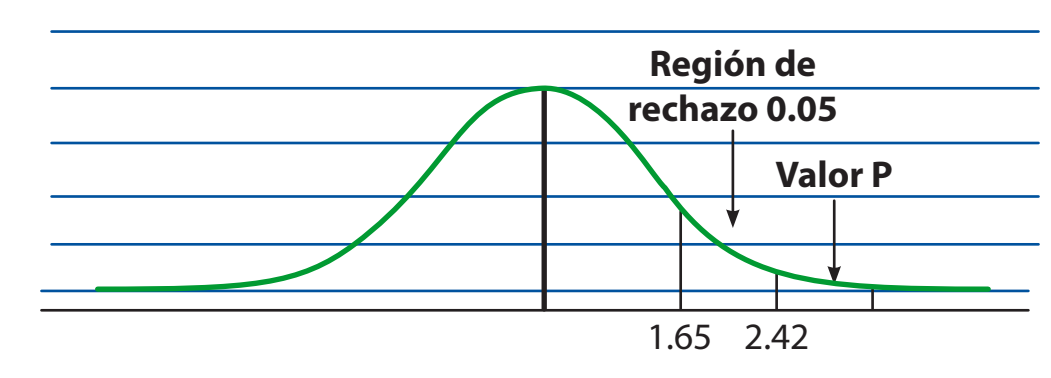

Como podemos ver el valor calculado del estadístico de prueba es mayor que el valor crítico, por lo que se rechaza la hipótesis nula.

### **8**

La producción de pantalones color negro semanalmente se distribuye normalmente con una media de 300 y una desviación estándar de 70, debido a algunas anomalías en ciertas maquinas el gerente desea saber si la producción es diferente de 300; utilice un nivel de significancia del .05. En base a informes de producción del año pasado se conoce que la media es de 310, (52 semanas)

Paso 1  $H_0 = M_1 = 300$  $H_1 = M_1 > 300$ 

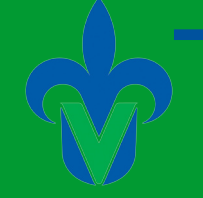

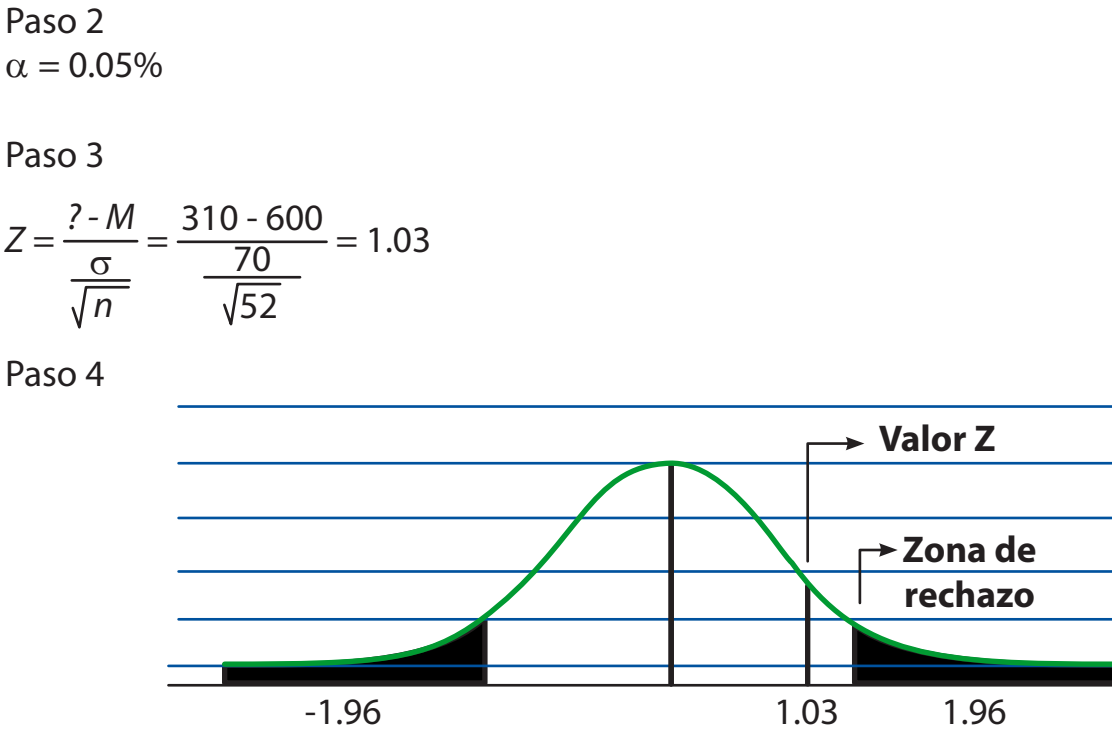

Rechazar H $_{\rm o}$  si el valor de Z es mayor de 1.96. H $_{\rm o}$  No se rechaza

#### **9**

En un laboratorio, se implemento una nueva forma de realizar un proceso, se necesita saber si es eficiente o no para dicho laboratorio. Para que esto suceda debe de alcanzar el 90% de exactitud. Tomando una muestra de 500 pruebas de las cuales 400 están bien realizadas utilizando un nivel de significancia del 5%. Compruebe la eficiencia producida.

Paso 1  $H_0$ : P = 0.09 H<sub>1</sub>: P < 0.09

Paso 2  $\alpha = 5\%$ 

Paso 3

$$
Z = \frac{\mathbf{P} - P}{\frac{\sqrt{P(1 - P)}}{n}} = \frac{0.8 - 0.9}{\frac{\sqrt{(0.5)(0.2)}}{500}} = 0.249
$$

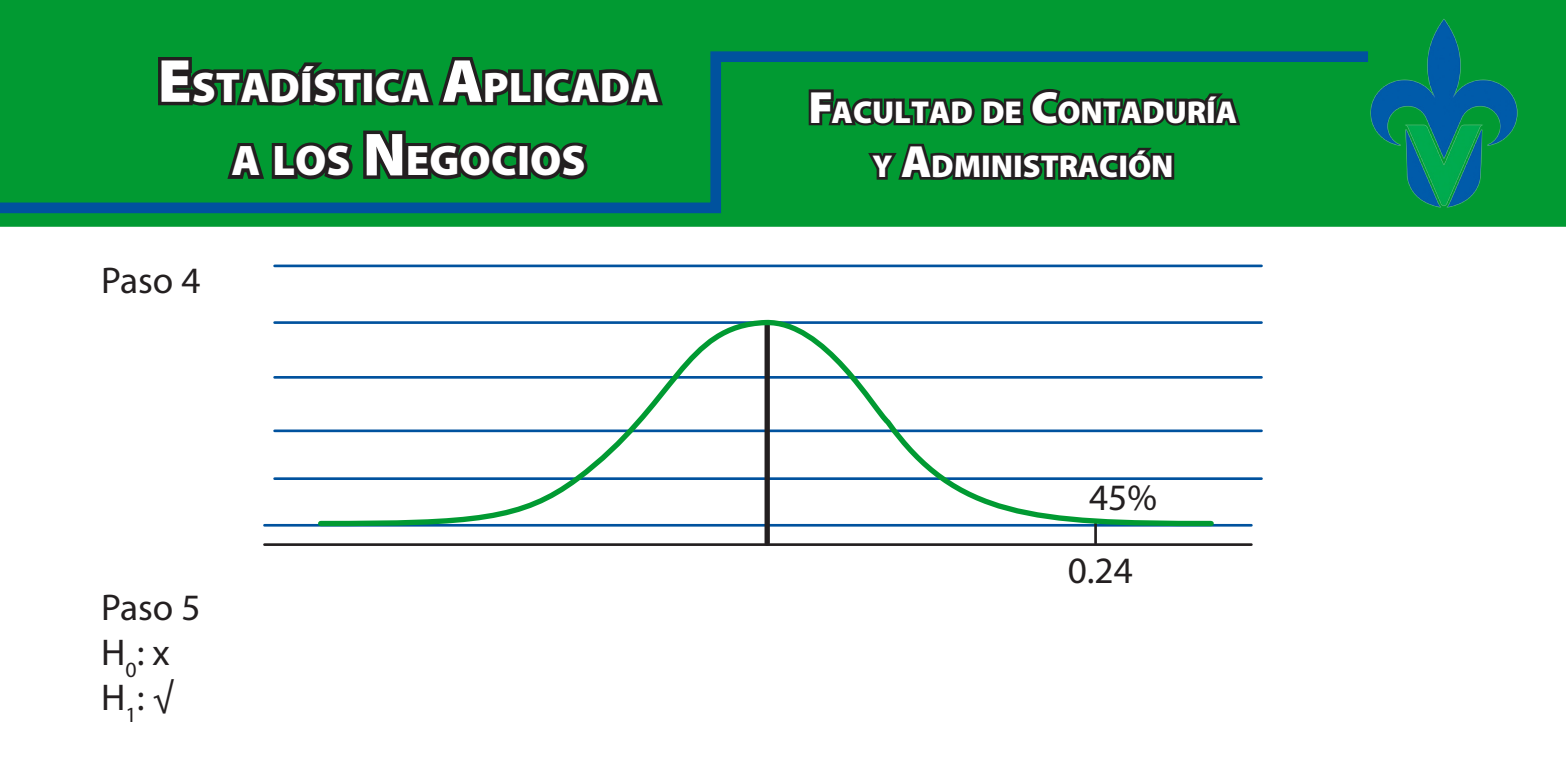

Un carpintero hace cierto tipo de puertas, en promedio fábrica 45 puertas a la semana con una desviación de 3. Debido a una mejora en su producción se requiere saber si la producción semanal ha cambiado. Para lo cual toma una muestra de 15 semanas, obteniendo una media de 46.3. Realice la prueba con un nivel de significancia del 1%

Paso 1 Formulación de Hipótesis  $H_0 = M_1 = 45$  $H_1 = M_1 \neq 45$ 

Paso 5 Toma de decisión

 $H_0$ : se acepta, por lo que podemos decir que no hubo variación en la producción H<sub>1</sub>: se rechaza

Paso 2 Nivel de significancia  $c = 1\%$ 

Paso 3 Fórmulas y resultados

$$
Z = \frac{? \cdot M}{\frac{\sigma}{\sqrt{n}}} = \frac{46.3 - 45}{\frac{33}{\sqrt{15}}} = 1.67
$$

Paso 4 Regla de decisión

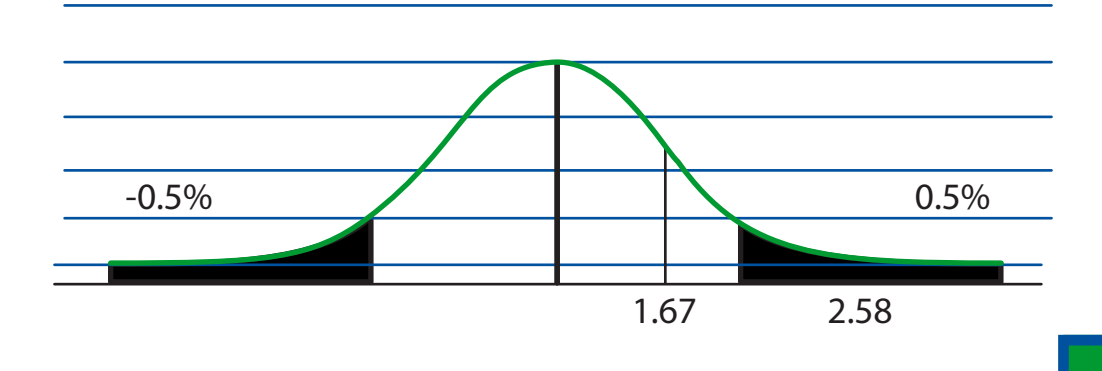

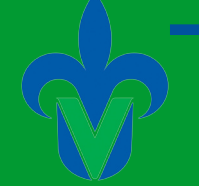

#### **Capítulo 11.**

#### **1**

Una Agencia Automotriz quiere evaluar el servicio de atención a clientes por lo que hace una división de las poblaciones de estudio. Por un lado se encuentran los clientes institucionales y por otro los demás clientes. En base a la siguiente tabla y utilizando un nivel de significancia del 1% compruebe si el tiempo promedio para los clientes institucionales es mayor.

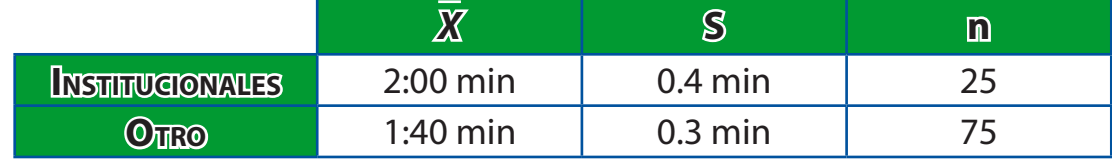

 $\mathsf{M}_\mathsf{1}^{}$  = Clientes Institucionales

 $M<sub>2</sub>$  = Otros.

Paso 1.

 $H_0 = M_1 = M_2$  $H_1 = M_1 > M_2$ 

Paso 2

 $\alpha = 1\%$ 

Paso 3.

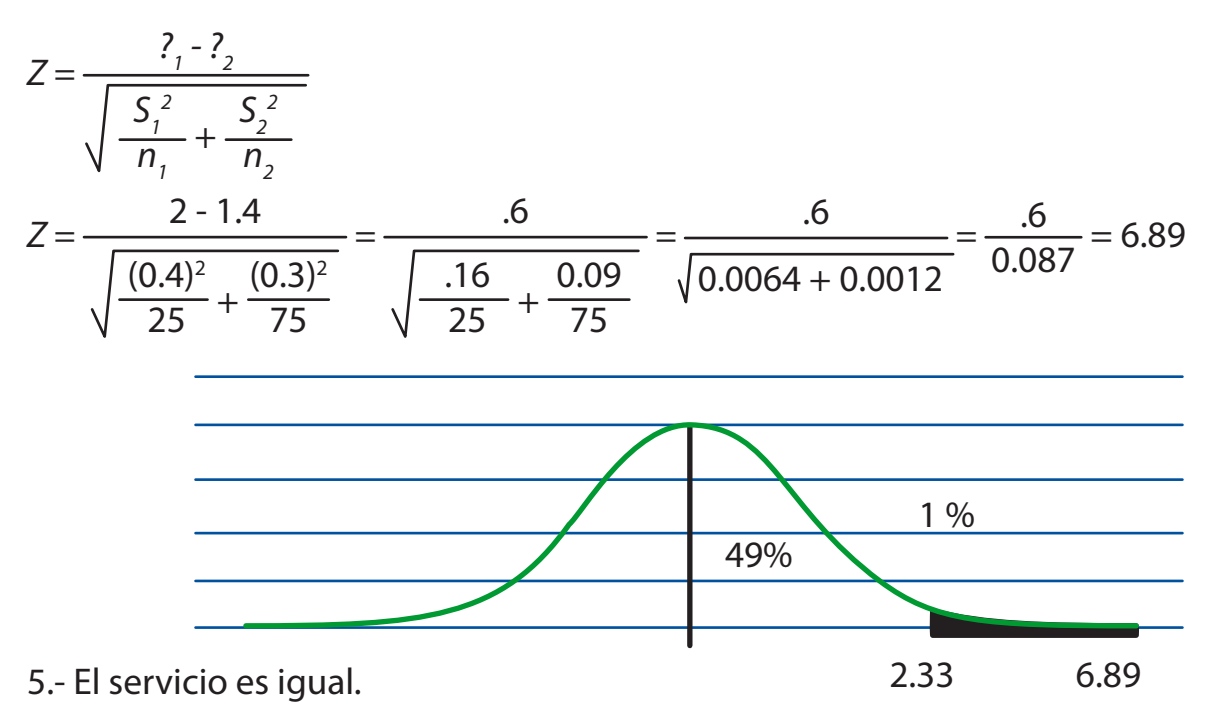

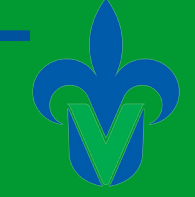

## **2**

Se están comparando las 2 redes sociales más frecuentadas por los usuarios y para esto se realiza una prueba de número de usuarios por minuto que se loguean y en la siguiente tabla se obtuvo los siguientes resultados:

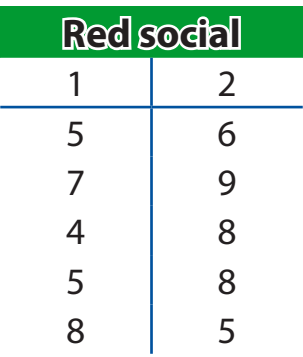

¿Existe diferencia en el promedio del número de usuarios que se loguean en ambas redes sociales? Se utiliza un nivel de significancia de 10% Calculamos desviaciones estándar de las muestras.

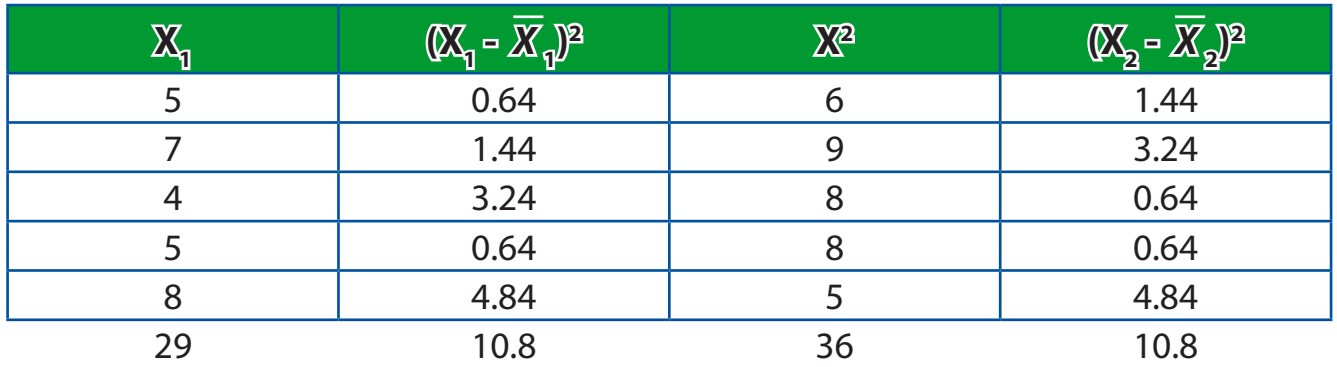

$$
\overline{X}_1 = \frac{29}{5} = 5.8
$$
  
\n $n_1 = 5$   
\n $S_1 = \frac{10.8}{4} = 2.125$   
\n $\overline{X}_2 = \frac{36}{5} = 7.2$   
\n $n_2 = 5$   
\n $S_2 = \frac{10.8}{7} = 2.125$ 

1)  $H_0 = M_1 = M_2$  $H_1 = M_1 \neq M_2$ 2)  $\alpha = 10\%$ 

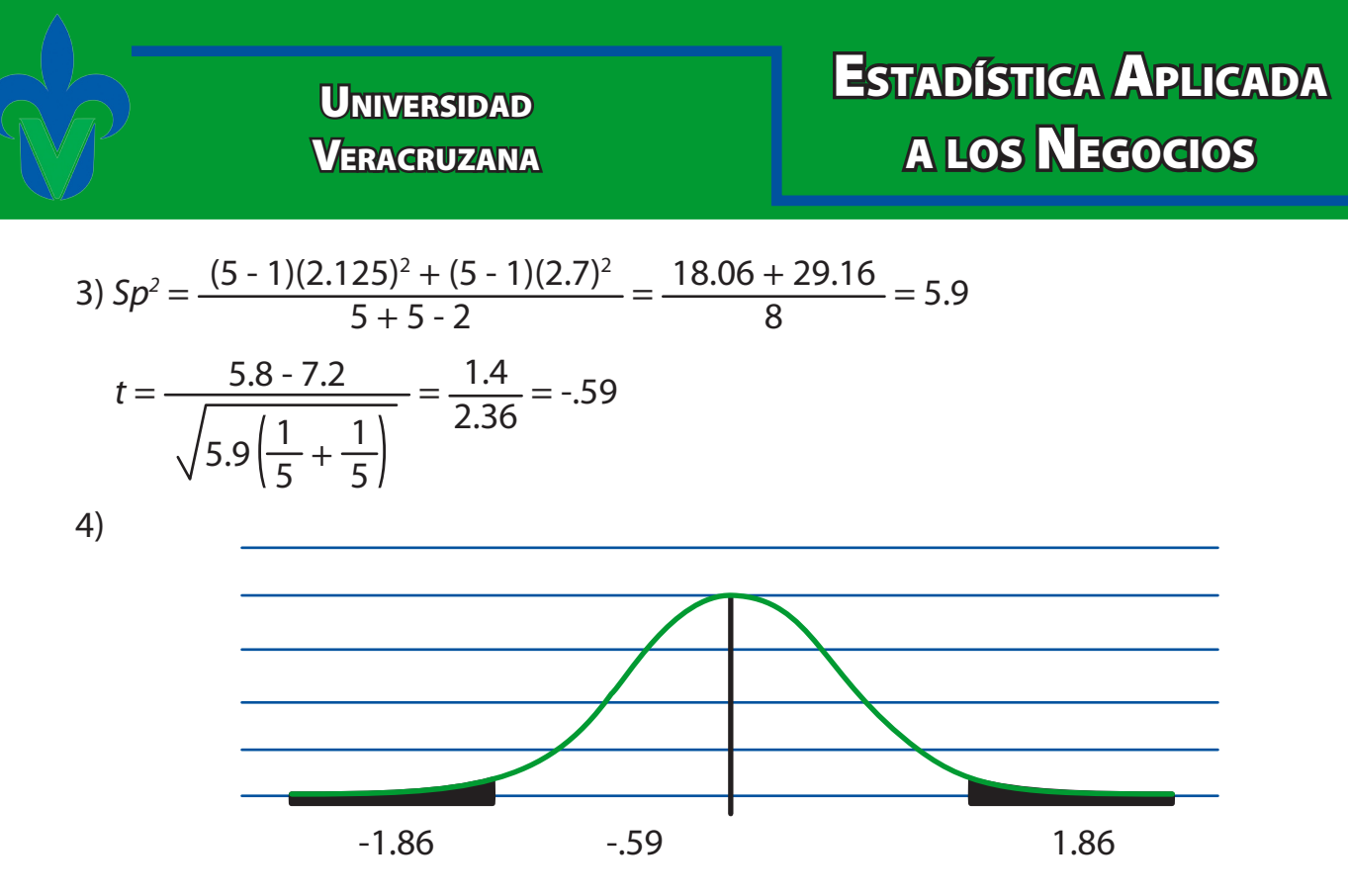

5) La hipótesis nula es aceptada, se encuentra entre la región de -1.86 a 1.86. Así que no hay diferencia en el promedio del número de usuarios visitando su red social.

Una Universidad desea evaluar el servicio de caja para los estudiantes por lo que hace una división de las poblaciones de estudio. Por un lado estudiantes de Xalapa y por otros estudiantes de fuera. En base a la siguiente información y utilizando un nivel de significancia del 1% comprobar si el tiempo promedio de atención es mayor para los estudiantes de Xalapa.

Paso 1.  $H_0 = M_1 = M_2$  $H_1 = M_1 > M_2$ 

Paso 2  $\alpha = 1\%$ 

Paso 3.

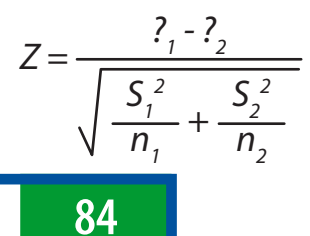

Facultad de Contaduría <sup>y</sup> Administración

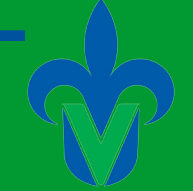

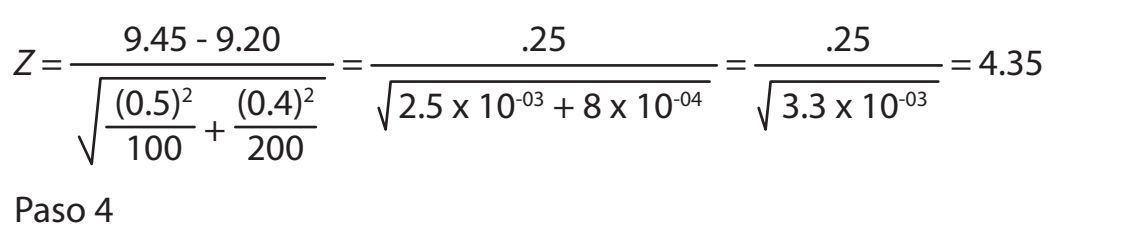

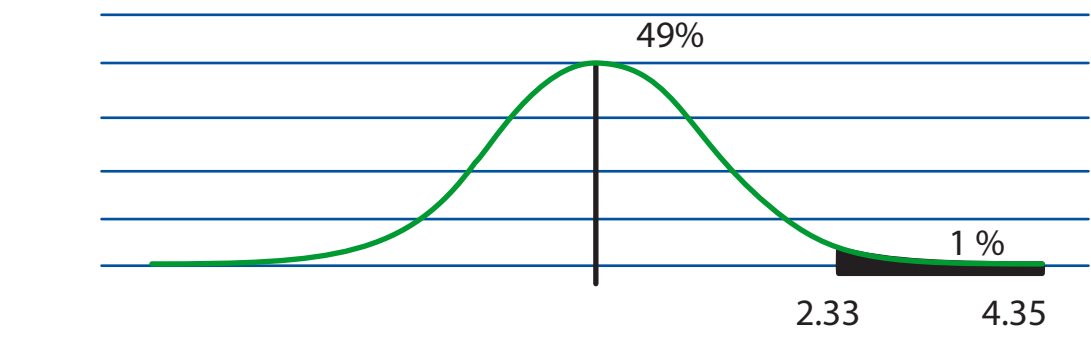

#### Paso 5

La atención a estudiantes de Xalapa es mas tardada que a los de afuera.

### **4**

Vialy quiere evaluar el tiempo de atención a sus clientes. Se toman dos grupos de estudio. Hombres y Mujeres.

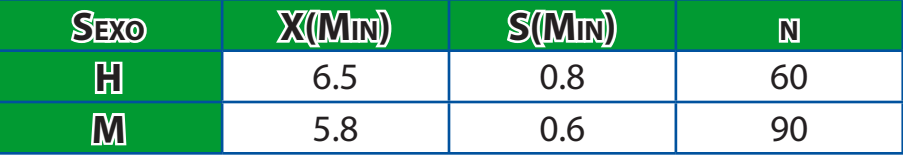

Con un nivel de significancia del 1% compruebe si el tiempo de respuesta es mayor para los hombres.

M1 = Promedio de atención H M2 = Promedio de atención M

Paso 1.  $H_0 = M_1 = M_2$  $H_1 = M_1 > M_2$ Paso 2

 $\alpha = 1\%$ 

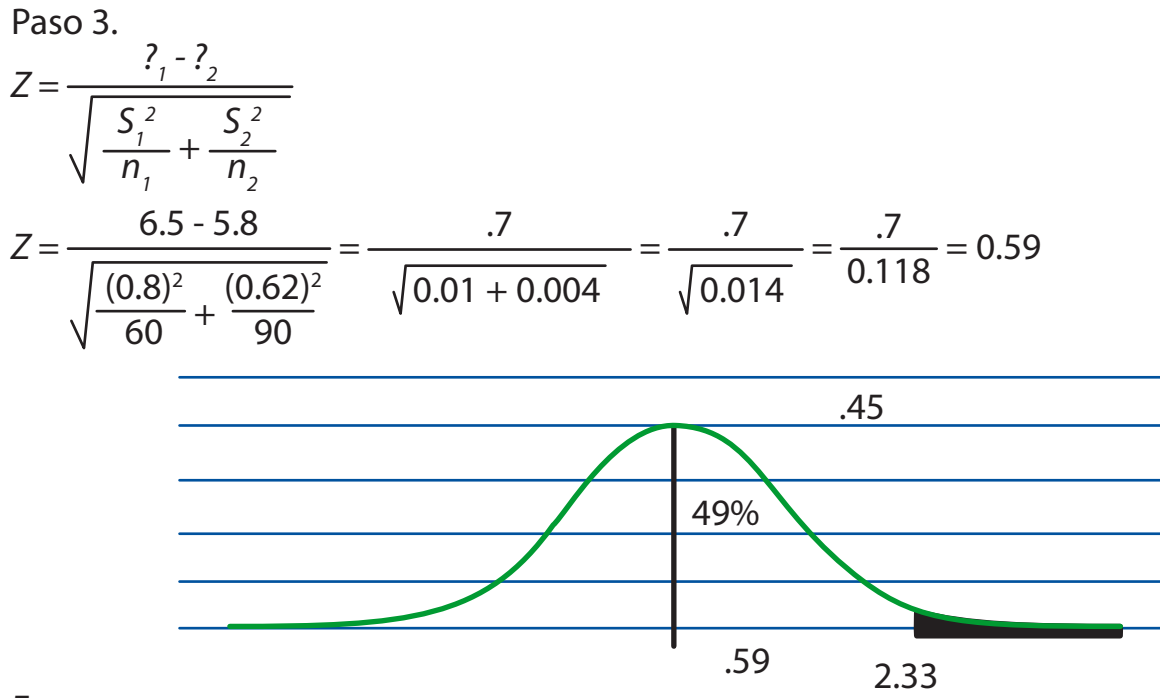

#### Prueba para 2 muestras

La siguiente tabla muestra el tiempo que se tarda en ensamblar una silla y un escritorio, una empresa se desea evaluar el desempeño en cada proceso. Con un nivel de significancia del 1% compruebe que el tiempo de ensamblaje es mayor para las sillas.

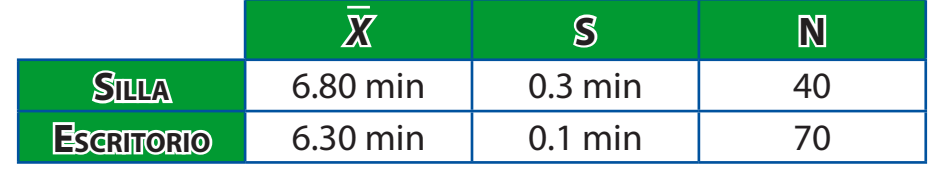

#### 1. Hipótesis

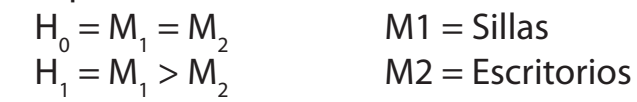

2. Nivel de significancia

 $\alpha = 1\%$ 

3. Desarrollo

$$
Z = \frac{?_{1} - ?_{2}}{\sqrt{\frac{S_{1}^{2}}{n_{1}} + \frac{S_{2}^{2}}{n_{2}}}}
$$

Facultad de Contaduría <sup>y</sup> Administración

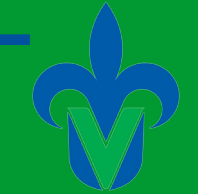

$$
Z = \frac{6.8 - 6.3}{\sqrt{\frac{(0.3)^2}{40} + \frac{(0.1)^2}{70}}} = \frac{.7}{\sqrt{0.002392}} = \frac{.7}{0.0489} = 10.22
$$

4. Regla de decisión

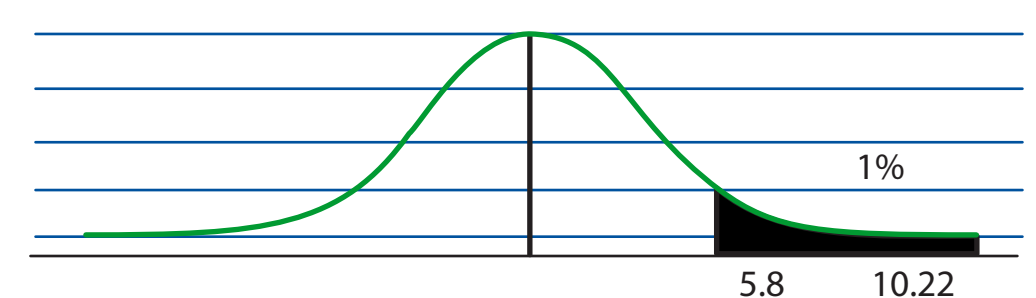

5. Decisión

 $H_0$ : se rechaza

 $H_1$ : se acepta, por lo que se comprueba que el ensamble de sillas es más tardado

### **6**

En una escuela se quiere evaluar la atención prestada a los alumnos que serán los próximos graduados y los que aun estarán más tiempo, los otros datos se muestran a continuación.

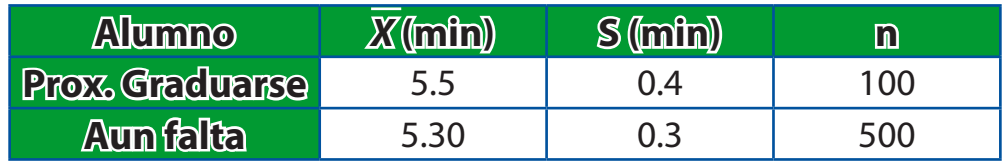

Con un nivel de significancia del 1% compruebe si el tiempo de estancia en la escuela de los alumnos que serán los graduados.

M1= Promedio de alumnos a graduarse

M2= Promedio de alumnos que aun no se gradúan

Paso 1  $H_0 = M_1 = M_2$  $H_1 = M_1 > M_2$ Paso 2  $\alpha = 1\%$ 

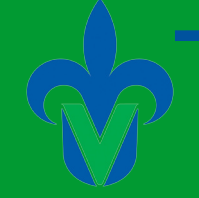

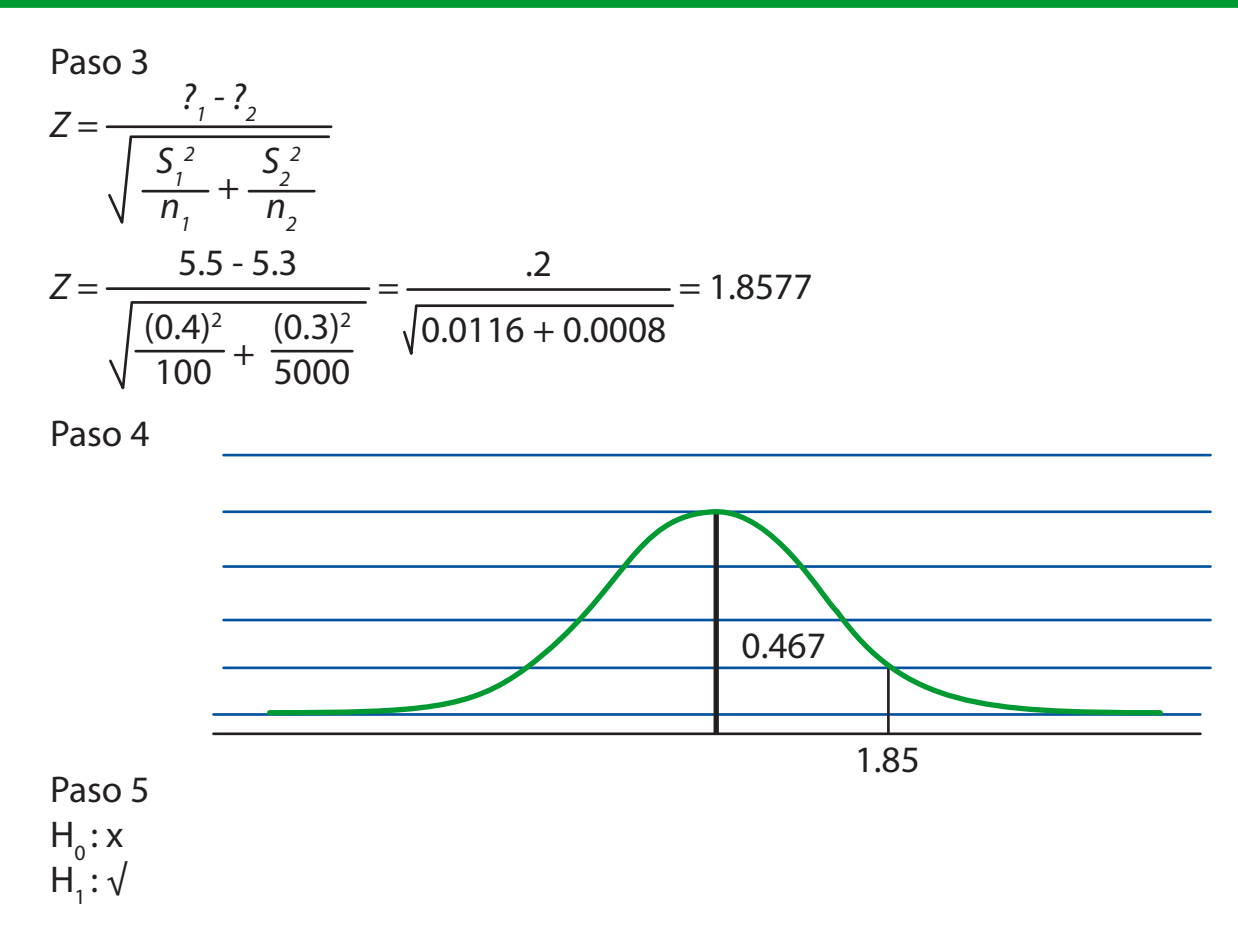

Las ventas registradas en la zapatería "Selecta" varían dependiendo el género de las personas. Se toma 1 muestra de 30 días en los cuales se rindió en promedio 9 pares de zapatos para dama por día con una desviación estándar de 3.

En una muestra de 35días en los cuales se repartió que la venta promedio de calzado para caballero fue de 8 pares por día con una desviación estándar de 4, utilice un nivel de significancia de 0.01, ¿Puede concluirse que la venta de calzado para dama es mayor?

M1 = Calzado para dama M2 = Calzado para caballero

```
Paso 1
H_0 = M1 = M2H_1 = M1 > M2Paso 2
\alpha = 0.01
```
**88**

Facultad de Contaduría <sup>y</sup> Administración

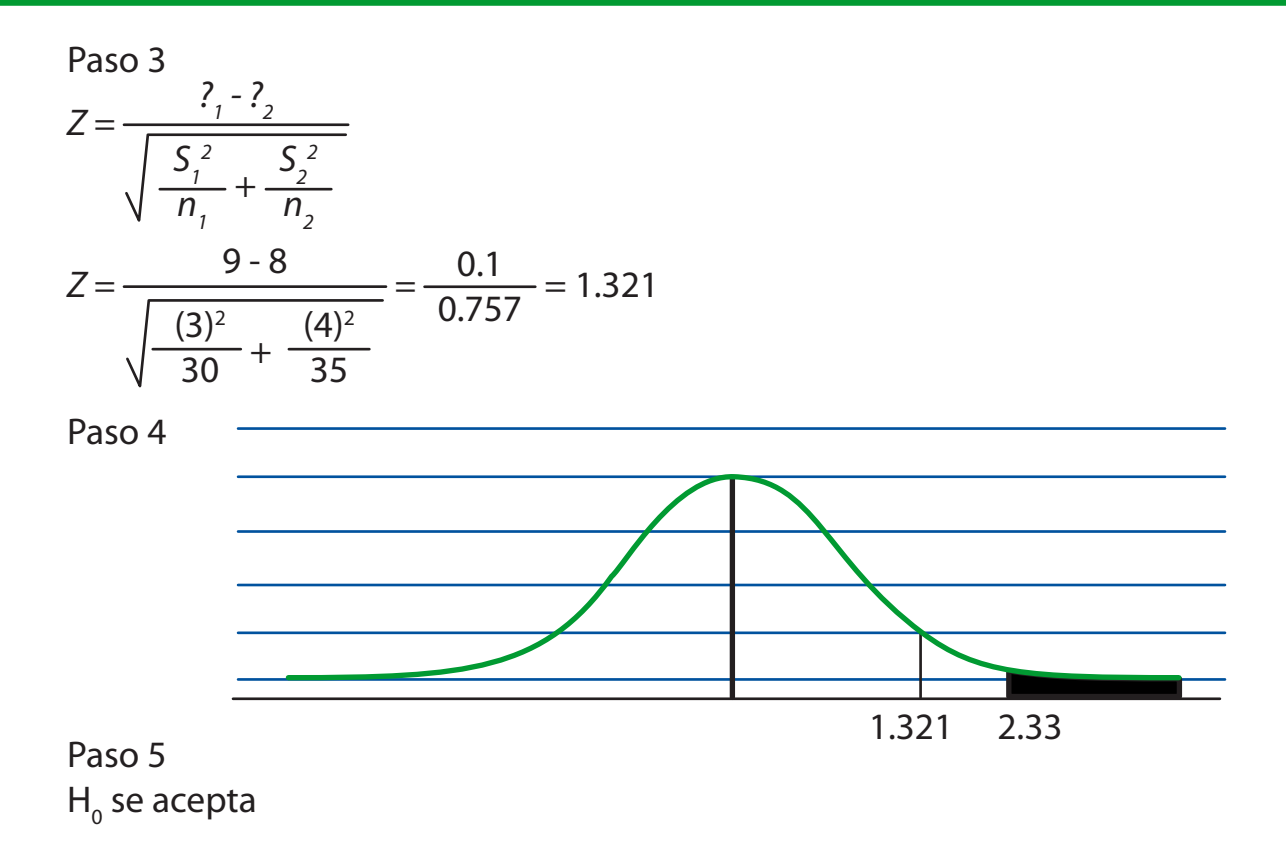

#### **8**

#### Prueba de hipótesis para dos muestras

El Banco de México quiere saber cuánto es el promedio de atención a la fila 1 y a los usuarios externos. Compruebe si el tiempo promedio de atención es mayor para la fila 1.

Nivel de significancia 1%

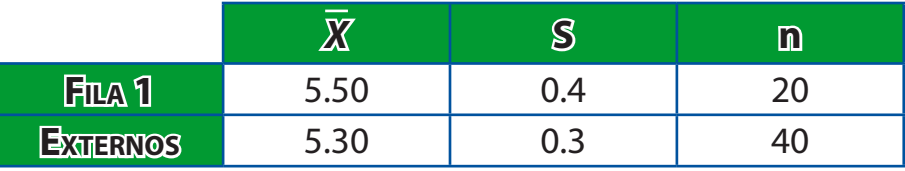

Paso 1  $H_0 = M1 = M2$  $H_1 = M1 > M2$ 

Paso 2  $\alpha = 1\%$ 

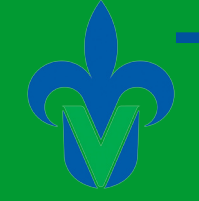

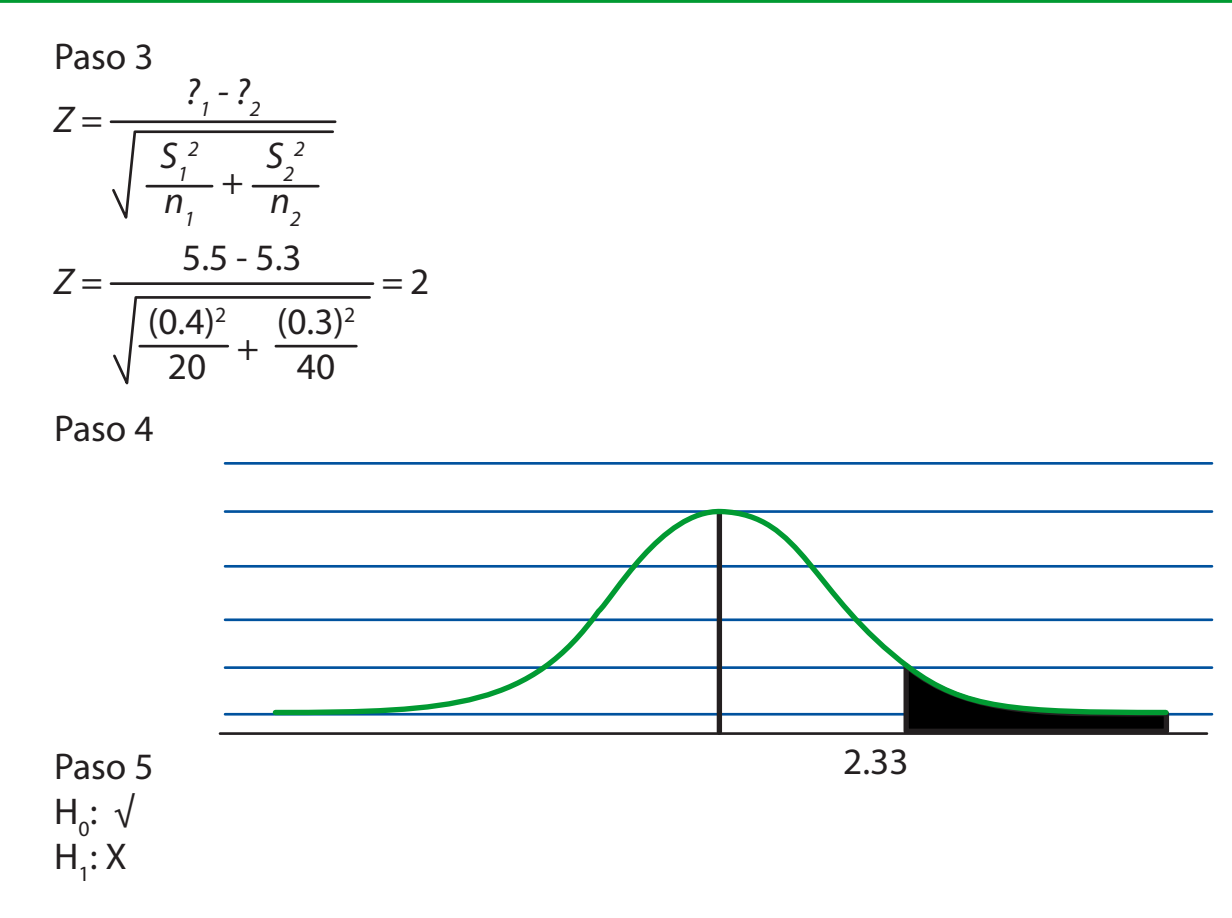

En un restaurante se desea evaluar quien de sus empleados recibe más propinas, se toman 2 grupos de estudio, por un lado las mujeres y por otro los hombres. La información obtenida se muestra a continuación:

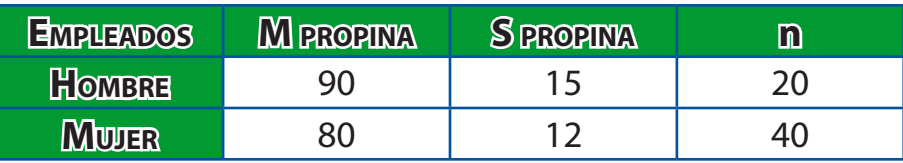

Con un nivel de significancia de 1% compruebe si el tiempo de respuesta es mayor para los hombres.

Paso 1  $H_0 = M_1 = M_2$  $H_1 = M_1 > M_2$ 

Facultad de Contaduría <sup>y</sup> Administración

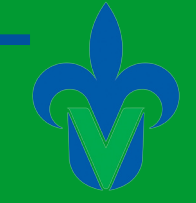

#### Paso 2

 $\alpha = 1\%$ M1= Promedio propina hombre M2= Promedio propina mujer

Paso 3  
\n
$$
Z = \frac{?_1 - ?_2}{\sqrt{\frac{S_1^2}{n_1} + \frac{S_2^2}{n_2}}}
$$
\n
$$
Z = \frac{90 - 80}{\sqrt{\frac{(15)^2}{20} + \frac{(12)^2}{40}}} = .673
$$

Paso 4

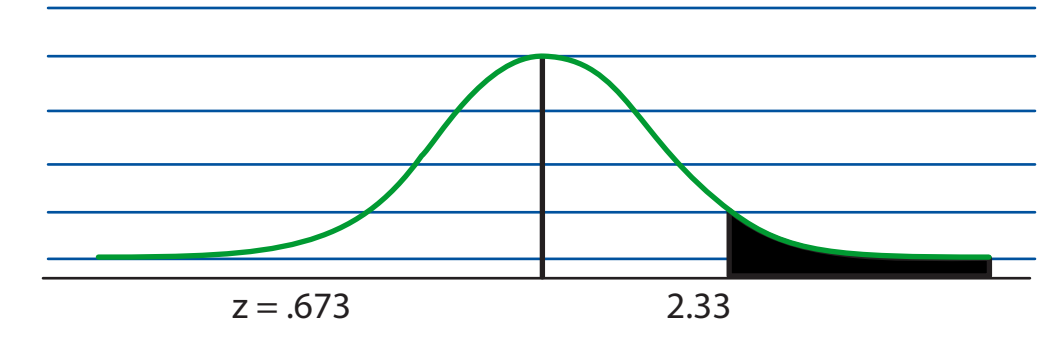

Son iguales las propinas para hombre y mujer

### **10**

#### Prueba de hipótesis para 2 pruebas

Un investigador quiere evaluar cual es el tiempo que se hacen los jóvenes cuando van a comparar la despensa y los adultos mayores. Se obtuvo una muestra de 60 jóvenes con un tiempo promedio de 50 min. Y una desviación de 4 min. También se tiene una muestra de 50 adultos mayores con un tiempo promedio de 80 min. y una desviación de 11 min. Ahora se debe verificar si el tiempo de compra de despensas es mayor la de los adultos mayores.

M1= Media de adultos mayores

M2= Media de jóvenes

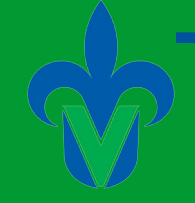

Paso 1

 $H_0 = M_1 = M_2$  $H_1 = M_1 > M_2$ Paso 2  $\alpha = 5\%$ Paso 3  $Z = \frac{?^{1} - ?^{2}}{2}$ *S1 2*  $\frac{S_1^2}{n_1} + \frac{S_2^2}{n_2}$  $\overline{n}_{2}$  $Z = \frac{80 - 50}{2}$  $(11)^2$  $\frac{11}{50}$  +  $(4)^2$ 60  $=\frac{30}{1.637} = 18.32$ 

Paso 4

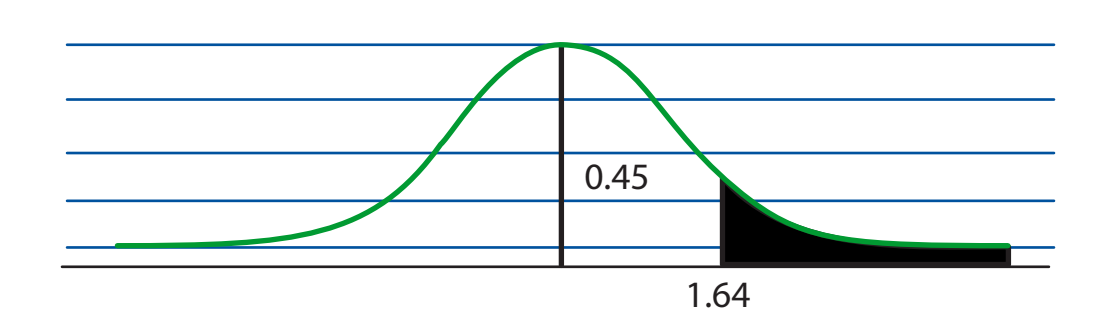

#### Paso 5

Se rechaza la hipótesis nula, porque el valor de Z (18) cae en la zona de rechazo. Se concluye que el tiempo de los adultos mayores es mayor que el de los jóvenes.

### **Capítulo 12.**

#### **1**

Análisis de Varianza

Un grupo de exploradores en base a sus viajes, considera 2 zonas donde hay más actividad volcánica en un año. Utilizando un nivel de significancia del 10%, comprobar si existen variaciones en los siguientes registros formados de forma bimestral.

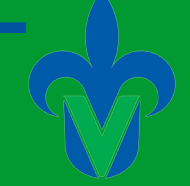

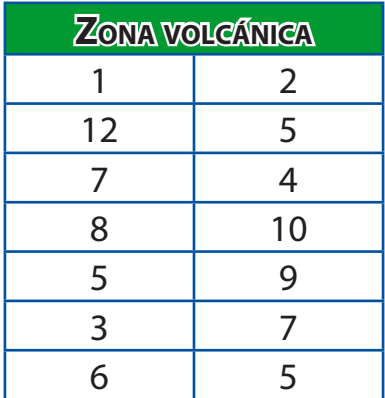

Calculamos desviaciones estándar de las muestras:

- $\overline{X}_1 = \frac{41}{6} = 6.83$   $\overline{X}_2$  $=\frac{40}{6}$  = 6.66  $S = 9.36$   $S = 5.86$
- 1)  $H_0 = \sigma_1^2 = \sigma_2^2$  $H_1 = \sigma_1^2 \neq \sigma_2^2$
- 2)  $\alpha = 10\% = \frac{10\%}{2} = 0.5$  = Valor crítico de la distribución *F*.

3) 
$$
F = \frac{S_1^2}{S_2^2} = \frac{(9.36)^2}{(5.86)^2} = \frac{87.73}{34.41} = 2.54
$$

4)

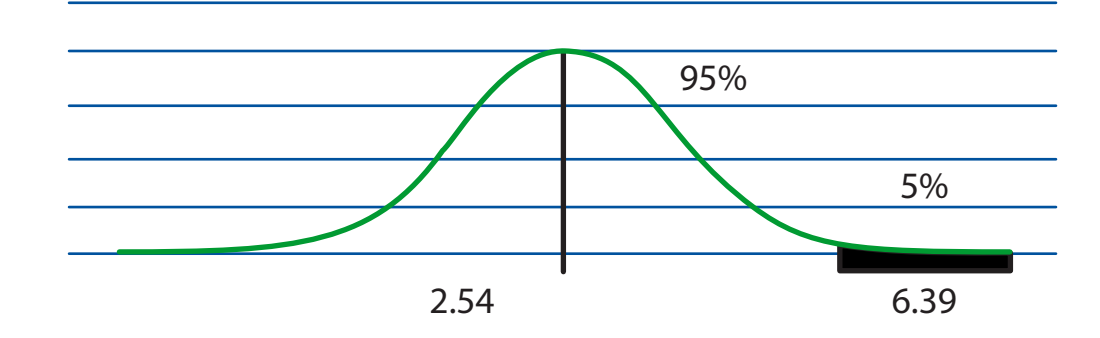

5) Se acepta la hipótesis nula. No existe diferencia de variación en los registros de actividad volcánica.

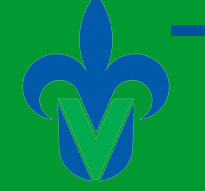

La empresa ADO ofrece el servicio desde la ciudad de Xalapa a la ciudad de Cardel, se consideran dos rutas por cuota y por libre cuyos tiempos de recorrido se encuentran en la tabla siguiente.

Con un nivel de significancia del 5% comprobar si existe diferencia en el valor de los tiempos de recorrido.

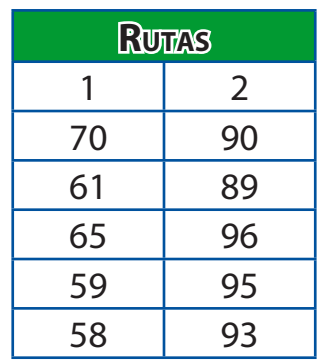

1)  $H_0 = \sigma_1^2 = \sigma_2^2$  $H_1 = \sigma_1^2 \neq \sigma_2^2$ 

2)  $\alpha = 5\%$ 

3) 
$$
F = \frac{S_1^2}{S_2^2} = \frac{(4.93)^2}{(3.05)^2} = \frac{24.30}{9.30} = 2.61
$$

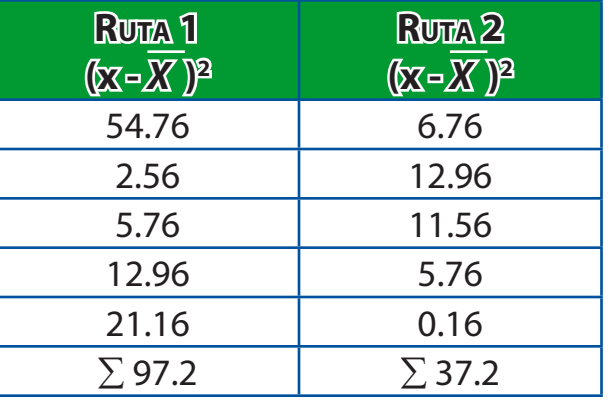

 $S = \sqrt{\frac{97.2}{4}}$ 

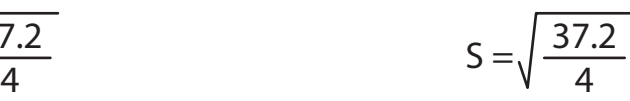

 $S = 4.93$   $S = 3.05$ 

Facultad de Contaduría <sup>y</sup> Administración

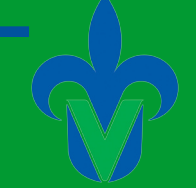

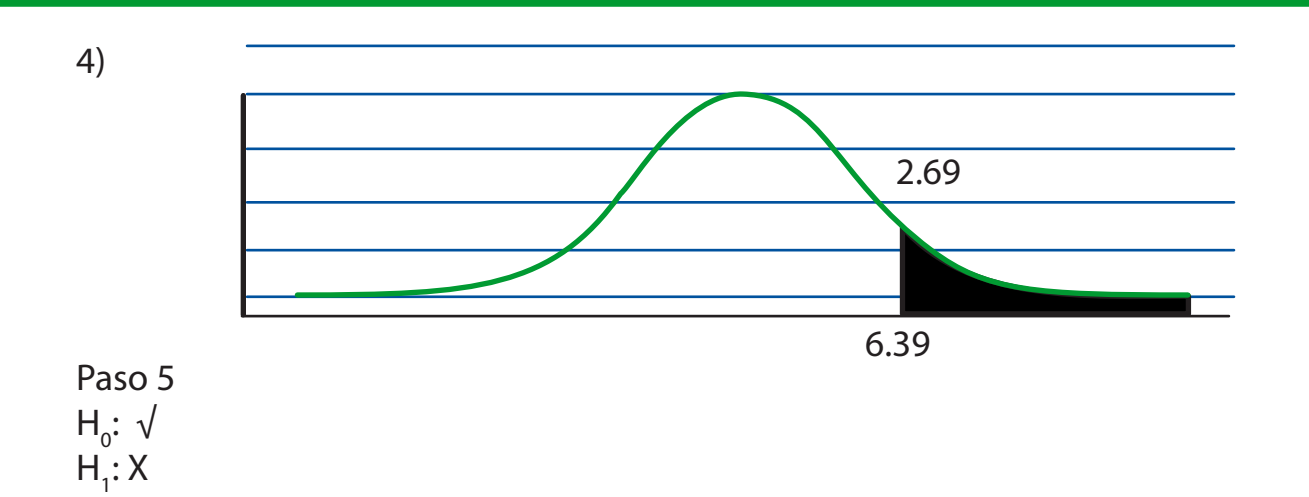

**3**

Una empresa reparte Abarrotes en la zona centro realizan varios recorridos para determinar si hay diferentes entre los tiempos de los 3 proveedores. También se considera los tiempos del recorrido encontrándose la siguiente combinación.

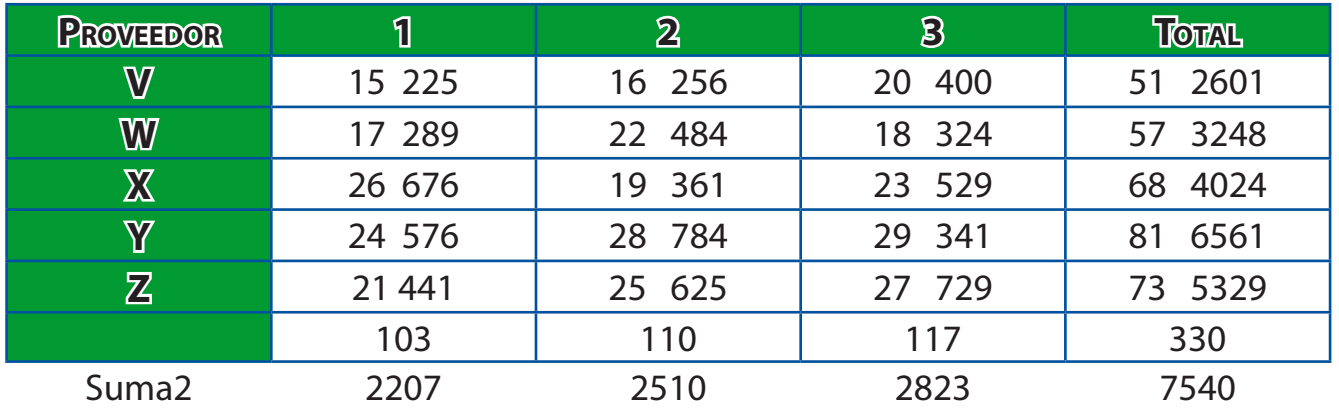

 $n = 15$ 

1)  $H_0 = M_1 = M_2 = M_3$ 

 $H_1$  = Las medias de tratamiento no son iguales.

 $H_0 = M_1 = M_2 = M_3 = M_4$  $H_1$  =  $=$  Las medias De bloques no son iguales.

2)  $\alpha = 5\%$ 

SSTOTAL = 
$$
\sum x^2 - \frac{(\sum x)^2}{n} = 7540 - \frac{330^2}{15} = 280
$$
  
\nSST =  $\sum \left(\frac{Tc^2}{nc}\right) - \frac{(\sum x)^2}{n} = \frac{103^2}{5} + \frac{110^2}{5} + \frac{117^2}{5} - \frac{330^2}{13} = 19.6$   
\nSST =  $\sum \left(\frac{B^2}{k}\right) - \frac{(\sum x)^2}{n} = \frac{51^2}{3} + \frac{57^2}{3} + \frac{68^2}{3} + \frac{81^2}{3} + \frac{73^2}{3} - \frac{330^2}{13} = 194.6$ 

#### Prueba Anova

En una empresa se evalúa al personal como base toman las categorías: excelente, bueno, regular y malo para clasificarlos. Usando un nivel de significancia de 1% comprobar si existe diferencia entre los promedios de los empleados en dichas categorías.

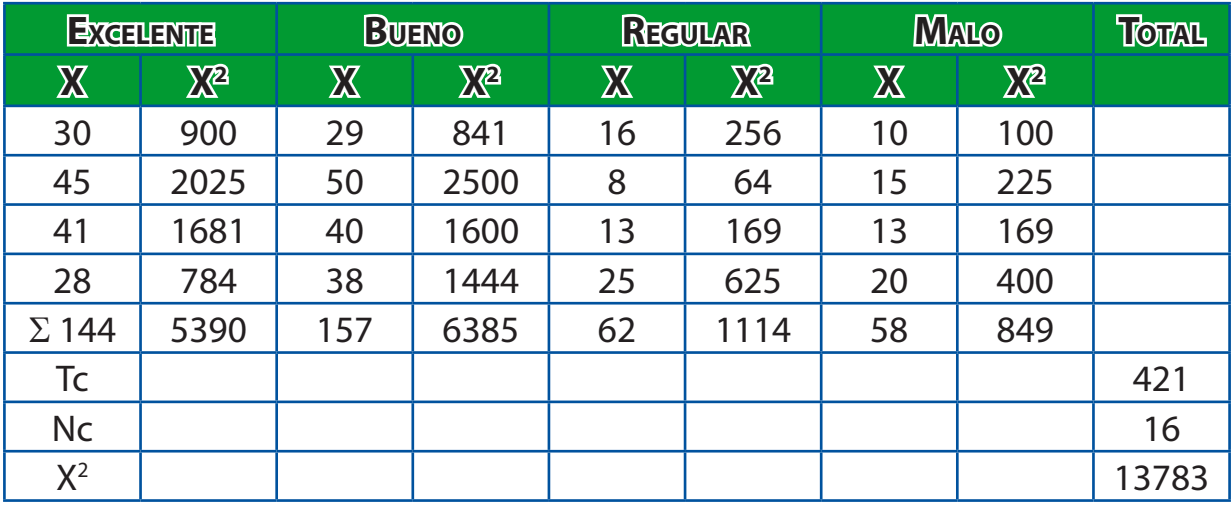

1) 
$$
H_0 = M_1 = M_2 = M_3 = M_4
$$

 $H_1$  = Las medias de las clasificaciones son diferentes.

$$
2) \alpha = 1\%
$$

3) SSTOTAL = 
$$
\sum x^2 - \frac{(\sum x)^2}{n} = 13783 - 421^2 = 2705.4
$$
  
\nSST =  $\sum \left(\frac{Tc^2}{nc}\right) - \frac{(\sum x)^2}{n} = \frac{144^2}{4} + \frac{157^2}{4} + \frac{62^2}{4} + \frac{58^2}{4} - \frac{421^2}{16} = 2070.7$   
\nSSE = SSTOTAL - SST = 2705.4 - 2070.7 = 634.7

Facultad de Contaduría <sup>y</sup> Administración

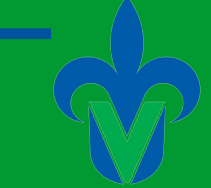

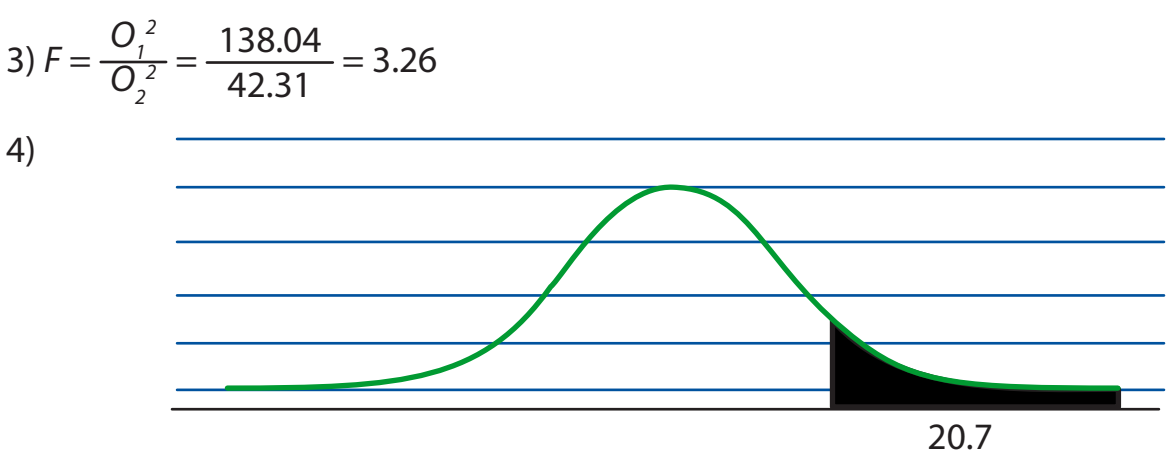

#### **5**

#### Regresión y correlación lineales

En una muestra de 25 eventos en ciudades mayores a 50 000 se encontró que la correlación entre el número de eventos recibidos y la cantidad gastada por el concursante era 0.43 con un nivel de significancia de 0.5

1)  $H_0 = P \le 0$  $H_1 = P > 0$  $t > 1.714$ 

$$
t = \frac{.43\sqrt{25-2}}{\sqrt{1-(.43)^2}} = 2.284
$$

#### Se rechaza  $H_0$

Hay una correlación positiva entre el porcentaje de los votos recibidos y la cantidad gastada en los eventos.

## **6**

Una persona tiene dos camionetas del servicio colectivo y desea estudiar los ingresos de cada una por semana, en base a la siguiente información y utilizando un nivel de significancia del 10% compruebe si existe diferencia en la variación de los ingresos de ambas rutas.

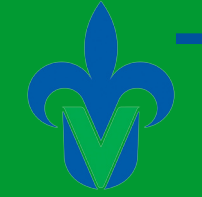

## **UNIVERSIDAD VERACRUZANA**

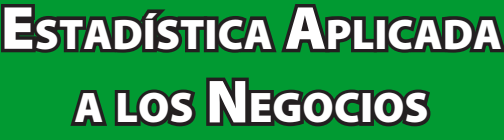

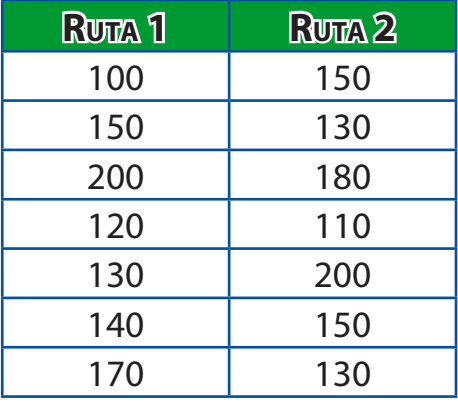

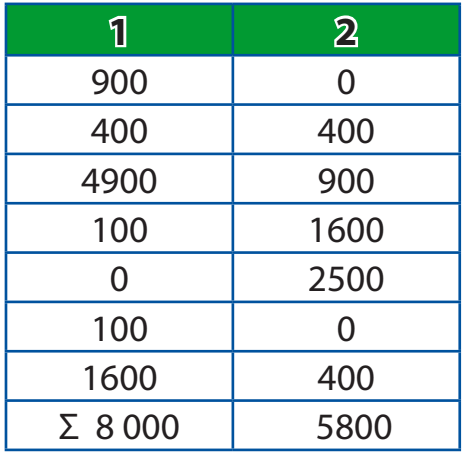

- $n_1 = 7$   $X_1 = 130$   $S_1$
- $n_2 = 7$   $X_2 = 150$   $S_2$
- 1)  $H_0 = \sigma_1^2 = \sigma_2^2$  $H_1 = \sigma_1^2 \neq \sigma_2^2$
- 2)  $\alpha = 10\%$

3) 
$$
F = \frac{S_1^2}{S_2^2} = \frac{(36.51)^2}{(31.09)^2} = 1.3790
$$

4)

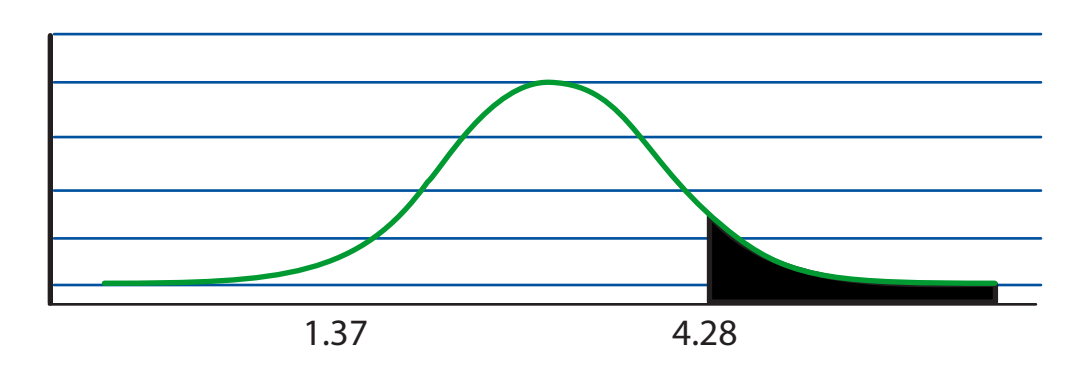

 $=\sqrt{\frac{8000}{6}}$  = 36.51

 $=\sqrt{\frac{5800}{6}}$  = 31.09

5) No existe variación  $\mathsf{H}_{\scriptscriptstyle{0}}\!\!:\mathsf{\sqrt{}}$  $H_1$ : X

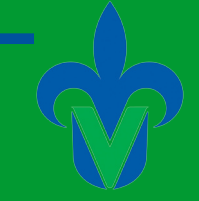

## **7**

En una muestra aleatoria de 7 observaciones de la primera población la desviación estándar fue de 10. En una muestra aleatoria de 5 observaciones de la segunda población, la desviación estándar fue de 7. Al nivel de significancia del 0.2, ¿Existe diferencia entre la variación de ambas muestras?

1) 
$$
H_0 = \sigma_1^2 = \sigma_2^2
$$
  
\n $H_1 = \sigma_1^2 \neq \sigma_2^2$ 

2)  $\alpha = 0.02$ 

3) 
$$
F = \frac{S_1^2}{S_2^2} = \frac{(10)^2}{(7)^2} = 2.04
$$

4) n<sub>1</sub> – 1 = 7 - 1 = 6  $\rightarrow$  denominador  $n_{2} - 1 = 5 - 1 = 4 \rightarrow$  numerador Rechazar H $_{\rm o}$  si la razón de las variaciones muestral es mayor que 9.15  $\big\}$  valor critico = 9.15

5) H<sub>0</sub> no se rechaza

### **8**

#### Análisis de Varianza

Una aerolínea ofrece viajes desde Veracruz hasta Morelia, se tienen dos rutas y los tiempos de recorrido se muestran en la tabla. Compruebe que existe variación en dichos tiempos utilizando un nivel de confianza del 10%

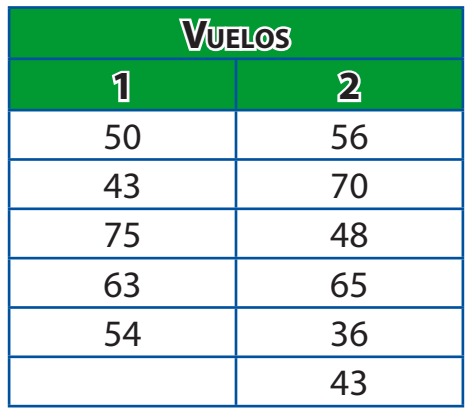

n<sub>1</sub> = 5  
n<sub>2</sub> = 6  

$$
S_1
$$
 = 12.38  
 $S_2$  = 13.08

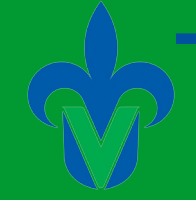

- 1) Hipótesis  $H_0 = \sigma_1^2 = \sigma_2^2$  $H_1 = \sigma_1^2 \neq \sigma_2^2$
- 2) Nivel de significancia  $\alpha = 10\%$

3) 3) 
$$
F = \frac{S_1^2}{S_2^2} = \frac{(13.08)^2}{(12.38)^2} = 1.11
$$

4) Regla de decisión

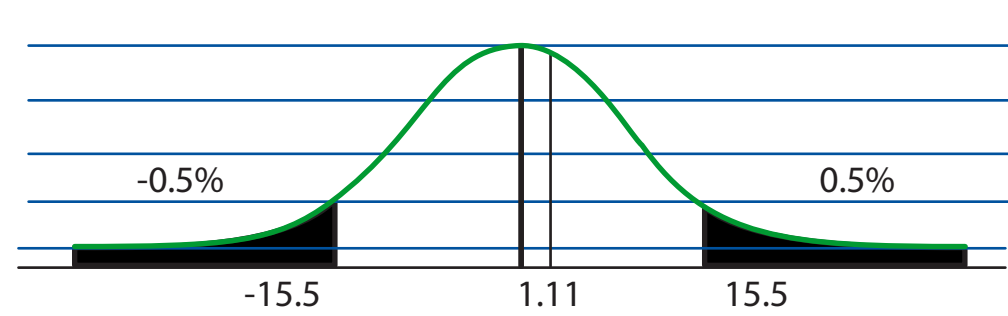

#### 5) Decisión

 ${\sf H}_{{\rm o}}$ : se acepta no hay variación en tiempo de vuelos

H<sub>1</sub>: se rechaza

### **9**

El hotel Villa Florida quiere que sus huéspedes valoren el hotel de acuerdo a los siguientes criterios:

Nivel de significancia = 1%

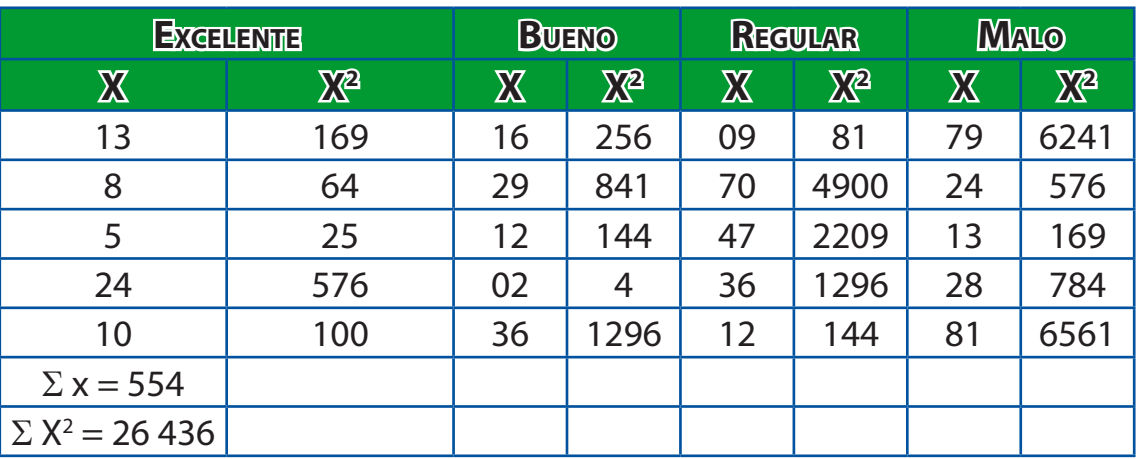

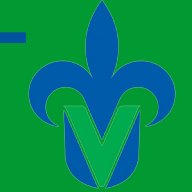

1)  $H_0 = M_1 = M_2 = M_3 = M_4$  $H_1$  = Las medias no son iguales

$$
2) \alpha = 1\%
$$

- 3) *SSTOTAL* =  $\sum x^2 \frac{(\sum x)^2}{n}$ *n*  $= 26436 - 26436 = 11090.2$  $SST = \sum \left( \frac{Tc^2}{nc} \right) - \frac{(\sum x)^2}{n}$ *n*  $= \frac{60^2}{5}$ 5  $+\frac{95^2}{5}$ 5  $+\frac{174^2}{5}$ 5  $+\frac{225^2}{5} - \frac{554^2}{20} = 3359.4$ 4) *SSE = SSTOTAL - SST* = 2705.4 - 2070.7 = 634.7
- 5)  $\mathsf{H}_{_{\scriptscriptstyle{0}}} \colon \mathsf{V}$  $H_1: X$

#### **10**

En un restaurant al término de la visita de cada cliente se pide que realicen una pequeña evaluación en cuanto al desempeño y servicio prestado conforme a la información de la siguiente tabla con un nivel de significancia del 1% compruebe la distancia entre los promedios.

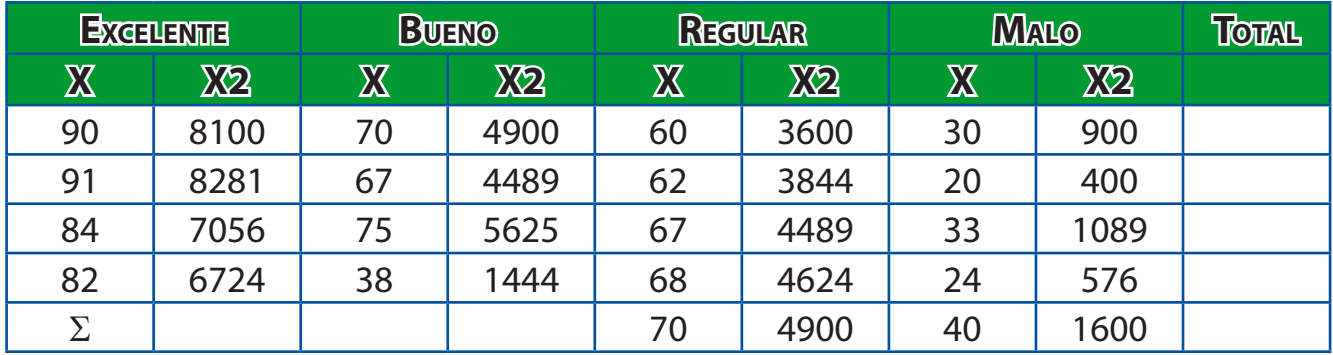

1)  $H_0 = M_1 = M_2 = M_3 = M_4$  $H_1$  = Las medias no son iguales

2)  $\alpha = 1\%$ 

3) SSTOTAL = 
$$
\sum x^2 - \frac{(\sum x)^2}{n} = 72641 - \frac{1061^2}{18} = 10100.9
$$

**UNIVERSIDAD VERACRUZANA** 

$$
\text{SST} = \sum \left( \frac{Tc^2}{nc} \right) - \frac{(\sum x)^2}{n} = \frac{347^2}{4} + \frac{250^2}{4} + \frac{327^2}{5} - \frac{137^2}{5} = 63359.2
$$

*SSE = SSTOTAL - SST* = 10100.9 - 63359.2 = 53258.3

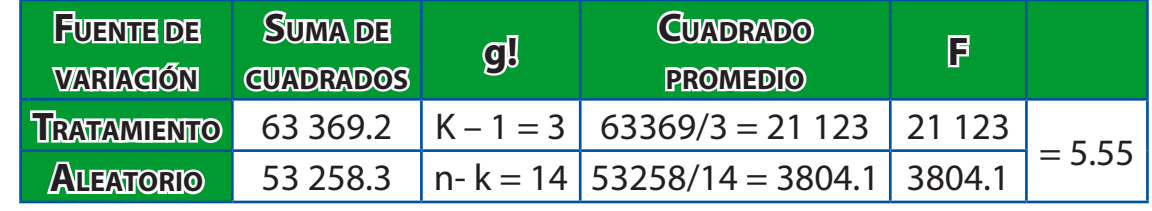

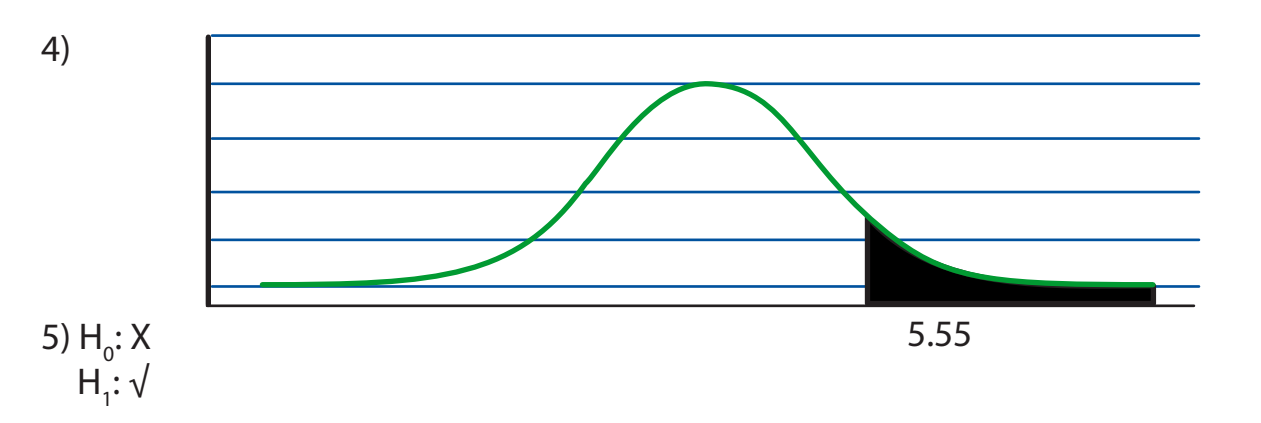

## **Capítulo 13.**

#### **1**

Una empresa se dedica a la venta de computadora por internet, se considera que el nivel de ventas está en función de los e-mails enviados por los compradores. Con la siguiente información de la tabla, construye un diagrama de dispersión.

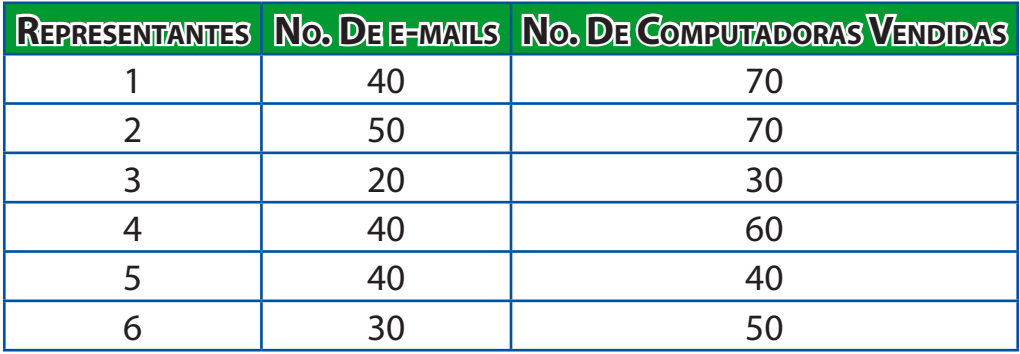

Facultad de Contaduría <sup>y</sup> Administración

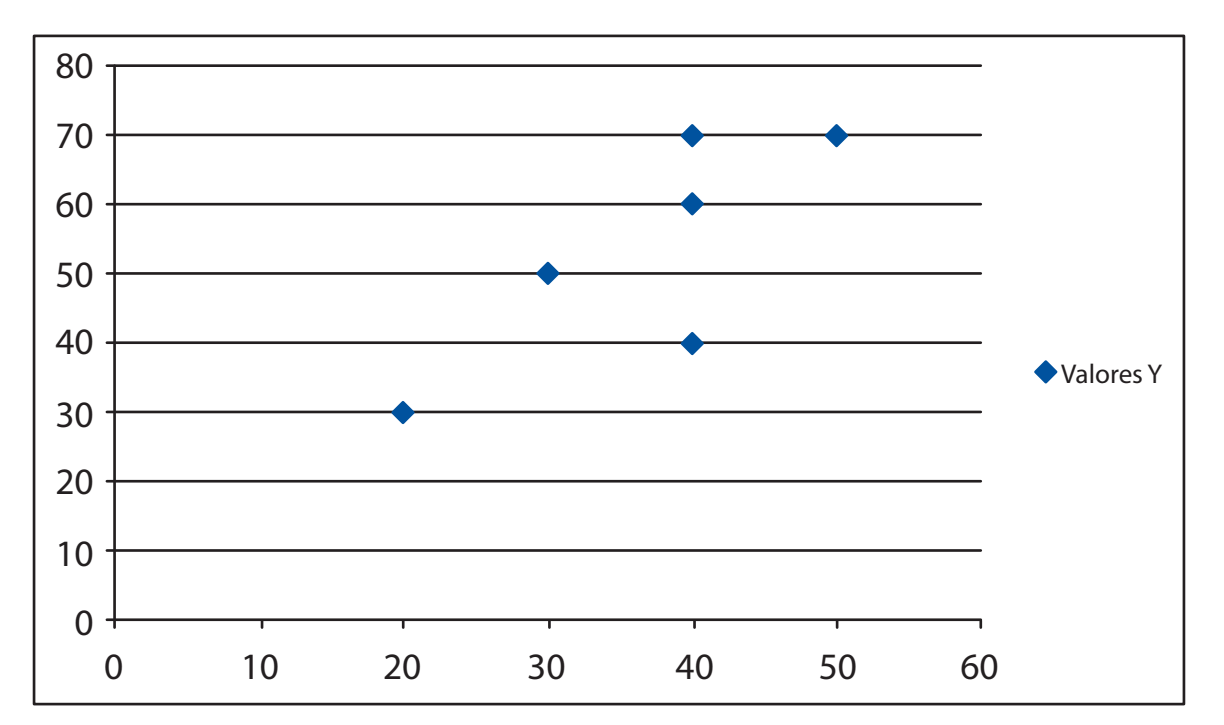

Nota: los representantes de ventas que envían mas e-mails, tiende a vender más computadoras.

### 

En "terra" compañía utilizan como estrategia principal de sus vendedores las llamadas telefónicas, toma una muestra de 8 vendedores para ver las llamadas realizadas y las prendas vendidas.

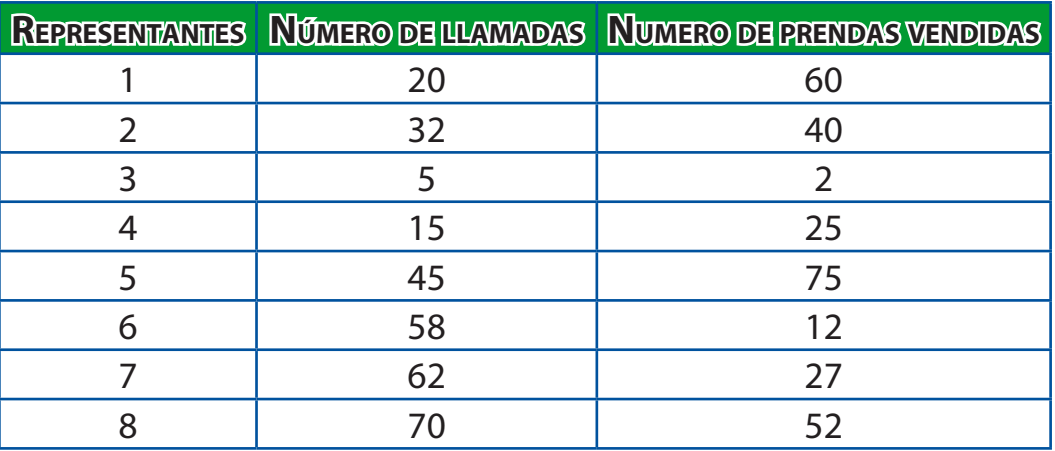

**VERACRUZANA** 

**UNIVERSIDAD** 

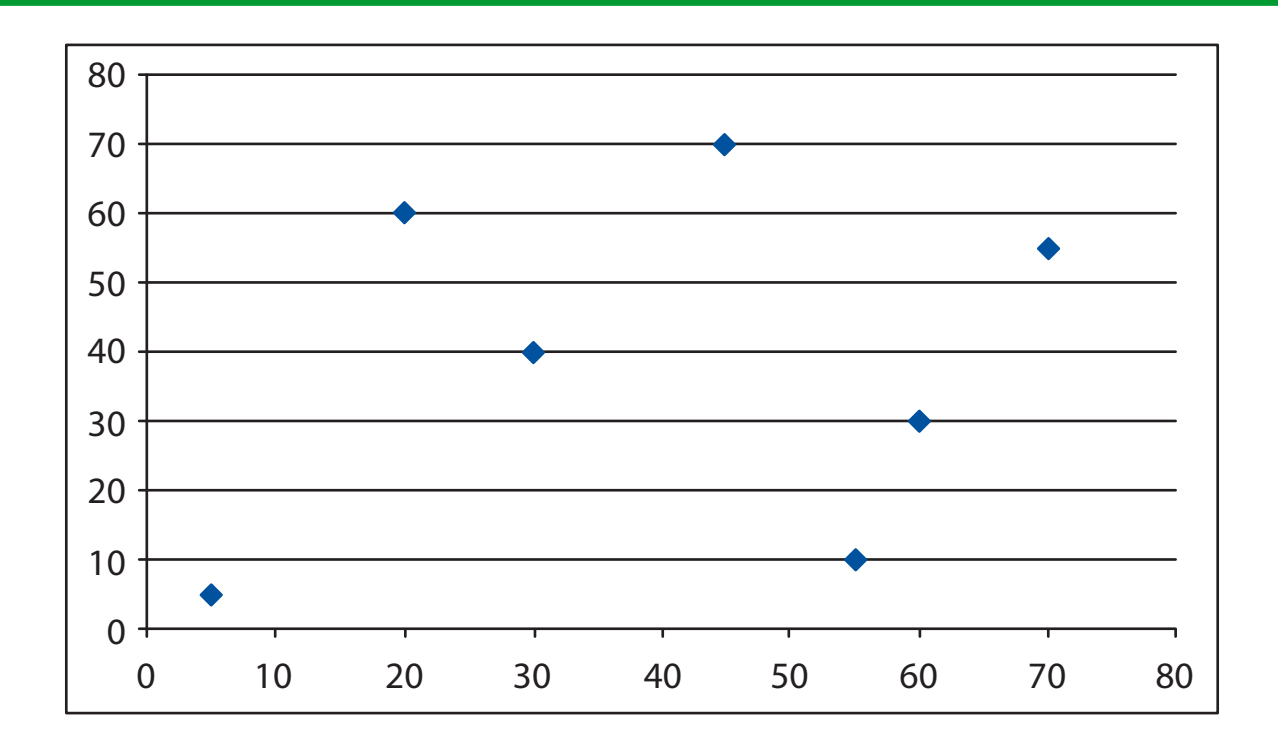

## **3**

Regresión lineal

Una empresa se dedica a la venta de computadoras, el área de mercadotecnia considera que el nivel de ventas está en función del número de llamadas realizadas a los compradores.

Construir un diagrama de dispersión.

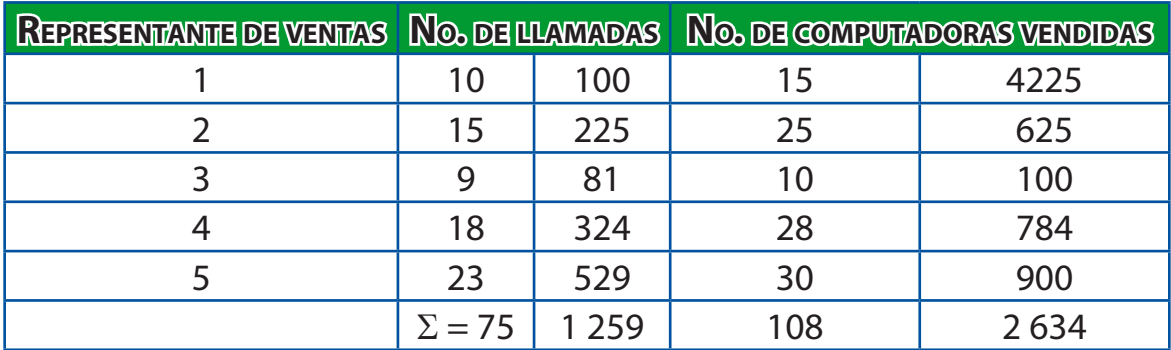

 $r =$  $n(\Sigma xy) - (\Sigma x)(\Sigma y)$  $[n(\Sigma x^2) - (\Sigma x)^2] [n(\Sigma y^2) - (\Sigma y)^2]$ 

 $r =$ 5(8100) - (75)(108)  $[5(1259) - (75)^2] [5(2634) - (108)^2]$  $= 0.032$ 

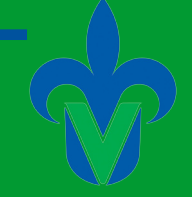

## **4**

Los minutos que se pueden utilizar para hablar de un celular de la misma compañía (tomando en cuenta para realizar una estimación de que el minuto cuesta \$5) depende del monto del saldo que se adquiera así por ejemplo:

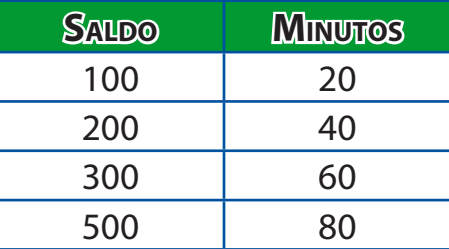

¿Cuál es la variable dependiente y cuál es la independiente? Trace el diagrama de dispersión.

La variable dependiente son los minutos

La variable independiente es el saldo

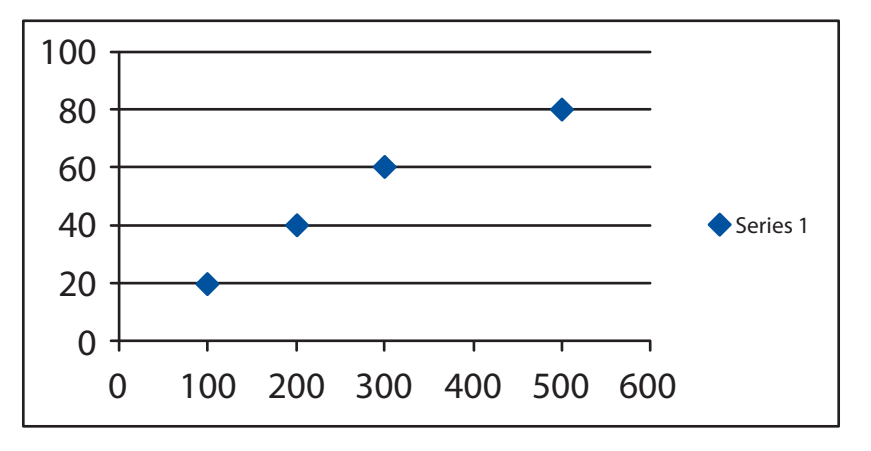

### **5**

Regresión lineal

Una librería se dedica a la compra-venta de libros, el área de comercio cree que el nivel de compras está en función del número de visitas a posibles vendedores de libros, en base a la siguiente tabla construya un diagrama de dispersión.

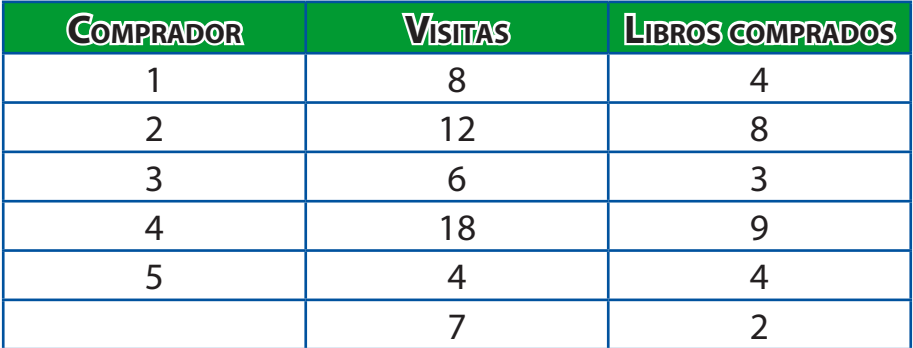

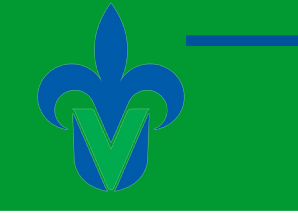

**UNIVERSIDAD VERACRUZANA** 

Diagrama de Dispersión

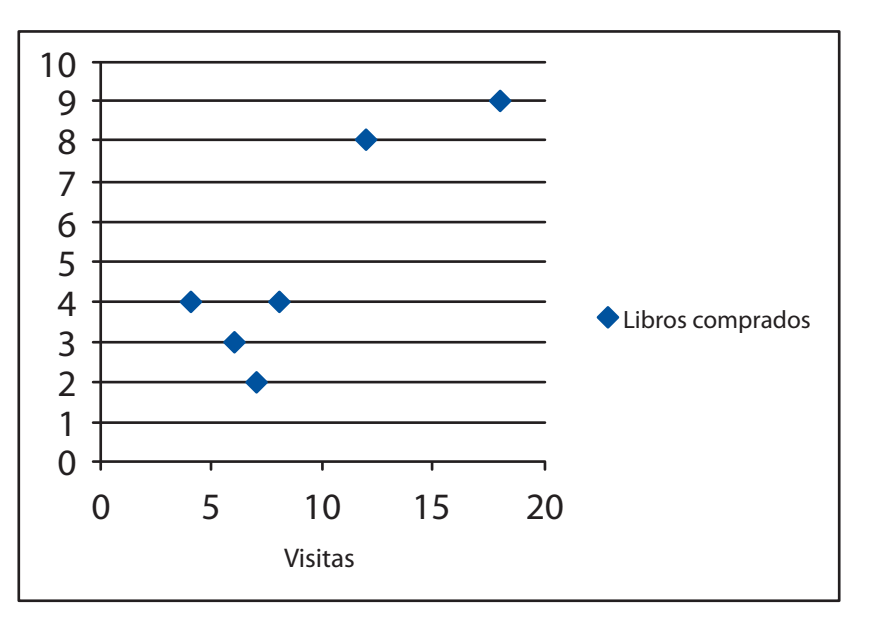

\*A mayor número de visitas mayor compra de libros.

## 

Una empresa de producción de mesas desea saber el número de llamadas que recibe sobre los pedidos que la gente desea así como la confirmación de pedido y los apartados de estas. Trazar el diagrama de dispersión.

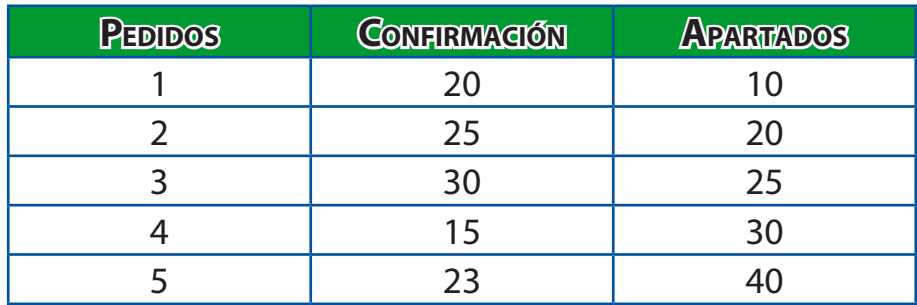

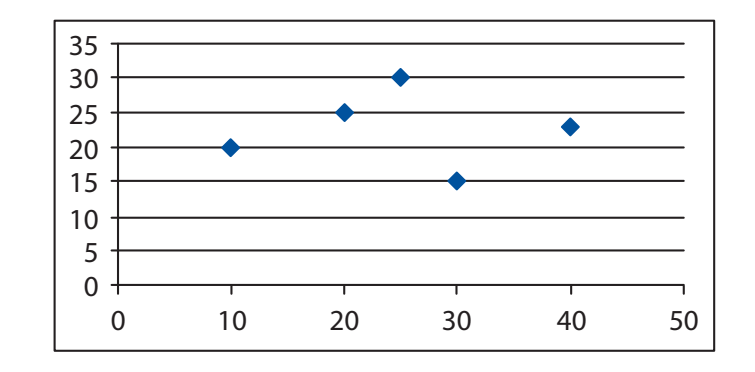

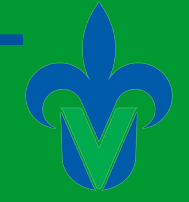

Conforme va creciendo el número de pedidos también crece el número de apartados.

## **7**

La empresa Soriana desea conocer cuál es la relación en ventas de estéreos y cd´s. se tomo una muestra de 7 días con los siguientes resultados. Haga el diagrama de dispersión.

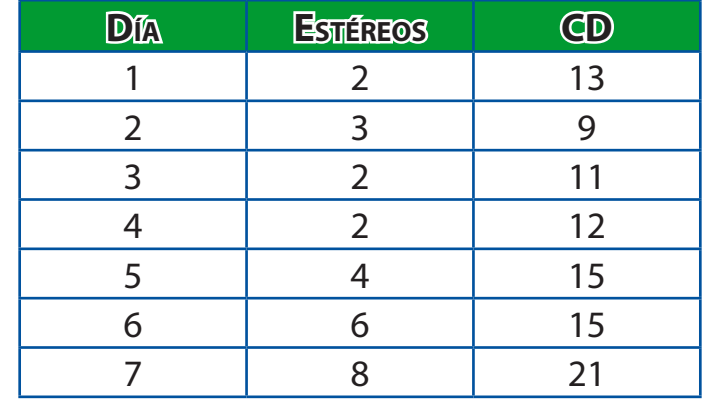

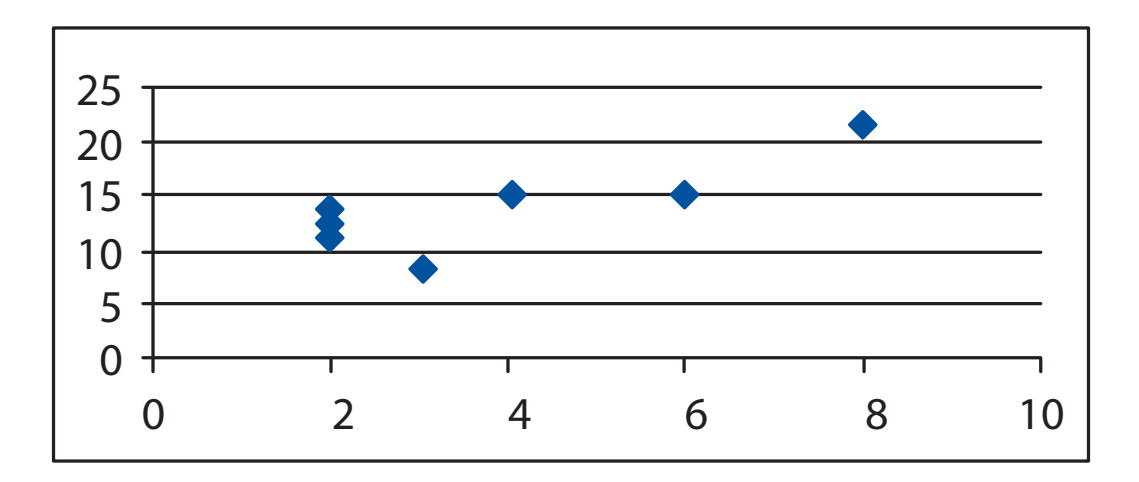

La variable estéreos es dependiente (x) y la variable cd´s es la independiente (y).

#### 8

Dominos Pizza pretende agrandar su producción y realiza test a sus sucursales para saber si realiza la ampliación.

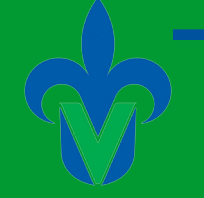

Estos son las producciones realizadas por las 3 sucursales existentes en 4 días:

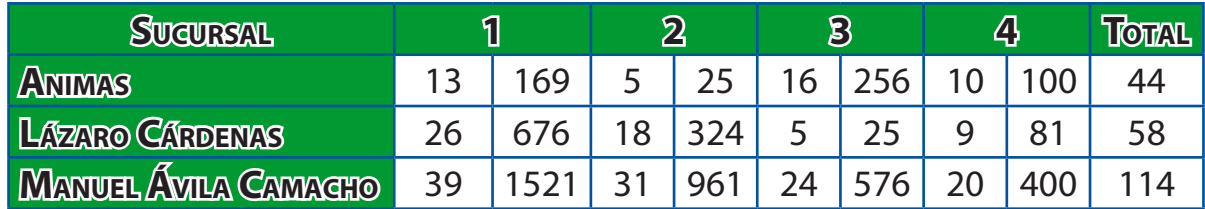

 $\Sigma x = 216$  $\Sigma X^2 = 5114$ 

1) 
$$
H_0 = M_1 = M_2 = M_3 = M_4
$$
  
H<sub>1</sub> = No todas las medidas son iguales.

2)  $\alpha = 5\%$ 

3) SSTOTAL = 
$$
\sum x^2 - \frac{(\sum x)^2}{n} = 5114 - \frac{216^2}{12} = 1226
$$
  
\n $SST = \sum \left(\frac{Tc^2}{nc}\right) - \frac{(\sum x)^2}{n} = \frac{44^2}{4} + \frac{58^2}{4} + \frac{114^2}{4} - \frac{216^2}{12} = 686$   
\n $SSE = SSTOTAL - SST = 1226 - 686 = 540$ 

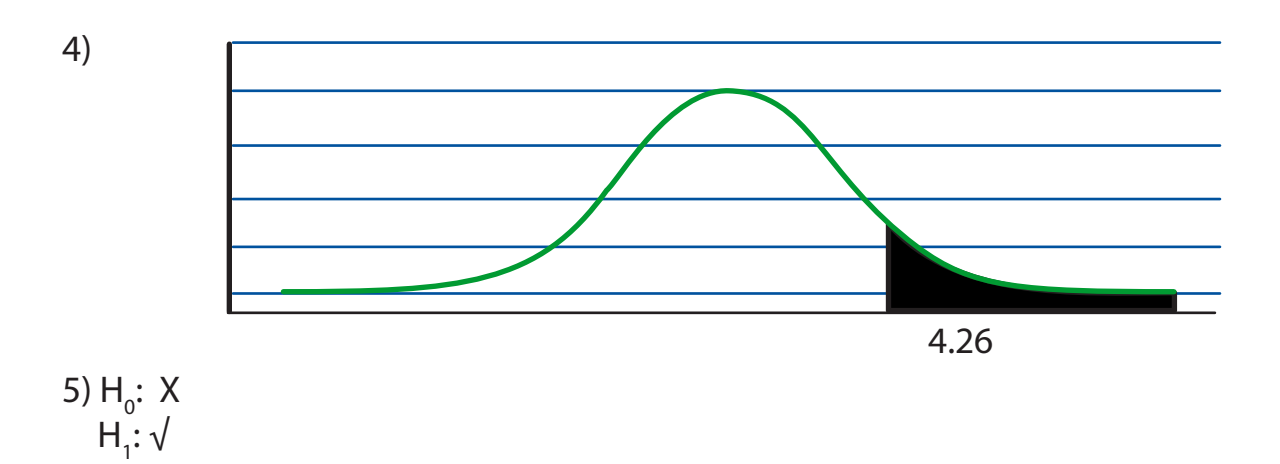